## **МІНІСТЕРСТВО ОСВІТИ Й НАУКИ УКРАЇНИ СУМСЬКИЙ ДЕРЖАВНИЙ УНІВЕРСИТЕТ**

Кафедра прикладної математики та моделювання складних систем

Допущено до захисту

Завідувач кафедри ПМ та МСС

\_\_\_\_\_\_\_\_\_\_\_\_\_\_\_ Коплик І. В (підпис)

 $\langle \langle \rangle \rangle$  2020p.

**КВАЛІФІКАЦІЙНА РОБОТА**

на здобуття освітнього ступеня «магістр»

спеціальність 113 «Прикладна математика»

освітньо-професійна програма «Прикладна математика»

# тема роботи «**ДОСЛІДЖЕННЯ МОЖЛИВОСТЕЙ ПІДВИЩЕННЯ ЕФЕКТИВНОСТІ МОДЕЛЮВАННЯ БАГАТОЧАСТИНКОВИХ СИСТЕМ МЕТОДОМ МОЛЕКУЛЯРНОЇ ДИНАМІКИ З ВИКОРИСТАННЯМ ТЕХНОЛОГІЇ CUDA**»

**Виконавець**

студент факультету ЕлІТ <u>Арнаутов Олексій Ігорович</u><br>
(прізвище, ім'я, по батькові) (підпис) (прізвище, ім'я, по батькові)

**Науковий керівник**

к.  $\phi$ . – м.н., доцент (науковий ступінь, вчене звання)

Князь Ігор Олександрович (прізвище, ім'я, по батькові) (підпис)

#### **РЕФЕРАТ**

**Кваліфікаційна робота:** 152 с., 17 рисунків, 85 формул, 2 таблиці 14 джерел.

**Мета роботи:** пошук можливостей прискорення розрахунків систем взаємодіючих частинок методом молекулярної динаміки.

**Об'єкт дослідження:** системи взаємодіючих частинок та їх комплексів.

**Предмет дослідження:** моделі взаємодіючих елементів багаточастинкових систем.

Побудовано математичні моделі взаємодіючих елементів та їх комплексів. Описано взаємодію між окремими моделями молекул; за допомогою потенціалів зв'язку та кутового потенціалу описано механізми взаємодії між моделями атомів у межах окремих моделей молекул.

Проведено серію комп'ютерних експериментів з метою визначення оптимального значення радіусу відсікання для системи гнучких куль за допомогою технології CUDA та визначено, що аналітична оцінка, наведена в літературних джерелах, є заниженою.

Ключові слова: МОЛЕКУЛЯРНА ДИНАМІКА, МОДЕЛЬ МОЛЕКУЛИ ВОДИ, ПОТЕНЦІАЛИ ВЗАЄМОДІЇ, CUDA, МІЖМОЛЕКУЛЯРНА ВЗАЄМОДІЯ ВНУТРІШНЬО МОЛЕКУЛЯРНА ВЗАЄМОДІЯ, РІВНЯННЯ РУХУ НЬЮТОНА, МЕТОД ВЕРЛЕ.

## **ЗМІСТ**

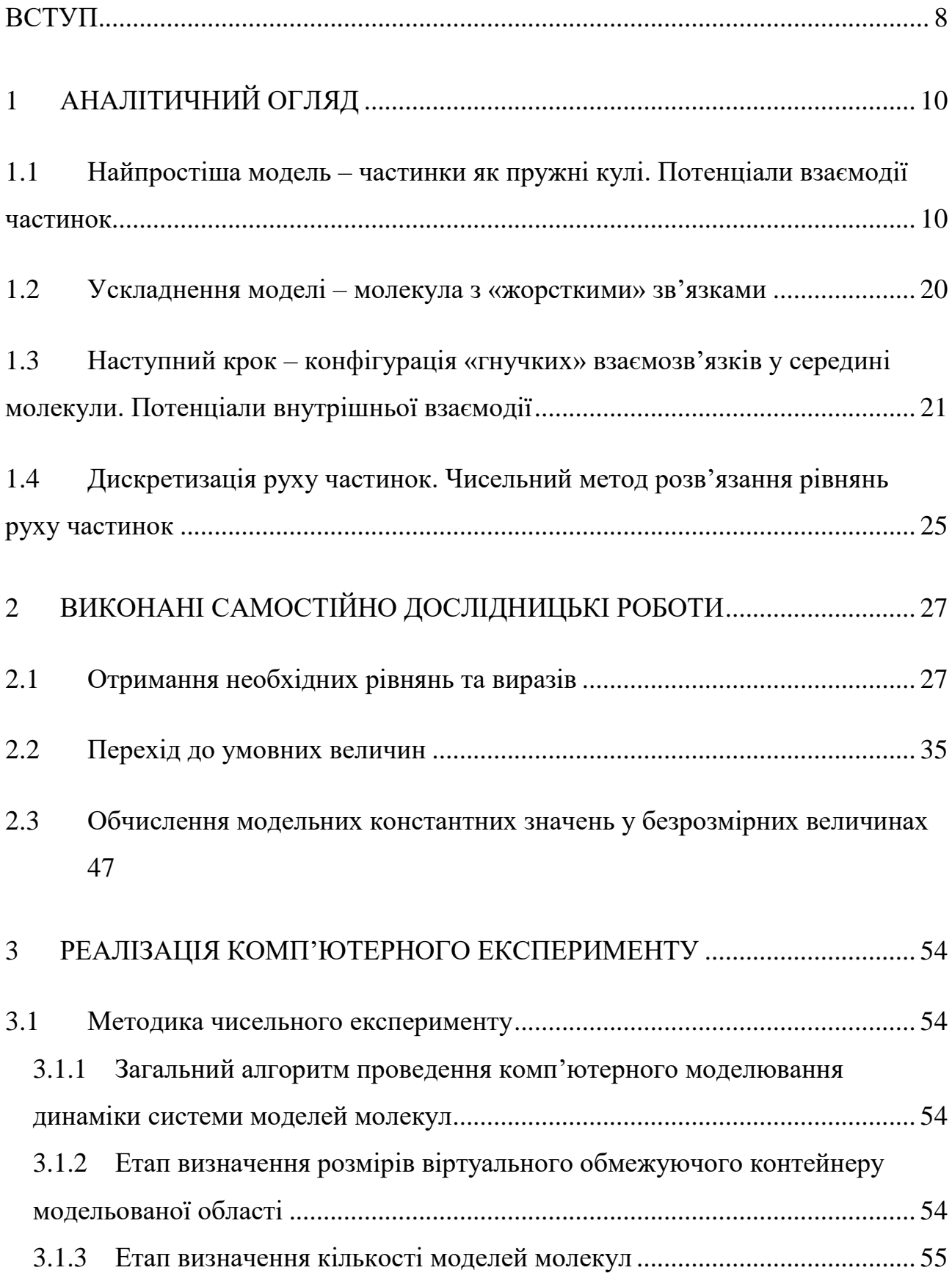

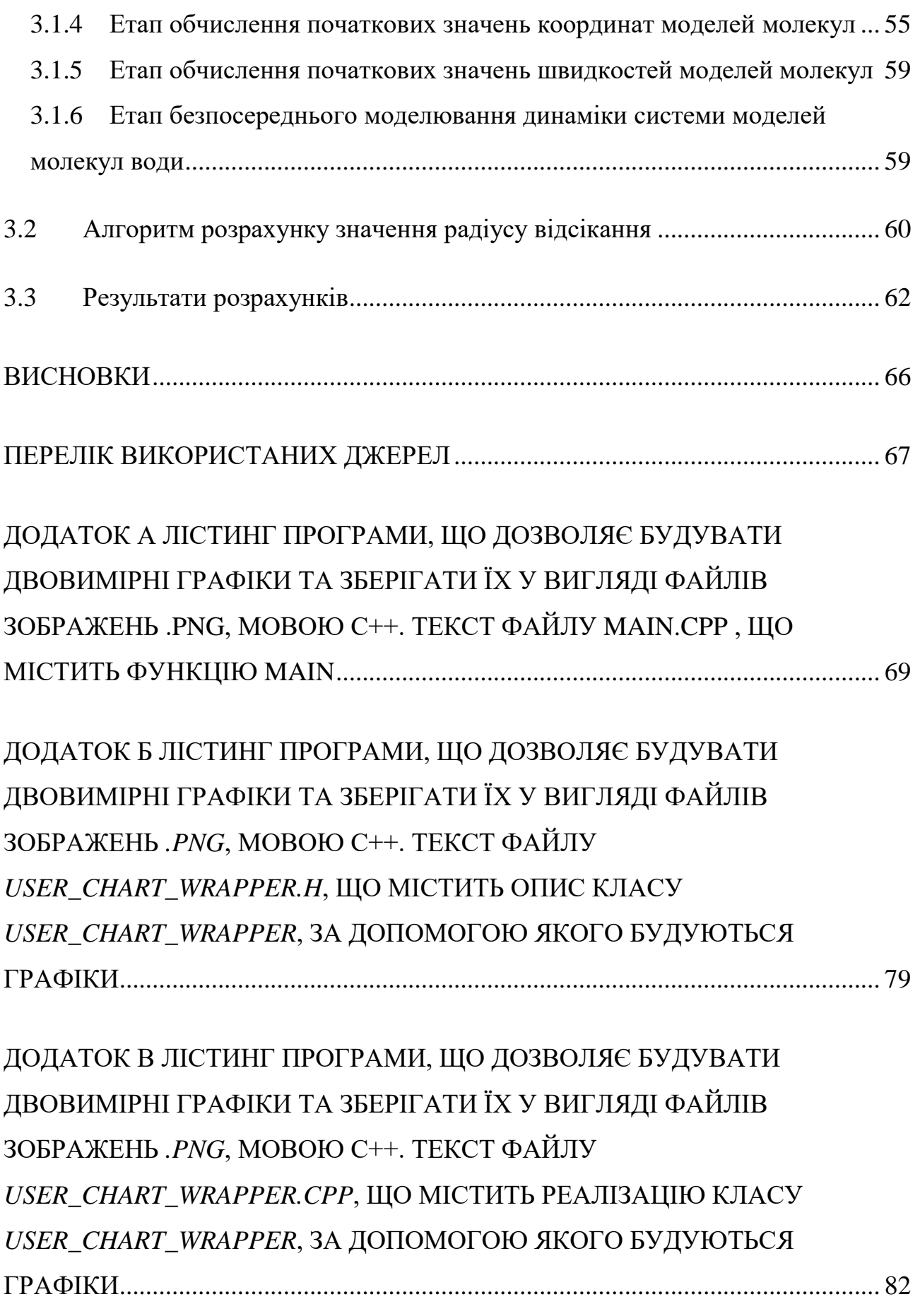

4

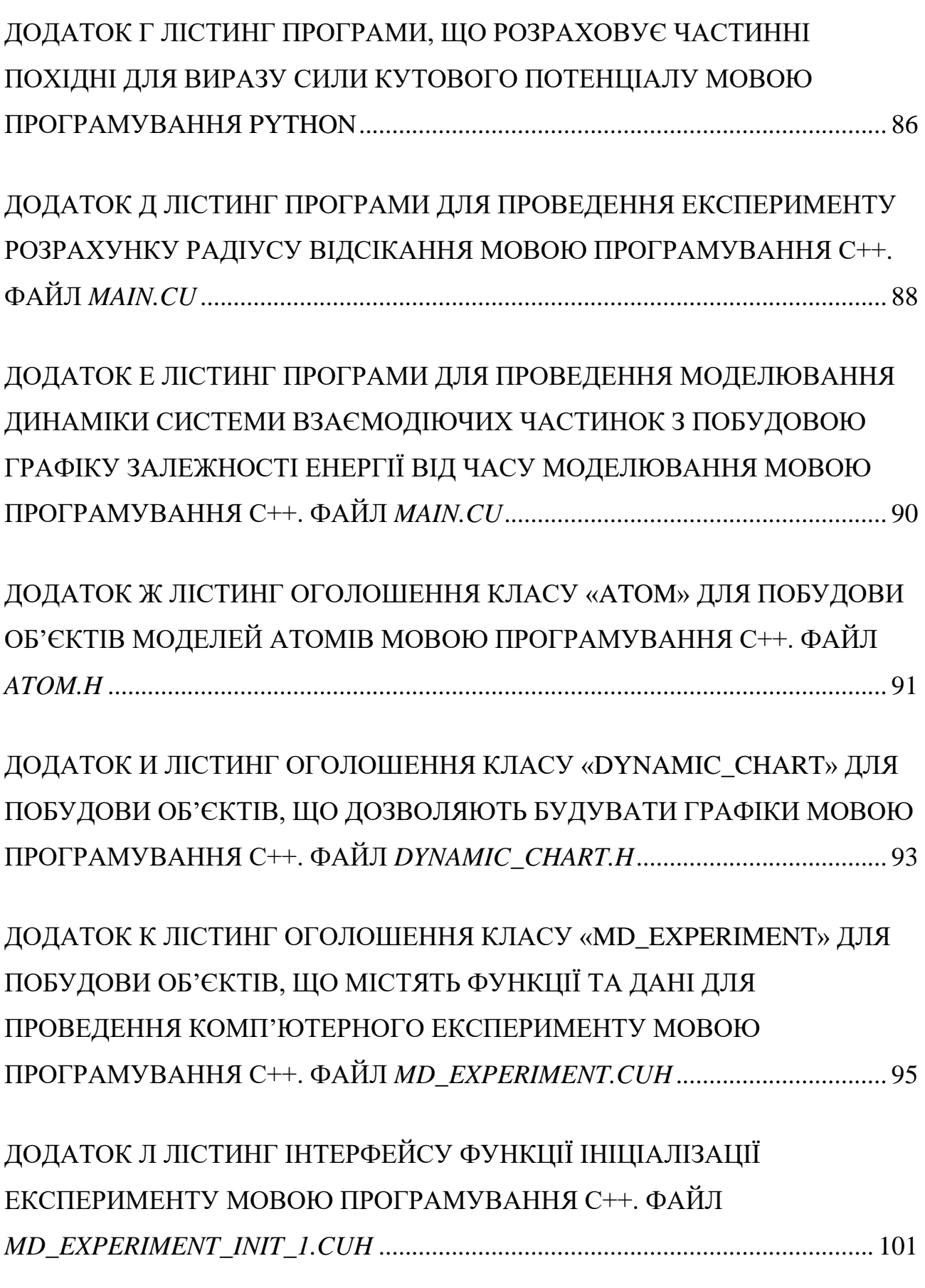

5

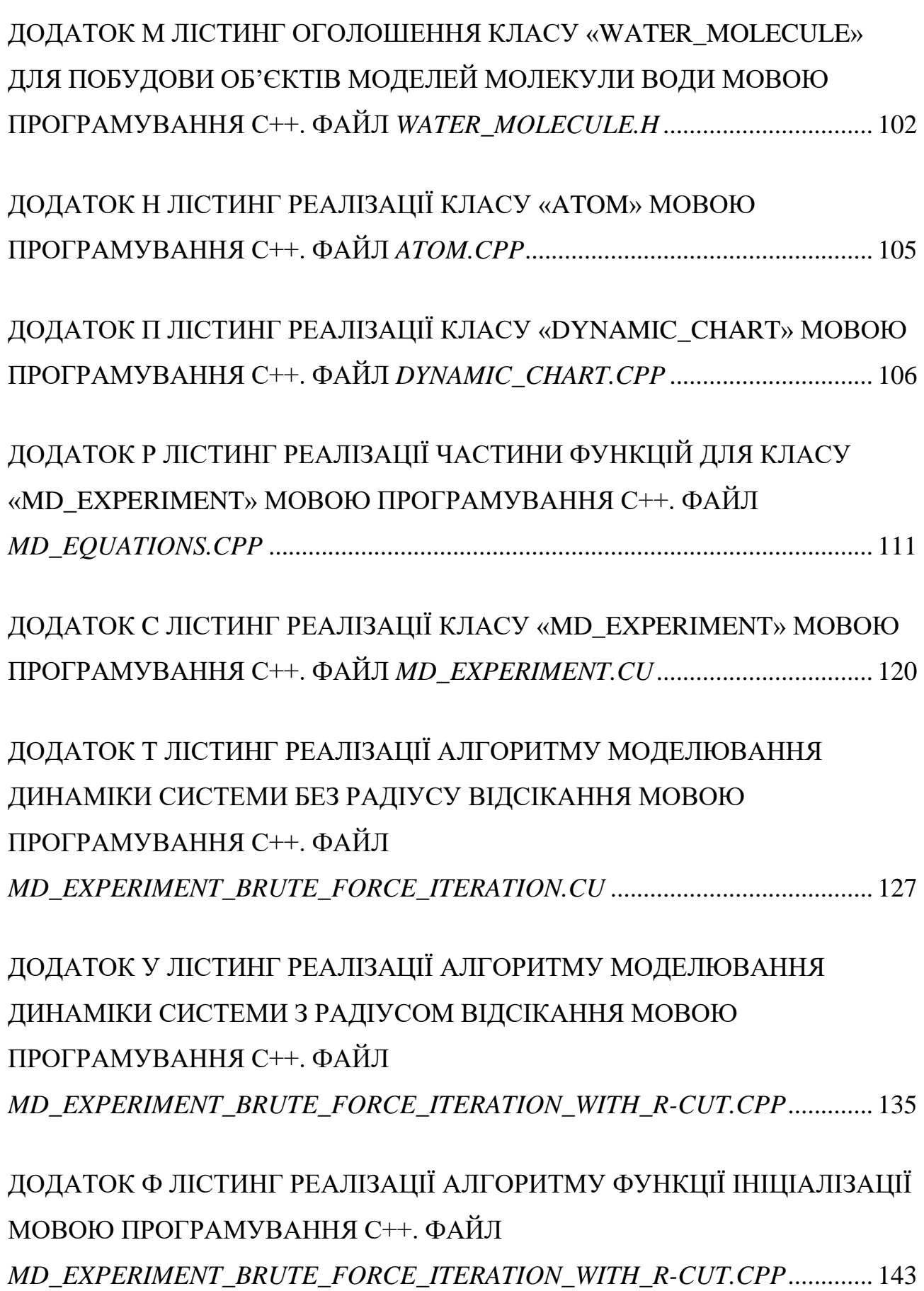

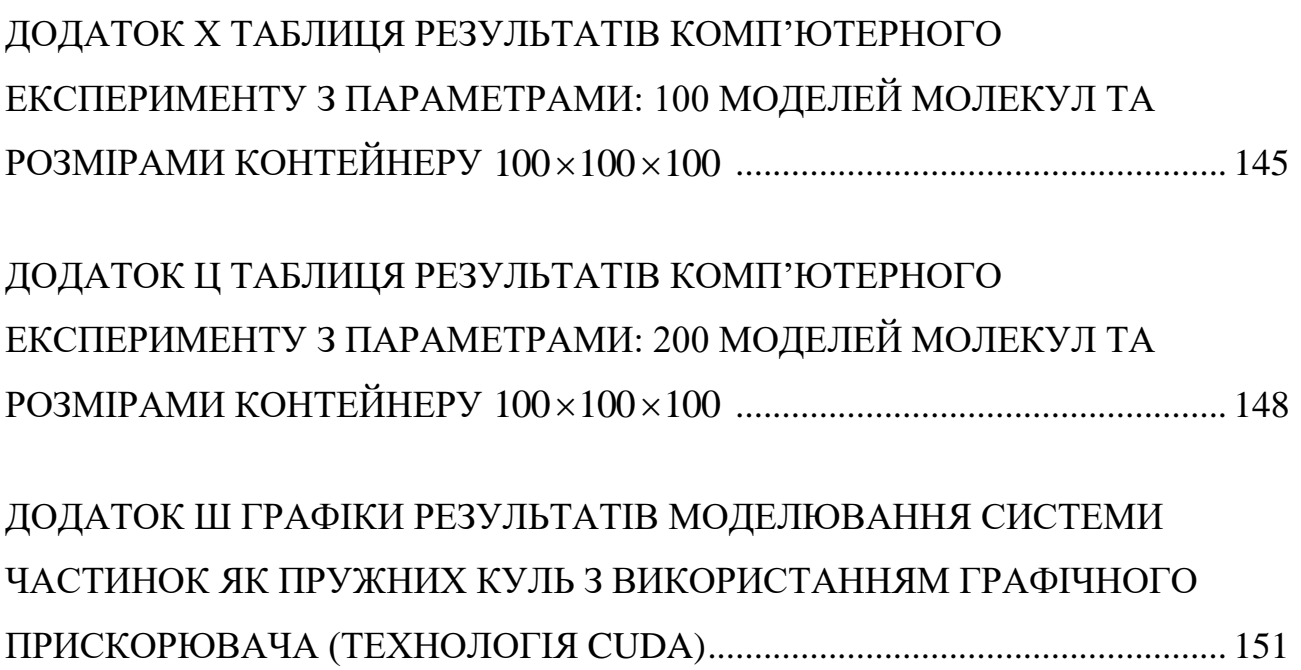

7

#### **ВСТУП**

<span id="page-7-0"></span>**Метою** даної кваліфікаційної роботи є розрахунок оптимального значення радіусу відсікання, який часто використовується для оптимізації обчислень під час проведення комп'ютерної симуляції динаміки системи багатьох взаємодіючих частинок.

**Актуальність** теми полягає в тому, що моделювання методами молекулярної динаміки є розповсюдженим підходом для перевірки теоретичних та експериментальних результатів. Через постійно наростаючу складність досліджуваних об'єктів існує необхідність у розробці методів, які дозволять зменшити загальну обчислювальну складність проведення моделювання. Визначаються значення радіусу відсікання, сутність котрого полягає в тому, що він дозволяє зменшити кількість обчислень шляхом відкидання таких взаємодії, які вважаються відсутніми (тобто сила зв'язку між елементами системи близька до нуля).

У даній роботі було визначено, що для системи взаємодіючих частинок, яка являє собою множину куль оцінка радіусу відсікання, що пропонується в літературних джерелах ( $2\sigma$ , де  $\sigma$  це рівноважна відстань) є недостатньою, а слід спиратися на діапазон значень  $[4\sigma;6\sigma]$ . Також у даній роботі побудовано варіант системи взаємодіючих частинок, що складається з моделей молекули води (тобто множина куль, які у свою чергу складають невеликі структури) і відповідно визначено всі необхідні рівняння для руху системи молекул. За час, що виділено на написання кваліфікаційної роботи було обрано чисельний метод для розрахунку координат та швидкостей частинок, визначено вид рівняння руху Ньютона з урахуванням двох типів зв'язку, що передбачені моделлю молекули: міжмолекулярного – введено потенціали взаємодії Леннард-Джонса та Кулона, а також внутрішньо молекулярного – введено потенціали: зв'язку (*англійською bond potential*), який враховує наявність парного зв'язку в межах однієї молекули та потенціал кута (*англійською angle potential*), який дозволяє ввести механізм врахування додаткової взаємодії між моделями трьох атомів в межах моделі молекули, що утворюють кут попарними зв'язками. Також було визначено співвідношення для отримання безрозмірних варіантів рівнянь руху моделей молекул та розраховано всі необхідні значення.

Розроблено комплекс програм, які дозволять провести комп'ютерні експерименти для розрахунку значення радіусу відсікання з використанням системи взаємодіючих моделей молекул води.

Проведено серію комп'ютерних експериментів для визначення конкретних значень параметрів, за яких значення енергії системи не має швидкого росту через накопичення помилки комп'ютерних обчислень та використання чисельного методу для розрахунку координат та швидкостей.

Проведено комп'ютерні експерименти для визначення значення радіусу відсікання за алгоритмом, що запропоновано автором роботи: визначити середнє значення енергії системи на одну модель атому, просумувати дані значення за деякий модельний проміжок часу та усереднити за кількістю кроків за часом, що були зроблені на протязі цього часу моделювання. Потім обчислити такі ж «контрольні» значення для кожного значення радіусу відсікання з деякого діапазону. У кінці обрати оптимальним те значення радіусу відсікання, якому буде відповідати максимально близьке значення «контрольного» параметру.

Шляхом аналізу результатів комп'ютерних експериментів визначено, що оцінка радіусу відсікання, яка пропонується в літературних джерелах є дуже заниженою у випадку моделювання системи молекул, що запропонована в даній роботі. Можливою причиною такого результату є наявність у моделі сили Кулона, яка відноситься до сил «довгого радіусу дії», тобто значення сили Кулона можна вважати рівною 0 тільки на значних відстанях, що перевищують оцінку з літературних джерел ( $2\sigma$ , де  $\sigma$  – рівноважна відстань).

## **1 АНАЛІТИЧНИЙ ОГЛЯД**

<span id="page-9-0"></span>Сучасні технології дозволяють реалізовувати комп'ютерні експерименти різної складності. Одним з багатьох можливих напрямків, у яких може бути використано комп'ютерну техніку для дослідження різних явищ та закономірностей, є вивчення навколишніх об'єктів засобами молекулярної динаміки. [1,2]

Будь-який об'єкт у нашому світі складається зі структур різного степеню малості. Молекулярна динаміка (або більш коротко МД) у свою чергу дозволяє зазирнути на рівень, що недоступний неозброєному оку. Комбінація різних методів та підходів, що відносяться до МД та сучасної обчислювальної техніки дозволяють з високою точністю відтворювати та підтверджувати різні теоретичні й лабораторні дослідження, а також моделювати нові структури зі наперед заданими властивостями та характеристиками. Також безсумнівною перевагою та особливістю використання обчислювальної техніки в якості віртуальних лабораторій є факт можливості проведення різних симуляцій за майже будь-яких умов включно з, наприклад, дуже великими або ж малими значеннями температури або ж тиску без будь-якої шкоди для експериментаторів. [1,3]

<span id="page-9-1"></span>1.1 Найпростіша модель – частинки як пружні кулі. Потенціали взаємодії частинок

Історично склалося, що однією з перших моделей, за допомогою якої вивчали властивості речовини, була модель системи, що складалася (у двовимірному випадку) з набору взаємодіючих дисків та з набору куль або ж сфер (у тривимірному випадку відповідно). У межах цієї моделі рух елементів системи описується за допомогою другого закону Ньютона [\(1.1\):](#page-9-2)

<span id="page-9-2"></span>
$$
F = m \cdot a \,, \tag{1.1}
$$

де *F* – сума сил що діють на частинку, Н;

*m* – величина маси частинки, на яку діють сили, кг;

 $a$  – в величина прискорення, з яким рухається частинка, м/с<sup>2</sup>.

А їх взаємозв'язок між собою виражається за допомогою так званих потенціалів взаємодії. [2,4,5]

*Парний потенціал Леннард-Джонса.* Саме цю залежність було використано під час моделювання властивостей газу Аргону. Даному потенціалу відповідає наступна формула [\(1.2\):](#page-10-0)

<span id="page-10-0"></span>
$$
U(r_{i,j}) = 4\varepsilon_{i,j} \left[ \left( \frac{\sigma_{i,j}}{r_{i,j}} \right)^{12} - \left( \frac{\sigma_{i,j}}{r_{i,j}} \right)^{6} \right],
$$
\n(1.2)

де  $\mathcal{\varepsilon}_{i,j}$  – це енергія зв'язку між частинками з номерами *і* та  $j$  , Дж;

 $\sigma_{i,j}$  – рівноважна відстань між кожною парою частинок системи (тобто потенціальна енергія між частинками рівна нулю  $\left(U(\sigma_{{\sf i},j})\!=\!0\right)$ ), м;

 $r_{i,j}$  – відстань між парою частинок, м. [2,4–6] А також відповідна сила [\(1.3\):](#page-10-1)

<span id="page-10-1"></span>a cuna (1.3):  
\n
$$
F(r_{i,j}) = 24 \frac{\varepsilon_{i,j}}{\sigma_{i,j}} \left[ 2 \left( \frac{\sigma_{i,j}}{r_{i,j}} \right)^{13} - \left( \frac{\sigma_{i,j}}{r_{i,j}} \right)^{7} \right],
$$
\n(1.3)

де *F* – сила, що діє на частинку, Н;

*ij* , *r* – відстань між частинками з номерами *i* та *j*, м;

 $\mathcal{E}_{i,j}$  – енергія зв'язку між частинками, Дж;

 $\sigma_{i,j}$  – рівноважна відстань між кожною парою частинок, м. [5–9]

Однією з основних причин частого використання для моделювання систем взаємодіючих частинок саме потенціалу Леннард-Джонса є той факт, що в залежність енергії від відстані не входять вирази, що є відносно складними з точки зору комп'ютерних обчислень (наприклад, логарифм або тригонометричні функції). Можна побачити наочно форму залежності енергії від відстані відповідно до рівняння [\(1.2\)](#page-10-0) на рисунку [1.1.](#page-11-0)

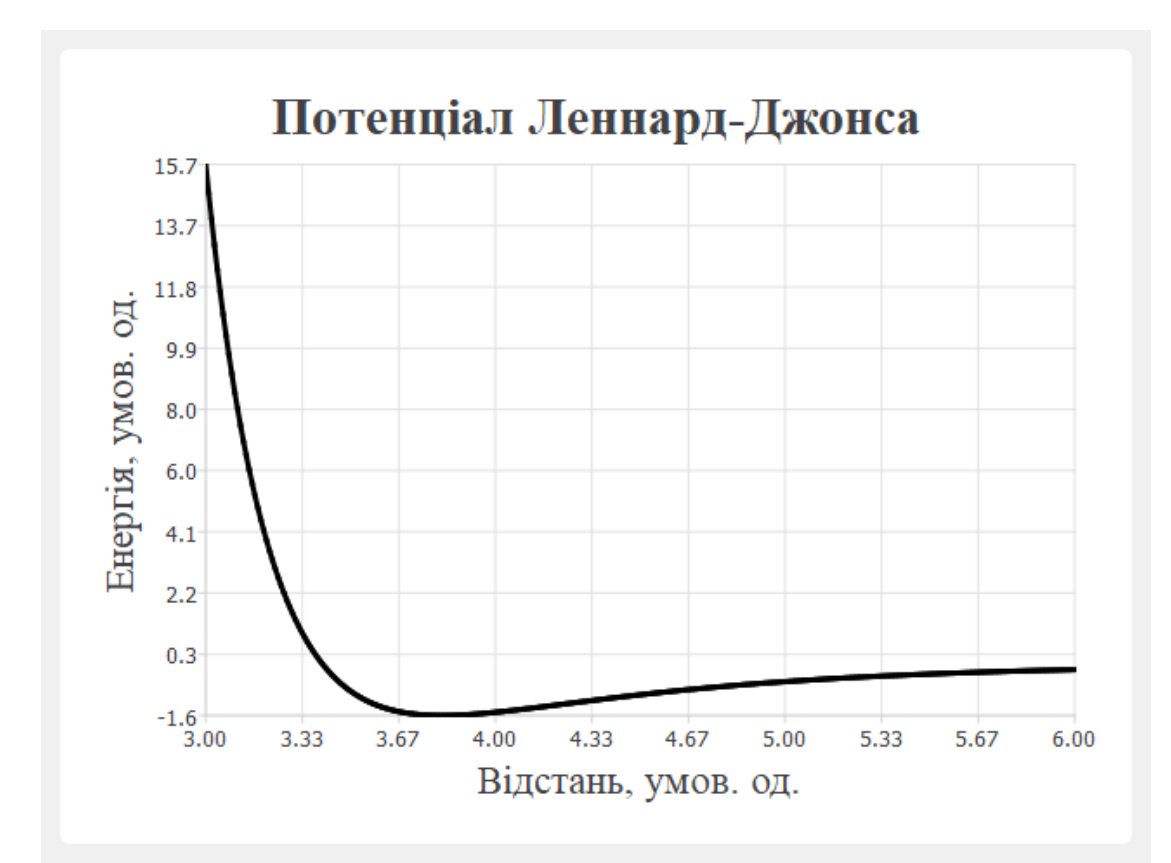

*Дану залежність побудовано на основі наступних параметрів (усі*  значення в умовних одиницях): значення **відстані** взято з діапазону:  $r_{i,j} \in \left[3; 6\right]$  з кроком 0.01; **рівноважна відстань**  $\sigma_{i,j} = 3.4$ **; енергія зв'язку**  $\varepsilon_{i,j} = 1.65$ **.** *Значення рівноважної відстані та енергії зв'язку отримано шляхом відкидання дуже малих множників у значень реальних параметрів газу Аргону:*   $(\varepsilon_{A p z o n} = 1.65 \cdot 10^{-21}, \text{ } A \text{K})$  та  $(\sigma_{A p z o n} = 3.4 \cdot 10^{-10}, \text{ m})$ . Діапазон відстаней обрано *спеціально таким чином, щоб можна було наочно побачити «потенціальну яму» на графіку.*

<span id="page-11-0"></span>*Рисунок1.1 – Графік залежності потенціальної енергії від відстані за виразом Леннард-Джонса*

А також на рисунку [1.2](#page-12-0) можна побачити залежність сили від відстані відповідно до рівняння [\(1.3\).](#page-10-1)

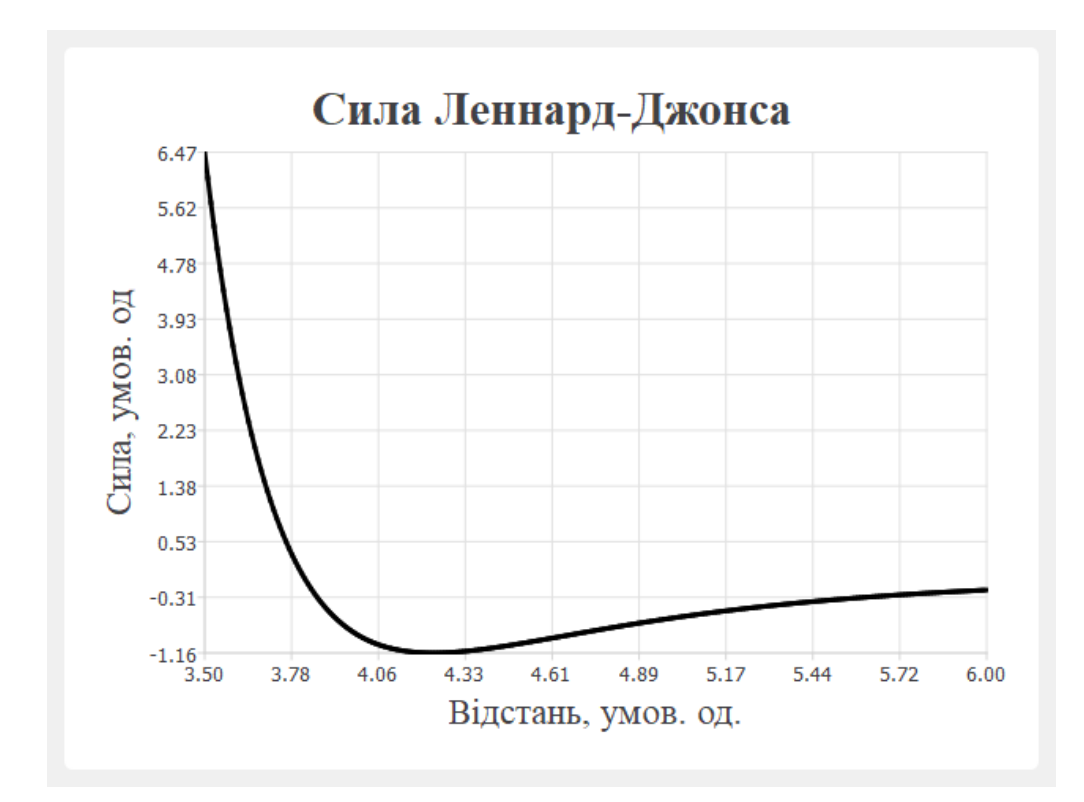

*Дана залежність побудована за допомогою наступних параметрів* (значення в умовних одиницях): значення **відстані** взято з діапазону: r<sub>i,j</sub>  $\in$   $\left[ 3.5;6\right]$ *з кроком* 0.01; **рівноважна відстань**  $\sigma_{i,j} = 3.4$ ; **енергія зв'язку**  $\varepsilon_{i,j} = 1.65$ . *Значення рівноважної відстані та енергії зв'язку отримано шляхом відкидання дуже малих множників у значень реальних параметрів газу Аргону:*   $(\varepsilon_{A p z o n} = 1.65 \cdot 10^{-21}, \ \text{X} \times )$  та  $(\sigma_{A p z o n} = 3.4 \cdot 10^{-10}, \ \text{M})$ . Діапазон значень відстані *було обрано спеціально таким чином, щоб можна було наочно побачити «яму сили» на графіку.*

<span id="page-12-0"></span>*Рисунок1.2 – Графік залежності сили від відстані за потенціалом Леннард-*

#### <span id="page-12-1"></span>*Джонса*

*Потенціал Кулона.* У випадку присутності електричних зарядів у моделі до рівнянь, що описують взаємодію між частинками, додається наступна залежність [\(1.4\):](#page-12-1)

$$
U(r_{i,j}) = k \frac{q_i \cdot q_j}{r_{i,j}}, \qquad (1.4)
$$

де *U* – значення потенціальної енергії взаємодії між зарядженими частинками, Дж;

 $r_{i,j}$  — значення відстані між парою частинок з номерами *і* та *j*, м;

 $k$  – коефіцієнт пропорційності, значення якого рівне: 9·10<sup>9</sup>, Н·м<sup>2</sup> / Кл<sup>2</sup>;

 $q_i$  – значення заряду частинки з номером *i*, Кл. [5,9–11]

А також відповідний вираз для сили [\(1.5\):](#page-13-0)

<span id="page-13-0"></span>
$$
F(r_{i,j}) = k \frac{q_i \cdot q_j}{r_{i,j}^2},\tag{1.5}
$$

де *F* – значення сили взаємодії між зарядженими частинками, Н;

*ij* , *r* – відстань між парою частинок з номерами *i* та *j*, м;

 $k$  – коефіцієнт пропорційності, значення якого рівне: 9·10<sup>9</sup>, Н·м<sup>2</sup> / Кл<sup>2</sup>;

 $q_i$  – значення заряду частинки з номером *i*, Кл. [5,6,9,10]

Форму залежності потенціалу Кулона від відстані між частинками можна побачити, якщо поглянути на рисунок [1.3](#page-14-0) нижче.

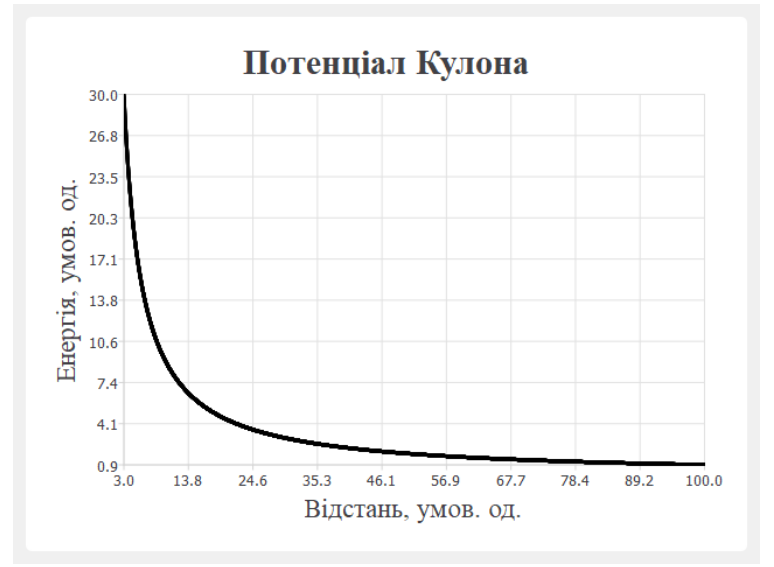

*Даний графік побудовано за допомогою наступних параметрів (значення*  використані в умовних одиницях): в**ідстань** між парою частинок:  $r_{i,j} \in [3;100]$ , *з кроком*  0.01 *; значення заряду частинки з номером i:*  4 1 10 *<sup>i</sup> q ; значення*   $\bm{s}$ аряду частинки з номером $\bm{j}$ :  $q_i = -1\!\cdot\!10^{-4}$ ; коефіцієнт  $\bm{k_{i,j}}$ :  $k_{_{i,j}} =$  9  $\cdot 10^9$  $k_{i,j} = 9 \cdot 10^9$ . Діапазон відстаней обрано довільним чином з урахуванням умови:  $r_{i,j}^{}\geq 0$  .

<span id="page-14-0"></span>*Рисунок1.3 – Графік залежності потенціальної енергії від відстані за виразом потенціалу Кулона*

А також відповідна форма залежності сили Кулона від відстані на рисунку [1.4.](#page-14-1)

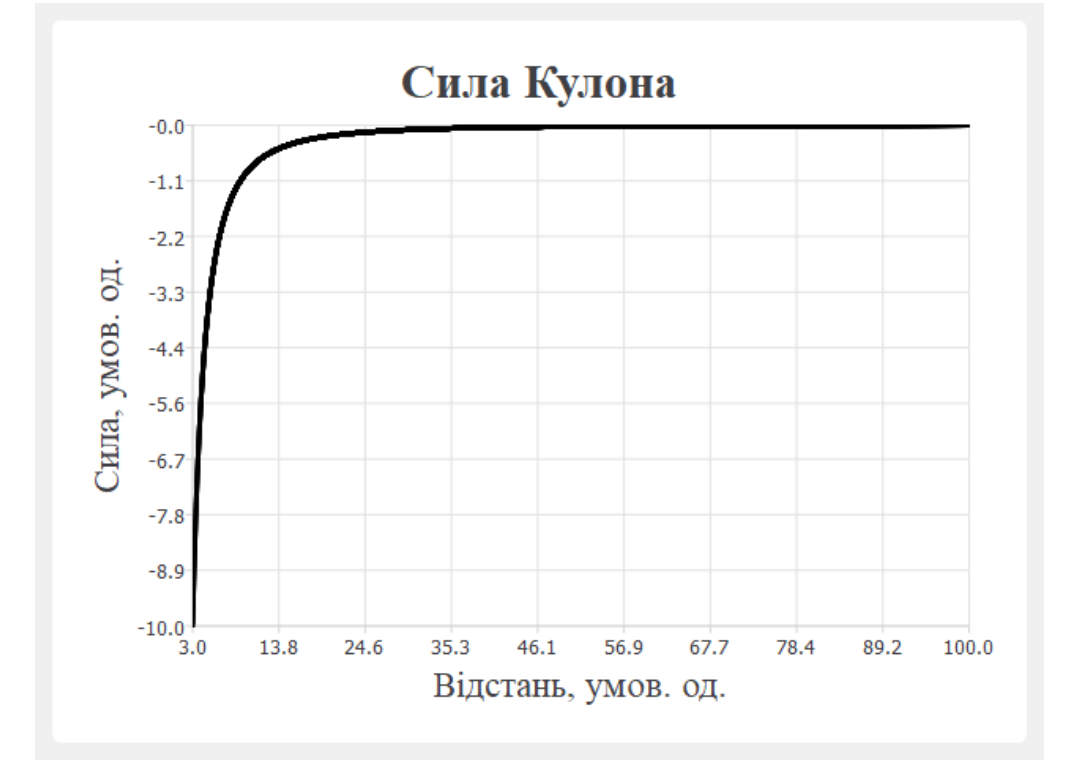

*Даний графік побудовано за наступних параметрів (значення використані*  в умовних одиницях): **відстань** між парою частинок: r<sub>i,j</sub>  $\in$   $[3;100]$ , з кроком  $0.01$ ; значення **заряду** частинки з номером  $\boldsymbol{i}\colon q_{_{i}}=+1\cdot 10^{-4}$ ; значення **заряду** частинки з номером $\bm{j}{:}$   $q_i = -1\!\cdot\!10^{-4}$ ; коефіцієнт  $\bm{k_{i,j}{:}}$   $k_{_{i,j}}$  = 9  $\cdot 10^9$  $k_{i,j} = 9 \cdot 10^9$ . Діапазон відстаней обрано  $\partial$ овільним чином з урахуванням умови: r<sub>i, j</sub>  $\ge$   $0$  .

<span id="page-14-1"></span>*Рисунок1.4 – Графік залежності сили від відстані за виразом сили Кулона*

*Гармонічний потенціал.* Даний потенціал найчастіше використовуються для моделювання динаміки одноатомних газів. А також його використовують для опису внутрішніх молекулярних взаємозв'язків, якщо моделюється речовина, що складається з молекул, які в свою чергу містять у собі деяку структуру з декількох атомів. Потенціальна залежність має вигляд [\(1.6\):](#page-15-0)

<span id="page-15-0"></span>
$$
U(r_{i,j}) = \frac{1}{2} k_{i,j} (r_{i,j} - r_{i,j}^0)^2, \qquad (1.6)
$$

- де *U* значення потенціальної енергії між взаємодіючими частинками, Дж;
	- $r_{i,j}$  відстань між парою взаємодіючих частинок з номерами *і* та *j*, м;
	- $k_{i,j}^{}$  деякий коефіцієнт пружності зв'язку, кг/с<sup>2</sup>;
	- 0  $r^{\scriptscriptstyle 0}_{\!\scriptscriptstyle i,j}$  — рівноважне значення відстані  $\left(U\!\left(r^{\scriptscriptstyle 0}_{\!\scriptscriptstyle i,j}\right)\!=\!0\right)_{\!\scriptscriptstyle\beta}$  $U(r_{i,j}^0)=0$ , м. [9–11]

Відповідний вираз для обчислення сили зв'язку має наступну форму [\(1.7\):](#page-15-1)

<span id="page-15-1"></span>
$$
F(r_{i,j}) = -k_{i,j}(r_{i,j} - r_{i,j}^{0}),
$$
\n(1.7)

де *F* – сила взаємодії між парою частинок, Н;

- $r_{i,j}$  значення відстані між парою частинок з номерами *і* та *j*, м;
- $k_{i,j}^{}$  деякий коефіцієнт пружності зв'язку, кг/с<sup>2</sup>;
- 0  $r^{\scriptscriptstyle 0}_{\!\scriptscriptstyle i,j}$  — рівноважне значення відстані  $\left(F\!\left(r_{\!\scriptscriptstyle i,j}^{\scriptscriptstyle 0}\right)\!=\!0\right)_{\!\scriptscriptstyle \beta}$  $F(r_{i,j}^0) = 0, \text{m. [9-11]}$

Форму залежності енергії від відстані зображено на рисунку [1.5.](#page-15-2)

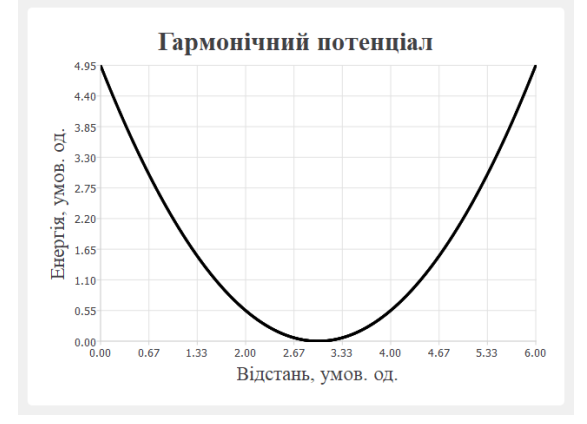

*Даний графік побудовано за наступних параметрів (значення використані*  в умовних одиницях): відстань між парою частинок: r<sub>i,j</sub>  $\in$  [0;6], з кроком 0.01; значення **рівноважної відстані** між парою частинок: r $_i^0$  $r_{i,j}^0 = 3$ ; значення к<mark>оефіцієнту пружності зв'язку</mark> між частинками: k<sub>i,j</sub> =1.1. Діапазон відстаней  $o$ брано довільним чином з урахуванням умови: r $_{i,j}$   $\ge$   $0$  .

<span id="page-15-2"></span>*Рисунок1.5 – Графік залежності потенціальної енергії від відстані відповідно до виразу пружного гармонічного потенціалу*

Залежність значення сили від відстані (відповідно до рівняння [\(1.7\)\)](#page-15-1) можна побачити на рисунку [1.6](#page-16-0)

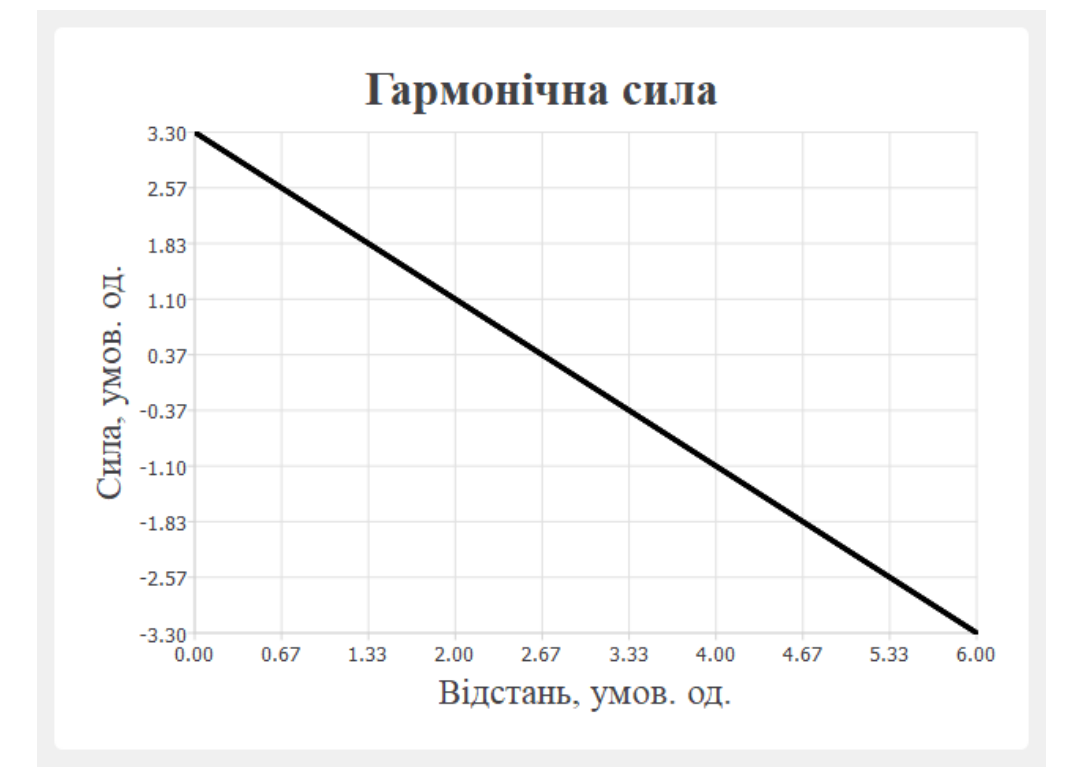

*Графік побудовано за наступних параметрів (значення використані в*   $y$ мовних одиницях): в**ідстань** між парою частинок: r<sub>i,j</sub> ∈[0;6], з кроком 0.01; значення **рівноважної відстані** між парою частинок: r $_i^0$  $r_{i,j}^0 = 3$ ; значення к<mark>оефіцієнту пружності зв'язку</mark> між частинками: k<sub>i,j</sub> =1.1. Діапазон відстаней  $o$ брано довільним чином з урахуванням умови: r $_{i,j}$   $\ge$   $0$  .

<span id="page-16-0"></span>*Рисунок1.6 – Графік залежності сили від відстані відповідно до виразу пружного гармонічного потенціалу*

*Потенціал Мі.* Даний потенціал є близьким до *потенціалу Леннард-Джонса*, але на відміну від потенціалу Леннард-Джонса має чотири параметри. Більша кількість параметрів дозволяє більш детально налаштовувати взаємодію між частинками в межах моделі. Даний потенціал має наступну форму у вигляді математичного виразу [\(1.8\):](#page-16-1)

<span id="page-16-1"></span>
$$
\text{pasy } (1.8): \\
U(r_{i,j}) = \frac{\varepsilon_{i,j}}{n-m} \left[ m \left( \frac{\sigma_{i,j}}{r_{i,j}} \right)^n - n \left( \frac{\sigma_{i,j}}{r_{i,j}} \right)^m \right],\tag{1.8}
$$

де *U* – потенціальна енергія між парою взаємодіючих частинок, Дж;

- $r_{i,j}$  відстань між парою взаємодіючих частинок, м;
- $\mathcal{E}_{i,j}$  енергія зв'язку між частинками, Дж;
- *n* деякий параметр, умовні одиниці;
- *m* деякий параметр, умовні одиниці;
- $\sigma_{i,j}$  рівноважна відстань між парою частинок з номерами *i* та *j*, м. [2]

<span id="page-17-0"></span>Відповідний вираз для сили має вигляд (1.9):  
\n
$$
F(r_{i,j}) = \frac{n \cdot m \cdot \varepsilon_{i,j}}{(n-m) \cdot \sigma_{i,j}} \left[ \left( \frac{\sigma_{i,j}}{r_{i,j}} \right)^{n+1} - \left( \frac{\sigma_{i,j}}{r_{i,j}} \right)^{m+1} \right],
$$
\n(1.9)

де *F* – сила взаємодії між парою частинок, Н;

*ij* , *r* – відстань між частинками, що взаємодіють, з номерами *i* та *j*, м;

 $n -$ деякий додатковий параметр, умовні одиниці;

*m* – деякий додатковий параметр, умовні одиниці;

 $\mathcal{E}_{i,j}$  – енергія зв'язку між частинками, Дж;

 $\sigma_{i,j}$  – рівноважна відстань між парою частинок з номерами *i* та *j*, м. [2]

Відповідне графічне представлення форм залежності потенціальної енергії від відстані зображено на рисунку [1.7.](#page-18-0)

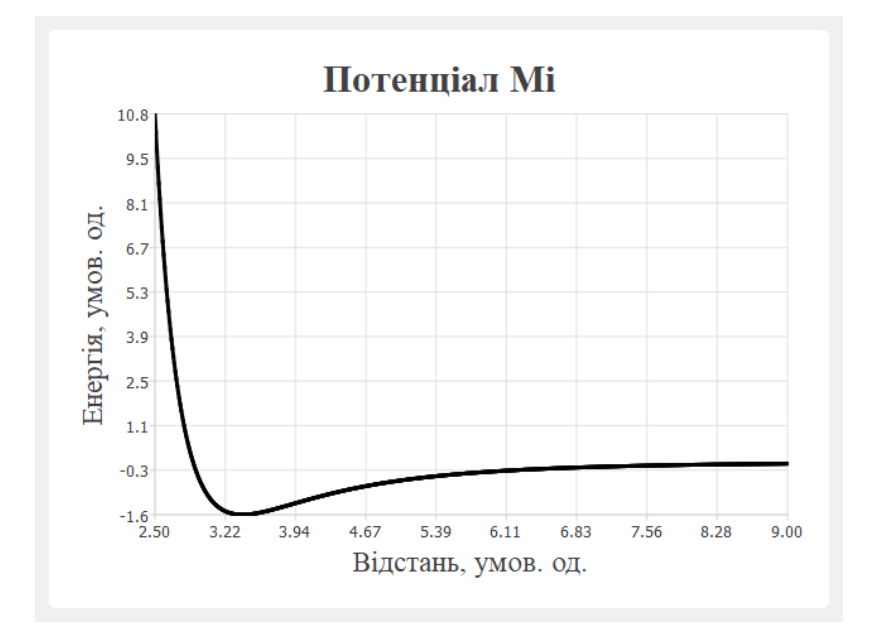

*Графік залежності побудовано на основі таких параметрів: відстань в*  інтервалі:  $r_{i,j} \in [2.5; 9]$ , з кроком  $0.01$ ; **рівноважна відстань**  $\sigma_{i,j} = 3.4$ ; енергія  $\boldsymbol{\varepsilon}_{i,j} = 1.65$ ; параметри **п** та **т** обрано довільним чином: n =9, m =4. *Значення рівноважної відстані та енергії зв'язку отримано шляхом відкидання дуже малих множників у значень реальних параметрів газу Аргону:*   $(\varepsilon_{A p z o n} = 1.65 \cdot 10^{-21}, \text{ } \text{L/K})$  та  $(\sigma_{A p z o n} = 3.4 \cdot 10^{-10}, \text{ m})$ . Діапазон значень відстані *було обрано спеціально таким чином, щоб можна було наочно побачити «потенціальну яму» на графіку.*

<span id="page-18-0"></span>*Рисунок1.7 – Графік залежності потенціальної енергії від відстані відповідно до виразу потенціалу Мі*

Вид залежності значення сили від відстані (відповідно до формули [\(1.9\)\)](#page-17-0) подано на рисунку [1.8.](#page-19-1)

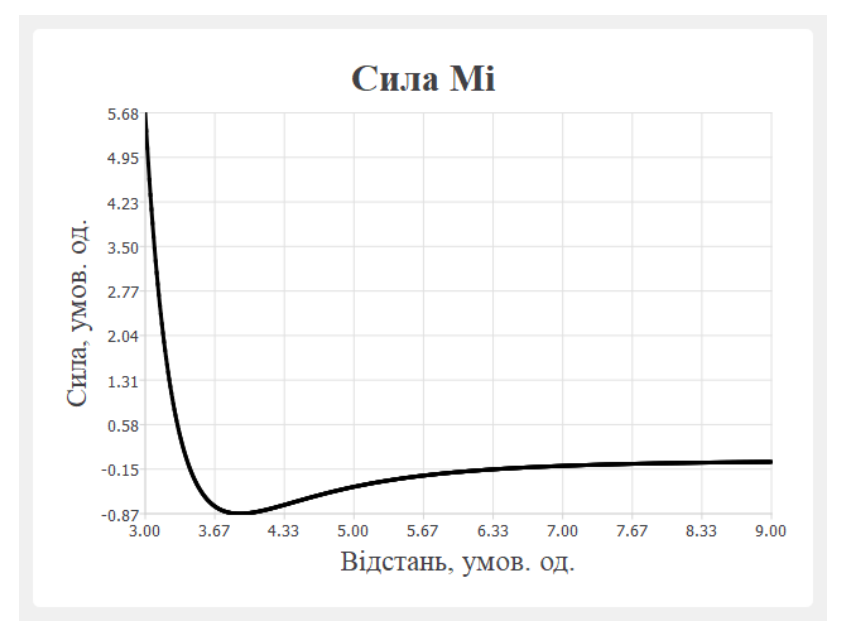

*Графік побудовано на основі таких параметрів: відстань в інтервалі:*  $r_{i,j}$  ∈  $[3;9]$ , з кроком 0.01; **рівноважна відстань**  $\sigma_{i,j} =$  3.4; **енергія зв'язку**  $\varepsilon_{i,j} = 1.65$ ; параметри **п** та **т** обрано довільним чином: n =9, m =4. Значення *рівноважної відстані та енергії зв'язку отримано шляхом відкидання дуже малих множників у значень реальних параметрів газу Аргону:*   $(\varepsilon_{A p z o n} = 1.65 \cdot 10^{-21}, \text{ } \text{L}(X)$  та  $(\sigma_{A p z o n} = 3.4 \cdot 10^{-10}, \text{ m})$ . Діапазон значень відстані *було обрано спеціально таким чином, щоб можна було наочно побачити «яму сили» на графіку.*

## <span id="page-19-1"></span>*Рисунок1.8 – Графік залежності значення сили від значення відстані відповідно до виразу потенціалу Мі*

Недоліком даної моделі є її обмеженість, очевидно, що за допомогою пружних куль можна досліджувати властивості лише тих речовин, що являються одноатомними. Результати моделювання можна з використанням CUDA можна побачити в розділі ДОДАТОК Ш.

<span id="page-19-0"></span>1.2 Ускладнення моделі – молекула з «жорсткими» зв'язками

У попередньому підрозділі йшла мова про найпростішу модель речовини – набір «гнучких» сфер. Взаємодія кожної пари частинок такої моделі описується лише за допомогою парних потенціалів взаємодії, а рух у просторі складається лише з поступальної лінійної компоненти.

Наступним можливим ускладненням моделі для розширення можливостей симуляції різних речовин є формування молекули як набору гнучких сфер, що з'єднуються деяким чином. Новим припущенням для такої моделі є факт формування зв'язку між окремими «атомами» у межах кожної моделі молекули, а також збереження відстаней в межах кожної моделі молекули між атомами, які мають зв'язок, незмінними на протязі всього часу моделювання. Можливий варіант представлення такої моделі в тривимірному віртуальному просторі можна побачити, якщо поглянути на рисунок [1.9](#page-20-1) нижче.

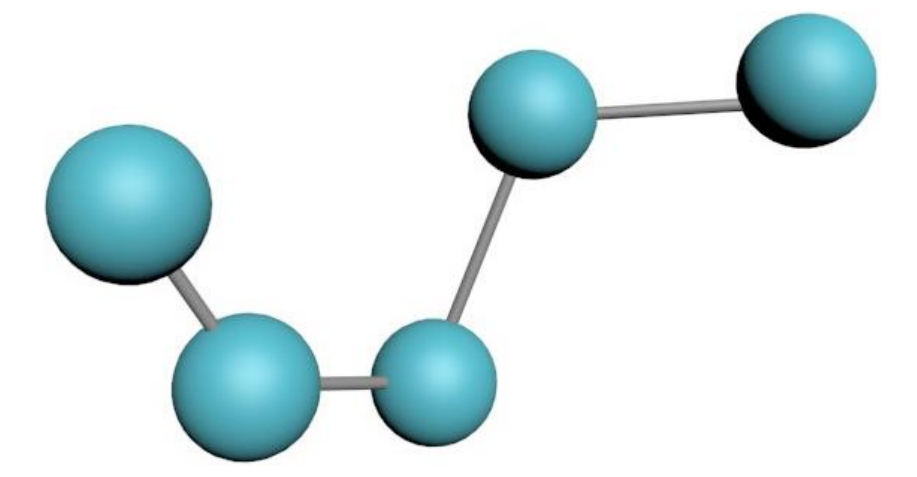

*На даному зображенні наведено приклад конфігурації тривимірної моделі молекули з п'яти «атомів» (кулі) та зв'язку між парами (лінії між кулями). Рисунок1.9 – Приклад тривимірної віртуальної моделі з жорсткими зв'язками*

<span id="page-20-1"></span>У випадку використання такої моделі рух модельованих частинок речовини потрібно представляти як комбінацію поступального руху та обертального руху. У якості можливого рішення можна представити рух кожної молекули як поступальний рух центру мас кожної молекули та обертальний рух «атомів» навколо центра мас кожної окремої моделі молекули.

Одним з недоліків даної моделі є відсутність можливості опису взаємодії речовин, які можуть вступати в хімічну реакцію та утворювати нові сполуки в своєї наслідок взаємодії. Причина такого недоліку криється в основному припущенні моделі: незмінні «жорсткі» зв'язки між парами атомів в межах кожної молекули.

<span id="page-20-0"></span>1.3 Наступний крок – конфігурація «гнучких» взаємозв'язків у середині молекули. Потенціали внутрішньої взаємодії

У системах взаємодіючих молекул можна виділити два окремі типи взаємодії. Перший тип – це взаємодія між самими молекулами, а другий – це вплив кожного окремого атому на всі сусідні в межах молекули. Також слід відмітити, що зв'язки, якими поєднуються атоми всередині молекули відрізняються за силою від тих типів зв'язку, що діють усередині молекул.

У загальному випадку внутрішньо молекулярні зв'язки описуються за допомогою трьох різних функцій потенціальної енергії. У літературних джерелах ці потенціали мають наступні назви:

1. *Англійською the bond potential* (або приблизний переклад автора: *зв'язковий потенціал*). Цією залежністю описується механізм взаємодії між тими парами атомів у межах молекули, між якими існує сильний зв'язок див. рисунок [1.10.](#page-21-0) [9,11]

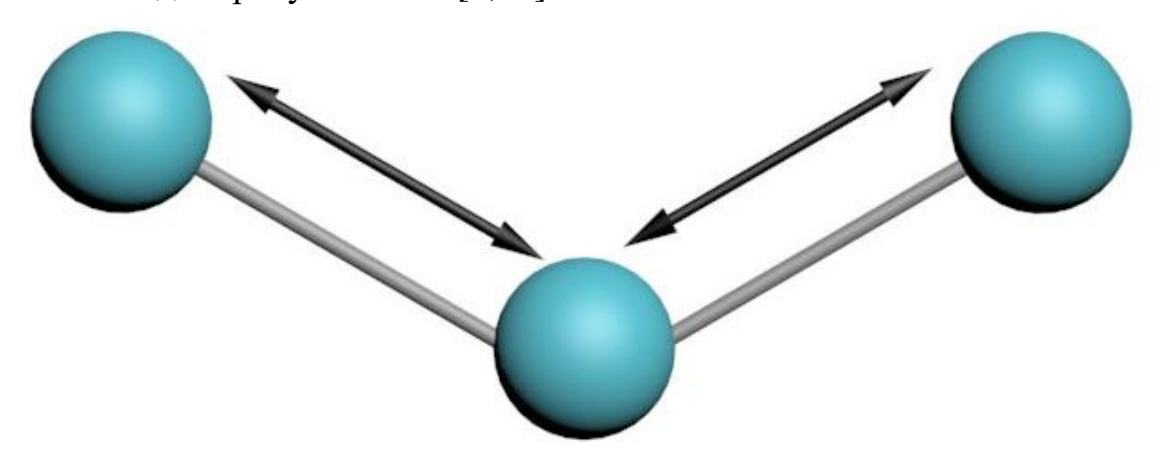

*Кулі відповідають атомам; лінії між кулями – зв'язкам між ними; стрілки вказують, між якими саме «атомами» буде відбувається взаємодія.*

<span id="page-21-0"></span>*Рисунок1.10 – Схематичне зображення до пояснення дії зв'язкового (bond) потенціалу*

2. *Англійською the angle potential* (або в приблизному перекладі автора: *кутовий потенціал*). Дана функціональна залежність описує взаємодію між кожними двома атомами, які знаходяться на кінцях двох послідовних пар, наприклад, нехай існує молекула з трьох атомів з наступними зв'язками: атом номер 1 пов'язаний з атомом номер 2, і останній у свою чергу має ще один зв'язок із атомом номер 3, тоді кутовий потенціал буде описувати взаємодію між атомами 1 та 3 див. рисунок [1.11.](#page-22-0)

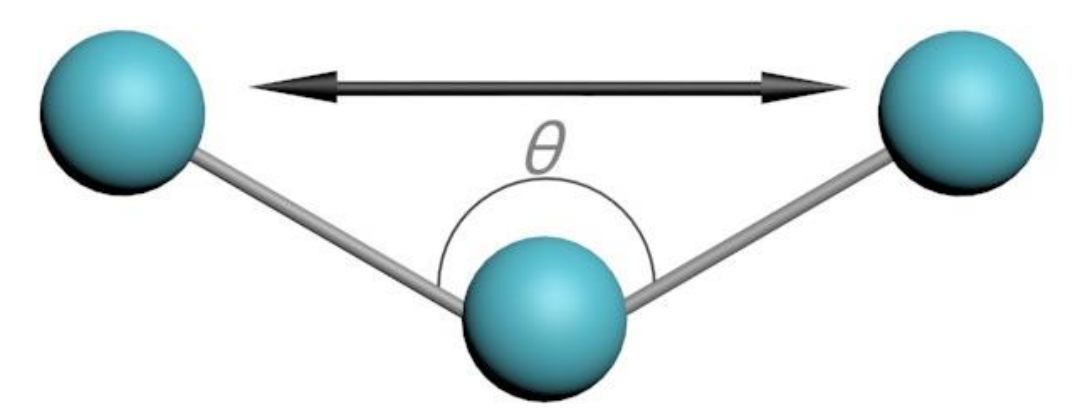

*Кулі відповідають атомам; лінії між кулями – зв'язкам між ними; стрілка вказує, між якими саме атомами буде відбувається взаємодія, а дуга відмічає кут (θ), величина якого впливає на значення кутового потенціалу.*

<span id="page-22-0"></span>*Рисунок1.11 – Схематичне зображення до пояснення дії кутового (angle) потенціалу*

3. *Англійською the torsion potential* (або приблизний переклад автора: *обертовий потенціал*). Цей потенціал описує взаємодію в ланцюгах мінімум із чотирьох атомів у межах однієї молекули див. рисунок [1.12.](#page-22-1)

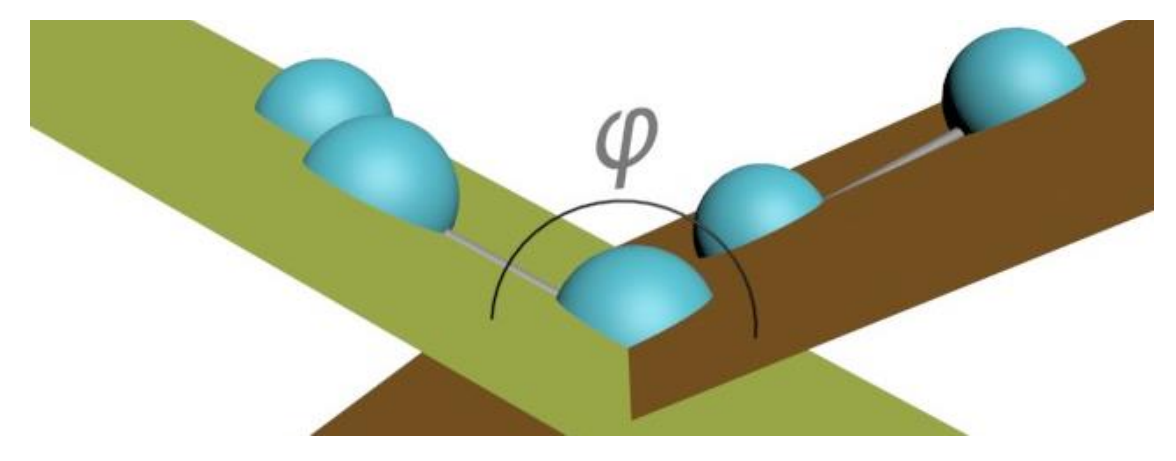

*Кулі відповідають атомам; дуга відмічає кут, який впливає на значення обертового потенціалу, літера (φ) відповідає значенню кута.*

<span id="page-22-1"></span>*Рисунок1.12 – Схематичне зображення до пояснення дії обертового (torsion) потенціалу*

У якості математичного представлення потенціалу зв'язку (*bond potential*) зазвичай приймають гармонічний потенціал (формула [\(1.6\)\)](#page-15-0) у вигляді [\(1.10\):](#page-22-2)

<span id="page-22-2"></span>
$$
U_{_{36}}(r_{i,j}) = \frac{1}{2} k_{_{36}} (r_{i,j} - r_0)^2, \qquad (1.10)
$$

де *Uзв* – потенціальна енергія, Дж;

 $r_{i,j}$  – довжина зв'язку між атомами з номерами *і* та *j*, м;

 $k_{_{36}}$  — константа пружності зв'язку, кг/с<sup>2</sup>;

 $r_{\!{}_0}$  — рівноважна відстань між атомами з номерами *і* та  $j$   $\left(U_{_{\mathit{36}}}\big(r_{\!{}_0}\big)\!=\!0\right)$ , м. [9,11]

Кутовий потенціал (*angle potential*) описує зв'язок між ланцюжками з трьох атомів, і на величину значення цього потенціалу впливає кут, що утворює послідовна трійка з'єднаних атомів у молекулі. У даному випадку потенціальна залежність може прийняти одну з можливих форм [\(1.11\)](#page-23-0) або [\(1.12\):](#page-23-1)

<span id="page-23-0"></span>
$$
U_{\kappa y m}(\theta) = -k_{\theta} \left( \cos(\theta - \theta_0) - 1 \right), \tag{1.11}
$$

де *Uкут* – значення енергії кутового потенціалу, Дж;

 $\theta$  – кут, що утворюють частинки, градуси;

*k* – константна величина, що являє собою силу зв'язку, Н;

 $\theta_0$  – рівноважне значення кута, градуси.

У разі, якщо відхилення від рівноважного значення кута  $\theta_0$  є невеликими можна використати кутовий потенціал у наступному вигляді [\(1.12\):](#page-23-1)

<span id="page-23-1"></span>
$$
U_{sym}(\theta) \approx \frac{1}{2} k_{\theta} (\theta - \theta_0)^2, \qquad (1.12)
$$

де *Uкут* – значення енергії кутового потенціалу, Дж;

 $\theta$  – кут, що утворюють частинки, градуси;

*k* – константна величина, що являє собою силу зв'язку, Н;

 $\theta_0$  – рівноважне значення кута, градуси.

Обертовий потенціал описує взаємодію в межах ланцюжків із чотирьох атомів у молекулі. У формі математичного виразу цей потенціал має вигляд [\(1.13\):](#page-23-2)

<span id="page-23-2"></span>
$$
U_{\text{o6ep}}(\phi_{i,j,k,l}) = \sum_{n=1}^{3} k_{\phi_n} \Big( \cos \Big( n \phi_{i,j,k,l} - \delta_n \Big) + 1 \Big), \tag{1.13}
$$

де *Uобер* – значення потенціальної енергії обертового потенціалу, Дж;

 $\phi_{i,j,k,l}$  – кут між площиною, що задається координатами атомів з номерами *i*, *j*, *k* та площиною, що будується на основі координат атомів з номерами *j*, *k*, *l*, градуси;

 $k_{_{\phi_n}}$  – енергія зв'язку, Дж;

 $\delta_{\scriptscriptstyle n}$  — фазовий зсув, градуси.

У якості альтернативи можна використати в наступному вигляді [\(1.14\):](#page-24-1)

<span id="page-24-1"></span>
$$
U_{\text{o6ep}}\left(\phi_{i,j,k,l}\right) = \sum_{n=1}^{3} k_{\phi_n} \cos^{n}\left(\phi_{i,j,k,l}\right),\tag{1.14}
$$

де *Uобер* – значення потенціальної енергії обертового потенціалу, Дж;

 $\phi_{i,j,k,l}$  – кут між площиною, що задається координатами атомів з номерами *i*, *j*, *k* та площиною, що будується на основі координат атомів з номерами *j*, *k*, *l*, градуси;

 $k_{_{\phi_{n}}}$  – енергія зв'язку, Дж. [9,11]

Рух такої моделі можна описати за допомогою другого закону Ньютона (див. формулу [\(1.1\)\)](#page-9-2) та набору потенціалів взаємодії (що були представлені в даному розділі вище та в розділі [1.1\)](#page-9-1). Розв'язання рівняння Ньютона для кожної частинки дасть можливість отримувати їх координати та швидкості, які можна використати для подальшого аналізу.

У подальшому при виконанні дипломної роботи будуть використані потенціали *зв'язку* (*bond potential*) та *кутовий* (*angle potential*) для побудови моделі молекули.

<span id="page-24-0"></span>1.4 Дискретизація руху частинок. Чисельний метод розв'язання рівнянь руху частинок

Для розв'язання рівнянь руху частинок використаємо метод, що найчастіше описується в літературних джерелах – *схема Верле*. Відповідно до

даного підходу рівняння для розрахунку нових компонент векторів координат виглядають наступним чином (1.15):

<span id="page-25-0"></span>TYTHHM YHHOM (1.15):  
\n
$$
x(t_{n+1}) = x(t_n) + v_x(t_n) \cdot \Delta t + \frac{1}{2} a_x(t_n) \cdot (\Delta t)^2,
$$
\n(1.15)

де  $x\!\left(t_{_{n+1}}\right) - O\!X$ -компонента вектору координат деякої частинки в момент часу  $t_{n+1}$ , м або умовні модельні одиниці;

 $n$  – поточний номер кроку (ітерації) алгоритму моделювання,  $n \in [1, 2, ..., N]$ ;

*N* – номер останнього кроку (ітерації) алгоритму;

 $x(t_n)-OX$ -компонента вектору координат деякої частинки в момент часу  $t_n$ , м або умовні модельні одиниці відстані;

 $v_{\rm x}\big(t_{\rm n}\big) - O X$ -компонента вектору швидкості деякої частинки в момент часу  $t_{\rm n}$ , м/с або умовні модельні одиниці швидкості;

 $\Delta t$  – крок за часом, деяка мала константа, с або умовні модельні одиниці часу;  $a_{\scriptscriptstyle \chi}(t_{\scriptscriptstyle n}) - O$ Х-компонента вектору прискорення деякої частинки в момент часу  $t_n$ , м/с<sup>2</sup> або умовні модельні одиниці прискорення. [5,11]

<span id="page-25-1"></span>Відповідні рівняння для розрахунку компонент вектору швидкостей (1.16):  
\n
$$
v_x(t_{n+1}) = v_x(t_n) + \frac{1}{2} \Big( a_x(t_{n+1}) + a_x(t_n) \Big) \Delta t, \qquad (1.16)
$$

де  $\{{v}_{{}_\mathcal{X}}\big(t_{_{n+1}}\big) - O X$ -компонента вектору швидкості деякої частинки в момент часу  $t_{n+1}$ , м/с або умовні модельні одиниці швидкості;

 $n$  – поточний номер кроку (ітерації) алгоритму моделювання,  $n \in [1, 2, ..., N]$ ; *N* – номер останнього кроку (ітерації) алгоритму;

 $a_{x}(t_{n+1}) - OX$ -компонента вектору прискорення деякої частинки в момент часу  $t_{n+1}$ , м/с<sup>2</sup> або умовні модельні одиниці прискорення;

 $\Delta t$  – крок за часом, деяка мала константа, с або умовні модельні одиниці часу.

Формули для знаходження компонент *y* та *z* радіус-вектору, а також вектору швидкості частинки можна отримати з формул [\(1.15\)](#page-25-0) та [\(1.16\)](#page-25-1) просто заміною усіх *x* відповідно на *y* та *z*.

### <span id="page-26-0"></span>**2 ВИКОНАНІ САМОСТІЙНО ДОСЛІДНИЦЬКІ РОБОТИ**

#### <span id="page-26-1"></span>2.1 Отримання необхідних рівнянь та виразів

Для того щоб описати математичну модель молекули з гнучкими зв'язками між атомами в межах кожної молекули, потрібно зібрати всі необхідні рівняння разом.

Почнемо з рівняння Ньютона (формула [\(1.1\)\)](#page-9-2). Дане рівняння не потребує модифікацій. Наступним кроком опишемо сили, що діють у межах такої моделі. Відповідно до розділу [1.3](#page-20-0) взаємодії між молекулами та атомами описуються за допомогою набору потенціалів, а також відомо, що між потенціальною енергією та силою існує взаємозв'язок [\(2.1\):](#page-26-2)

<span id="page-26-3"></span><span id="page-26-2"></span>
$$
\vec{F} = -\vec{\nabla} U \,,\tag{2.1}
$$

де *F* – вектор діючої сили;

 $\vec{\nabla}$  – набла-вектор;

*U* – потенціальна енергія.

У свою чергу набла-вектор має вигляд [\(2.2\):](#page-26-3)

$$
\vec{\nabla} = \vec{e}_x \frac{\partial}{\partial x} + \vec{e}_y \frac{\partial}{\partial y} + \vec{e}_z \frac{\partial}{\partial z},
$$
\n(2.2)

де  $\vec{e}_{{}_\mathcal{X}}$  – одиничний вектор тривимірного простору осі  $\mathit{OX};$ 

*x*  $\partial$  $\partial$ – частинна похідна за *X*-компонентою; *y e* – одиничний вектор тривимірного простору осі *OY*; *y*  $\partial$  $\partial$ – частинна похідна за *Y*-компонентою;

*z e* – одиничний вектор тривимірного простору осі *OZ*;

*z*  $\partial$  $\partial$ – частинна похідна за *Z*-компонентою.

Окремі проекції на відповідні вісі будуть виглядати так [\(2.3\):](#page-27-0)

<span id="page-27-0"></span>
$$
F_x = -\frac{\partial}{\partial x} U(r_x), \qquad (2.3)
$$

де *F x* – довжина проекції вектору *F* на вісь *OX*, Н або умовні модельні одиниці; *x*  $\partial$  $\partial$ – частинна похідна за *X*-компонентою;

 $U(\cdot)$  – значення потенціальної енергії, Дж або умовні модельні одиниці;

*x r* – довжина проекції вектору *r* на вісь *OX*, м або умовні модельні одиниці. Усі інші проекції можна отримати з формули просто замінивши *x* на *y* , а потім на *z*. Отже, можна отримати вирази для сил відповідних потенціалів.

Далі приймемо, що  $r_{i,j}$  – це значення евклідової відстані між парою частинок.

Тепер отримаємо з виразу потенціалу Леннард-Джонса (формула [\(1.2\)\)](#page-10-0) відповідну силу (формула [\(1.3\)\)](#page-10-1):

pmyjia (1.3)).  

$$
U(r_{i,j}) = 4\varepsilon_{i,j} \left[ \left( \frac{\sigma_{i,j}}{r_{i,j}} \right)^{12} - \left( \frac{\sigma_{i,j}}{r_{i,j}} \right)^{6} \right],
$$

тоді вираз силу можна знайти так,

$$
F(r_{i,j})=-\big(U(r_{i,j})\big)_{r_{i,j}}',
$$

Biдповідно до виразу вище можемо отримати:

\n
$$
F(r_{i,j}) = -\left(4\varepsilon_{i,j} \left[ \left(\frac{\sigma_{i,j}}{r_{i,j}}\right)^{12} - \left(\frac{\sigma_{i,j}}{r_{i,j}}\right)^{6} \right] \right)_{r_{i,j}} \Rightarrow
$$
\n
$$
F(r_{i,j}) = -\left(4\varepsilon_{i,j} \left[\sigma^{12}r^{-12} - \sigma^{6}r^{-6} \right] \right)_{r_{i,j}}' \Rightarrow
$$

$$
F(r_{i,j}) = -4\varepsilon_{i,j} \left[ -12\sigma^{12}r^{(-12-1)} - (-6)\sigma^6 r^{(-6-1)} \right] \Rightarrow
$$
  
\n
$$
F(r_{i,j}) = -4\varepsilon_{i,j} (-6)\sigma^{-1} \left[ 2\left(\frac{\sigma_{i,j}}{r_{i,j}}\right)^{13} - \left(\frac{\sigma_{i,j}}{r_{i,j}}\right)^7 \right] \Rightarrow
$$
  
\n
$$
F(r_{i,j}) = 24\frac{\varepsilon}{\sigma} \left[ 2\left(\frac{\sigma_{i,j}}{r_{i,j}}\right)^{13} - \left(\frac{\sigma_{i,j}}{r_{i,j}}\right)^7 \right].
$$

Вираз сили з потенціалу Леннард-Джонса отримано.

Отримаємо вираз для сили з *гармонічного пружного потенціалу* [\(1.6\):](#page-15-0)

$$
U(r_{i,j}) = \frac{1}{2}k_{i,j}(r_{i,j} - r_{i,j}^0)^2,
$$

отже, формулу для сили можна отримати наступним чином:

$$
F(r_{i,j}) = -\left(\frac{1}{2}k_{i,j}\left(r_{i,j} - r_{i,j}^0\right)^2\right)'_{r_{i,j}} \Rightarrow
$$
  

$$
F(r_{i,j}) = -\left(\frac{1}{2}k_{i,j}2(r_{i,j} - r_{i,j}^0)\cdot 1\right) \Rightarrow
$$
  

$$
F(r_{i,j}) = -k_{i,j}\left(r_{i,j} - r_{i,j}^0\right).
$$

Вираз для сили з пружного гармонічного потенціалу отримано.

Для визначення виразу сили з кутового потенціалу (формула [\(1.11\)\)](#page-23-0) потрібно розглянути невеликий приклад, так як випадок дещо складніший за рахунок участі 3 частинок (атомів) у потенціалі.

Нехай маємо наступну конфігурацію частинок див. рисунок [2.1:](#page-29-0)

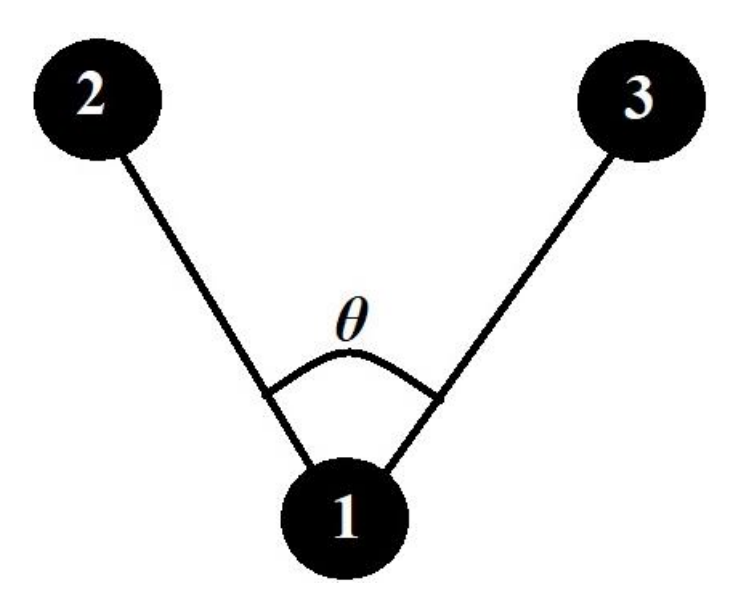

Диски представляють собою частинки, які для зручності пронумеровано; лінії відображають зв'язки між частинками; кутовий потенціал буде описувати взаємодію між частинками з номерами 2 та 3.

<span id="page-29-0"></span>*Рисунок2.1 – Схематичне зображення конфігурації молекули з трьох атомів*

Приймемо наступні позначення відповідно до конфігурації, що зображена вище:

<span id="page-29-1"></span>
$$
\vec{r}_1 = (x_1; y_1; z_1), \tag{2.4}
$$

де *ї*; – радіус-вектор частинки з номером 1;

1 *x* – компонента радіус-вектору частинки з номером 1, що відповідає вісі *ОХ*; 1 *y* – компонента радіус-вектору частинки з номером 1, що відповідає вісі *OY*; 1 *z* – компонента радіус-вектору частинки з номером 1, що відповідає вісі *OZ*.

$$
\vec{r}_2 = (x_2; y_2; z_2), \tag{2.5}
$$

де  $\vec{r}_{2}$  – радіус-вектор частинки з номером 2;

2 *x* – компонента радіус-вектору частинки з номером 2, що відповідає вісі *ОХ*; 2 *y* – компонента радіус-вектору частинки з номером 2, що відповідає вісі *OY*; 2 *z* – компонента радіус-вектору частинки з номером 2, що відповідає вісі *OZ*.

$$
\vec{r}_3 = (x_3; y_3; z_3), \tag{2.6}
$$

де  $\vec{r}_3$  – радіус-вектор частинки з номером 3;

 $x_{\overline 3}$  – компонента радіус-вектору частинки з номером 3, що відповідає вісі  $OX;$ 

3 *z* – компонента радіус-вектору частинки з номером 3, що відповідає вісі *OZ*.

$$
\vec{v}_{1,2} = (x_2 - x_1; y_2 - y_1; z_2 - z_1), \tag{2.7}
$$

де  $\vec{v}_{_{1,2}}$  – вектор, що проведено від частинки 1 до частинки 2.

$$
\vec{v}_{1,3} = (x_3 - x_1; y_3 - y_1; z_3 - z_1), \tag{2.8}
$$

де  $\vec{\mathit{v}}_{_{1,3}}$  – вектор, що проведено від частинки 1 до частинки 3.

Відповідно до означення можна ввести довжини цих векторів:  
\n
$$
\left|\vec{v}_{1,2}\right| = \sqrt{\left(x_2 - x_1\right)^2 + \left(y_2 - y_1\right) + \left(z_2 - z_1\right)},
$$
\n(2.9)

де  $\left| \vec{\mathcal{v}}_{\text{1,2}} \right|$  — довжина вектору  $\left| \vec{\mathcal{v}}_{\text{1,2}} \right|$ .

<span id="page-30-1"></span>
$$
\left|\vec{v}_{1,3}\right| = \sqrt{\left(x_3 - x_1\right)^2 + \left(y_3 - y_1\right) + \left(z_3 - z_1\right)},\tag{2.10}
$$

де  $\left| \vec{\mathsf{v}}_{\text{1,3}} \right|$  – довжина вектору  $\left| \vec{\mathsf{v}}_{\text{1,3}} \right|$ .

Тоді вираз для проекції сили на вісь *OX* для частинки з номером 2 (відповідно до Рисунку 2.1) можна отримати так з використанням формул [\(2.1\)](#page-26-2) та [\(1.11\):](#page-23-0)  $\frac{\partial U}{\partial t} \Rightarrow F_x = -\frac{\partial}{\partial t} \Big[ -k_{\text{cav}} \cdot$ 

<span id="page-30-0"></span>
$$
F_{x_2} = -\frac{\partial U}{\partial x_2} \Rightarrow F_{x_2} = -\frac{\partial}{\partial x_2} \left[ -k_{\kappa y m} \cdot (\cos(\theta - \theta_0) - 1) \right] \Rightarrow
$$
  
\n
$$
F_{x_2} = -\frac{\partial}{\partial x_2} \cdot \frac{\partial \theta}{\partial \theta} \left[ -k_{\kappa y m} \cdot (\cos(\theta - \theta_0) - 1) \right] \Rightarrow
$$
  
\n
$$
F_{x_2} = -\frac{\partial}{\partial \theta} \left[ -k_{\kappa y m} \cdot (\cos(\theta - \theta_0) - 1) \right] \cdot \frac{\partial \theta}{\partial x_2}.
$$

Останній вираз відмітимо як окрему формулу (2.11):  
\n
$$
F_{x_2} = -\frac{\partial}{\partial \theta} \Big[ -k_{\kappa y m} \cdot (\cos(\theta - \theta_0) - 1) \Big] \cdot \frac{\partial \theta}{\partial x_2} \,. \tag{2.11}
$$

Отримавши формулу [\(2.11\)](#page-30-0) можна продовжити визначення загального виразу шляхом обчислення двох окремих частин  $-\frac{\partial}{\partial \theta}\Bigl[-k_{_{\kappa\gamma m}}\cdot\bigl(\cos\bigl(\theta-\theta_{_{\!0}}\bigr)\!-\!1\bigr)\Bigr]$  $\widehat{o}$  $-\frac{\partial}{\partial \theta} \Bigl[ -k_{\text{sym}} \cdot \bigl( \cos(\theta - \theta_0) - 1 \bigr) \Bigr]$  та та  $\partial \theta$ .

 $x<sub>2</sub>$  $\partial$ 

<span id="page-31-0"></span>

Почнемо з першої результат позначимо як формула (2.12):  
\n
$$
-\frac{\partial}{\partial \theta}\Big[-k_{\text{sym}}\cdot(\cos(\theta-\theta_0)-1)\Big]=-k_{\text{sym}}\cdot\sin(\theta-\theta_0). \qquad (2.12)
$$

Для отримання виразу  $\partial \theta$  /  $\partial x_2$  потрібно попередньо визначити вираз для  $\theta$ . Тоді спираючись на введені сутності можна отримати значення кута  $\theta$ 

CKOPMCTABIIIMCG O3HAYCHHSM CKaJJAPHOTO JOOJYKY BEKTOPIB : (2.13)

\n
$$
\cos(\theta) = \frac{(\vec{v}_{1,2}; \vec{v}_{1,3})}{|\vec{v}_{1,2}| \cdot |\vec{v}_{1,3}|} \Rightarrow \theta = \arccos\left(\frac{(\vec{v}_{1,2}; \vec{v}_{1,3})}{|\vec{v}_{1,2}| \cdot |\vec{v}_{1,3}|}\right).
$$
\n(2.13)

<span id="page-31-1"></span>Якщо записати з використанням координат частинок, то отримаємо :

 arccos *x x x x y y y y z z z z* 2 1 3 1 2 1 3 1 2 1 3 1 2 2 2 2 1 2 1 2 1 *x x y y z z* 1 2 2 2 3 1 3 1 3 1 *x x y y z z* . (2.14)

Отже, вираз для  $\partial\theta$  /  $\partial x_2$  можна записати тепер таким чином (2.15):

Orxe, bupaa q,nq 
$$
\partial \theta / \partial x_2
$$
 можна записати тепер таким чином (2.15):  
\n
$$
\frac{\partial \theta}{\partial x_x} = \arccos \Biggl( \Bigl[ (x_2 - x_1)(x_3 - x_1) + (y_2 - y_1)(y_3 - y_1) + (z_2 - z_1)(z_3 - z_1) \Bigr] \times \Biggr.
$$
\n
$$
\times \Biggl[ \sqrt{(x_2 - x_1)^2 + (y_2 - y_1)^2 + (z_2 - z_1)^2} \Biggr] \times \Biggr.
$$
\n
$$
\times \sqrt{(x_3 - x_1)^2 + (y_3 - y_1)^2 + (z_3 - z_1)^2} \Biggr]^{-1} \Biggr]_{x_2}.
$$
\n(2.15)

Позначимо окремо вираз, що знаходиться в круглих дужках (2.16):

Io3HauMNO окремо вираз, що значалосдителься в круглих дужках (2.16):

\n
$$
\left[ (x_2 - x_1)(x_3 - x_1) + (y_2 - y_1)(y_3 - y_1) + (z_2 - z_1)(z_3 - z_1) \right] \times \times \left[ \sqrt{(x_2 - x_1)^2 + (y_2 - y_1)^2 + (z_2 - z_1)^2} \times \times \sqrt{(x_3 - x_1)^2 + (y_3 - y_1)^2 + (z_3 - z_1)^2} \right]^{-1} = A.
$$
\n(2.16)

Тоді формулу [\(2.15\)](#page-31-2) можна переписати наступним чином [\(2.17\):](#page-31-4)

<span id="page-31-4"></span><span id="page-31-3"></span><span id="page-31-2"></span>
$$
\left(\frac{\partial \theta}{\partial x_2}\right) = -\frac{1}{\sqrt{1 - A^2}} \cdot A_{x_2}.
$$
\n(2.17)

За допомогою програми визначимо вирази для множників з формули [\(2.17\).](#page-31-4) Відповідний код програми можна побачити перейшовши в [ДОДАТОК Г.](#page-85-0)

У результаті для множнику  $\left( -1\,/\,\sqrt{1 - A^{2}} \, \right)$  було отримано наступний вираз  $(x_1^2 - x_1x_2 - x_1x_3 + x_2x_3 + y_1^2 - y_1y_2 - y_1y_3 + y_2y_3 + z_1^2 - z_1z_2 - z_1z_3 + z_2z_3)^2$  $((-(x_1 + x_2)^2 + (-y_1 + y_2)^2 + (-z_1 + z_2)^2) \cdot ((-x_1 + x_3)^2 + (y_1 + y_3)^2 + (z_1 + z_3)^2))$  $A^2$  $-1/\sqrt{1-A^2}$  =<br> $-x_1x_2 - x_1x_3 + x_2x_3 + y_1^2 - y_1y_2 - y_1y_3 + y_2y_3 + z_1^2$ У результаті для множнику  $\left(-\frac{1}{\sqrt{1-A^2}}\right)$  було отримано наступний вираз<br> $-1/\sqrt{1-A^2} =$ <br> $= -1/\left[1 - \left(x_1^2 - x_1x_2 - x_1x_3 + x_2x_3 + y_1^2 - y_1y_2 - y_1y_3 + y_2y_3 + z_1^2 - z_1z_2 - z_1z_3 + z_2z_3\right)^2\right]$  $17^{1/2}$  $x_1x_2 - x_1x_3 + x_2x_3 + y_1^2 - y_1y_2 - y_1y_3 + y_2y_3 + z_1^2 - z_1z_2 - z_1z_3 + z_1^2$ <br>  $x_1^2 + (-y_1 + y_2)^2 + (-z_1 + z_2)^2 \cdot ((-x_1 + x_3)^2 + (y_1 + y_3)^2 + (z_1 + z_3)^2)$  $-1/\sqrt{1-A^2} =$ <br>  $\left[1 - \left(x_1^2 - x_1x_2 - x_1x_3 + x_2x_3 + y_1^2 - y_1y_2 - y_1y_3 + y_2y_3 + z_1^2 - z_1z_2 - z_1z_3 + x_1 + x_2\right)^2 + \left(-y_1 + y_2\right)^2 + \left(-z_1 + z_2\right)^2\right) \cdot \left(\left(-x_1 + x_3\right)^2 + \left(y_1 + y_3\right)^2 + \left(z_1 + z_3\right)^2\right)$ можна побачити перейшовц $\left(-1/\sqrt{1-A^2}\right)$  було отриман $-1/\sqrt{1-A^2} =$  $^{-1}$  $-1/\sqrt{1-A^2}$  =<br>  $=-1/\left[1-\left(x_1^2-x_1x_2-x_1x_3+x_2x_3+y_1^2-y_1y_2-y_1y_3+y_2y_3+z_1^2-z_1z_2-z_1z_3+z_2z_3\right)^2\right] \times$ <br>  $\times \left(\left(\left(-x_1+x_2\right)^2+\left(-y_1+y_2\right)^2+\left(-z_1+z_2\right)^2\right)\cdot \left(\left(-x_1+x_3\right)^2+\left(y_1+y_3\right)^2+\left(z_1+z_3\right)^2\right)\right)^{-1}\right]^{1/2}$ 

Або використовуючи введені позначення в формулах [\(2.4\)-](#page-29-1)[\(2.10\)](#page-30-1) можна перевисати рівність вище у векторному вигляді [\(2.18\):](#page-32-0)

<span id="page-32-0"></span>
$$
-1/\sqrt{1-A^2} = -1/\left[1-\left(\left((\vec{r}_1;\vec{r}_1)-(\vec{r}_1;\vec{r}_2)-(\vec{r}_1;\vec{r}_3)+(\vec{r}_2;\vec{r}_3)\right)^2\times\right)\right.\times\left(\left|\vec{v}_{1,2}\right|^2\cdot\left|\vec{v}_{1,3}\right|^2\right)^{-1}\right)]^{1/2}.
$$
\n(2.18)

Слід зазначити, що множники [\(2.12\)](#page-31-0) та [\(2.18\)](#page-32-0) будуть однаковими для атомів 2 та 3 в усіх трьох проекціях.

Множник  $A_{\scriptscriptstyle\chi_{_2}}$ ' *A x* з формули (2.17) має вигляд:

$$
\begin{aligned}\n\text{DKHHK} \ A_{x_2}^{\prime} & \text{3}\ \text{op} \text{Mym (2.17) \, \text{Mac}\ \text{BHTJI}} \\
A_{x_2}^{\prime} &= \left[ \left( -x_1 + x_3 \right) \cdot \left( \left( x_1 - x_2 \right)^2 + \left( y_1 - y_2 \right)^2 + \left( z_1 - z_2 \right)^2 \right) + \right. \\
& \quad + \left( x_1 - x_2 \right) \cdot \left( x_1^2 - x_1 x_2 - x_1 x_3 + x_2 x_3 + y_1^2 - y_1 y_2 - y_1 y_3 + \right. \\
& \quad + y_2 y_3 + z_1^2 - z_1 z_2 - z_1 z_3 + z_2 z_3 \right) \Big] \times \\
& \quad \times \left[ \left( \left( \left( x_1 - x_2 \right)^2 + \left( y_1 - y_2 \right)^2 + \left( z_1 - z_2 \right)^2 \right) \right) \right. \\
& \quad \times \left( \left( x_1 - x_3 \right)^2 + \left( y_1 - y_3 \right)^2 + \left( z_1 - z_3 \right)^2 \right) \right]^{1/2} \times \\
& \quad \times \left( \left( x_1 - x_2 \right)^2 + \left( y_1 - y_2 \right)^2 + \left( z_1 - z_2 \right)^2 \right) \right]^{-1}.\n\end{aligned}
$$

У з використанням введених векторів множник можна переписати так [\(2.19\):](#page-33-0)

$$
A_{x_2} = \left[ \left( -x_1 + x_3 \right) \cdot \left| \vec{v}_{1,2} \right|^2 + \left( x_1 - x_2 \right) \times \right]
$$

<span id="page-33-0"></span>
$$
\times \left( (\vec{r}_1; \vec{r}_1) - (\vec{r}_1; \vec{r}_2) - (\vec{r}_1; \vec{r}_3) + (\vec{r}_2; \vec{r}_3) \right) \times \times \left[ \left( \left| \vec{v}_{1,2} \right|^2 \cdot \left| \vec{v}_{1,3} \right|^2 \right)^{1/2} \cdot \left| \vec{v}_{1,2} \right|^2 \right]^{-1} . \tag{2.19}
$$

Отже, було отримано всі необхідні вирази, значить проекцію сили на вісь *ОХ* можна розрахувати за допомогою формул [\(2.11\),](#page-30-0) [\(2.12\),](#page-31-0) [\(2.16\)](#page-31-3)[-\(2.19\).](#page-33-0)

Як зазначалося раніше більшість множників виразу для сили будуть константними для всіх проекцій, отже, потрібно лише знайти необхідні частинні похідні від формули [\(2.16\).](#page-31-3)

Отримаємо вирази, що будуть відрізнятися:

1. Для частинки 2 та проекції на вісь *OY* (2.20):  
\n
$$
A_{y_2}^{\dagger} = \left[ (-y_1 + y_3) \cdot |\vec{v}_{1,2}|^2 + (y_1 - y_2) \times \times \left( (\vec{r}_1; \vec{r}_1) - (\vec{r}_1; \vec{r}_2) - (\vec{r}_1; \vec{r}_3) + (\vec{r}_2; \vec{r}_3) \right) \right] \times \times \left[ \left( |\vec{v}_{1,2}|^2 \cdot |\vec{v}_{1,3}|^2 \right)^{1/2} \cdot |\vec{v}_{1,2}|^2 \right]^{-1}.
$$
\n(2.20)

2. Для частинки 2 та проекції на вісь *ОZ* (2.21):

<span id="page-33-1"></span>
$$
A_{z_2} = \left[ \left( -z_1 + z_3 \right) \cdot \left| \vec{v}_{1,2} \right|^2 + \left( z_1 - z_2 \right) \times \right.
$$
  
\n
$$
\times \left( \left( \vec{r}_1; \vec{r}_1 \right) - \left( \vec{r}_1; \vec{r}_2 \right) - \left( \vec{r}_1; \vec{r}_3 \right) + \left( \vec{r}_2; \vec{r}_3 \right) \right) \right] \times
$$
  
\n
$$
\times \left[ \left( \left| \vec{v}_{1,2} \right|^2 \cdot \left| \vec{v}_{1,3} \right|^2 \right)^{1/2} \cdot \left| \vec{v}_{1,2} \right|^2 \right]^{-1} .
$$
\n(2.21)

3. Для частинки 3 та проекції на вісь *OX* (2.22):

<span id="page-33-2"></span>
$$
A'_{x_3} = \left[ \left( -x_1 + x_2 \right) \cdot \left| \vec{v}_{1,3} \right|^2 + \left( x_1 - x_3 \right) \times \right. \times \left( \left( \vec{r}_1; \vec{r}_1 \right) - \left( \vec{r}_1; \vec{r}_2 \right) - \left( \vec{r}_1; \vec{r}_3 \right) + \left( \vec{r}_2; \vec{r}_3 \right) \right) \right] \times \left. \times \left[ \left( \left| \vec{v}_{1,2} \right|^2 \cdot \left| \vec{v}_{1,3} \right|^2 \right)^{1/2} \cdot \left| \vec{v}_{1,3} \right|^2 \right]^{-1} . \tag{2.22}
$$

4. Для частинки 3 та проекції на вісь *OY* (2.23):

<span id="page-33-3"></span>
$$
A_{y_3} = \left[ \left( -y_1 + y_2 \right) \cdot \left| \vec{v}_{1,3} \right|^2 + \left( y_1 - y_3 \right) \times \\ \times \left( \left( \vec{r}_1; \vec{r}_1 \right) - \left( \vec{r}_1; \vec{r}_2 \right) - \left( \vec{r}_1; \vec{r}_3 \right) + \left( \vec{r}_2; \vec{r}_3 \right) \right) \right] \times
$$

<span id="page-34-2"></span><span id="page-34-1"></span>
$$
\times \left[ \left( \left| \vec{v}_{1,2} \right|^2 \cdot \left| \vec{v}_{1,3} \right|^2 \right)^{1/2} \cdot \left| \vec{v}_{1,3} \right|^2 \right]^{-1} . \tag{2.23}
$$

5. Для частинки 3 та проекції на вісь *OZ* (2.24):

<span id="page-34-3"></span>
$$
A_{z_3} = \left[ \left( -z_1 + z_2 \right) \cdot \left| \vec{v}_{1,3} \right|^2 + \left( z_1 - z_3 \right) \times \right.
$$
  
\n
$$
\times \left( \left( \vec{r}_1; \vec{r}_1 \right) - \left( \vec{r}_1; \vec{r}_2 \right) - \left( \vec{r}_1; \vec{r}_3 \right) + \left( \vec{r}_2; \vec{r}_3 \right) \right) \right] \times
$$
  
\n
$$
\times \left[ \left( \left| \vec{v}_{1,2} \right|^2 \cdot \left| \vec{v}_{1,3} \right|^2 \right)^{1/2} \cdot \left| \vec{v}_{1,3} \right|^2 \right]^{-1} .
$$
\n(2.24)

3i6pabun bei частини разом отримаемо вираз (2.25):  
\n
$$
F_{x_2} = -k_{x_2m} \cdot \sin(\theta - \theta_0) \times (-1) / \sqrt{\left[1 - \left(\left((\vec{r}_1; \vec{r}_1) - (\vec{r}_1; \vec{r}_2) - (\vec{r}_1; \vec{r}_3) + (\vec{r}_2; \vec{r}_3)\right)^2 \cdot \left(\left|\vec{v}_{1,2}\right|^2 \cdot \left|\vec{v}_{1,3}\right|^2\right)^{-1}\right)\right]^{1/2} \times \times \left[(-x_1 + x_3) \cdot \left|\vec{v}_{1,2}\right|^2 + (x_1 - x_2) \cdot \left((\vec{r}_1; \vec{r}_1) - (\vec{r}_1; \vec{r}_2) - (\vec{r}_1; \vec{r}_3) + (\vec{r}_2; \vec{r}_3)\right)\right] \times \times \left[\left(\left|\vec{v}_{1,2}\right|^2 \cdot \left|\vec{v}_{1,3}\right|^2\right)^{1/2} \cdot \left|\vec{v}_{1,2}\right|^2\right]^{-1} .
$$
\n(2.25)

<span id="page-34-0"></span>Було отримано вираз для розрахунку значення сили на основі кутового потенціалу.

### 2.2 Перехід до умовних величин

Перед тим як почати вести мову про безрозмірні величини потрібно безпосередньо ввести розмірні змінні. Модель, що використано в кваліфікаційній роботі, заснована на параметрах моделі молекули води, що має назву TIPS3. Англійською дане скорочення можна розшифрувати наступним чином: *Transferable Intermolecular Potential with 3 Sites*, або в приблизному перекладі автора: *трьох сторонній переданий міжмолекулярний потенціал*. [9]

У моделі використовується наступний список параметрів:

- для *потенціалу зв'язку* (*англійською bond potential*):

 $\circ$   $r_i^0$  $r_{i,j}^0 = 0.957$  Å; o  $k_{\text{36}} = 450 \text{ K} \cdot \text{C}^2$ .

 $\rm \AA$  – ангстрем; позасистемна одиниця довжини 1  $\rm \AA=10^{-10}$  м; кал – калорія, позасистемна одиниця енергії: 1 кал  $\,\approx\,$  4.2 Дж . Відповідно 1 ккал  $\,\approx\,$  4200 Дж . У свою чергу  $\left(\text{моль}^{-1}\right)$  відповідає сталій Авогадро  $N_A = 6,022 \cdot 10^{23}$ . [10,12,13]

- для *кутового потенціалу* (*англійською angle potential*):
	- $\phi_0 = 104.52$  градуси;
	- $k_{kym} = 55$  ккал/моль.
- для *потенціалу Кулона:*
	- о  $q_{H} = 0.417 \cdot q_{e}$  Кл;
	- $q_o = -0.834 \cdot q_e$  Кл;
	- 0  $k_{Kynon} = 9 \cdot 10^9 \text{ H} \cdot \text{m}^2 / \text{ K} \pi^2$ . [10]

 $q_{\scriptscriptstyle H}$  – заряд атому гідрогену,  $\,q_{\scriptscriptstyle e}$  – елементарний електричний заряд рівний 1.602176487(40) $\cdot 10^{-19}$  Кл. [10]

- для *потенціалу Леннард-Джонса*:
	- $\circ$   $\varepsilon$ <sub>HH</sub> = 0.046 ккал/моль;
	- $\circ$   $\sigma_{_{HH}} = 0.4 \text{ Å};$
	- $\epsilon_{oo} = 0.1521 \text{ kkan/mol}$ ;
	- $\sigma_{oo} = 3.1506 \text{ Å};$
	- $\circ$   $\varepsilon_{OH} = 0.0836$  ккал/моль;
	- $\circ$   $\sigma_{_{OH}} = 1.7753 \text{ Å}.$
- для *рівняння руху Ньютона:*
	- $\circ$   $m_H = 1.0080 \text{ u};$
	- $m_0 = 15.9994$  *u*.

u – (*англійською unified atomic mass unit or Dalton (Da)*) уніфікована одиниця атомної маси для приведення величини до кілограмів (кг) можна одиниця атомног маси для приведення величини до клюграмів (кг)<br>скористатися наступною рівністю: 1 u = 1.66053906660(50)·10<sup>-27</sup> кг. [14]
Основна ідея процесу отримання безрозмірних величин полягає в тому, щоб перетворити наявні змінні в рівняннях так, щоб прибрати їх фізичні величини.

Можливим шляхом реалізації цієї думки може бути використання константних значень. Більш наочний приклад наведено на рисунку [2.2.](#page-36-0) [9]

<span id="page-36-0"></span>безрозмірна величина 
$$
= \frac{3m\text{іна з деякою розмірністю}}{\text{константа з тією ж розмірністю}}
$$

*Рисунок2.2 – Схематичне зображення думки про отримання безрозмірних модельних величин*

Тому для того, щоб привести величини рівнянь до безрозмірного вигляду пропонується ввести наступні співвідношення:

1. Модельна величина маси [\(2.26\):](#page-36-1)

<span id="page-36-1"></span>
$$
\hat{m}_i = m_i / m_o, \qquad (2.26)
$$

де  $\hat{m}_{i}$  – безрозмірна модельна величина маси;

*i* – номер частинки (атома) в рамках моделі;

 $m<sub>i</sub>$  – маса атому з номером *і*, кг або u або Da;

- *m<sup>O</sup>* маса атому кисню, кг, або, u або Da.
- 2. Модельна величина рівноважної відстані (потенціал Леннард-Джонса) [\(2.27\):](#page-36-2)

<span id="page-36-2"></span>
$$
\hat{\sigma}_{i,j} = \sigma_{i,j} / \sigma_{OO}, \qquad (2.27)
$$

де  $\hat{\sigma}_{i,j}$  – безрозмірна модельна величина рівноважної відстані;

 $i, j$  – номери частинки (атома) у рамках моделі  $i \neq j$ ;

 $\sigma_{i,j}$  – рівноважна відстань для потенціалу Леннард-Джонса між частинками з номерами *i* та *j*, м або Å;

 $\sigma_{OO}$  – рівноважна відстань між парою атомів кисню для потенціалу Леннард-Джонса, м або Å.

3. Модельна величина енергії зв'язку між парою атомів (потенціал Леннард-Джонса) [\(2.28\):](#page-37-0)

<span id="page-37-0"></span>
$$
\hat{\varepsilon}_{i,j} = \varepsilon_{i,j} / \varepsilon_{OO}, \qquad (2.28)
$$

де  $\hat{\varepsilon}_{i,j}$  – безрозмірна величина енергії зв'язку;

- $i, j$  номери частинки (атома) у рамках моделі  $i \neq j$ ;
	- $\varepsilon_{i,j}$  енергія зв'язку між парою атомів, Дж або кал/моль;
	- $\varepsilon_{OO}$  енергія зв'язку між парою атомів кисню, Дж або кал/моль.
	- 4. Модельна величина довжини проекції радіус-вектору кожного атому на вісі *OX*, *OY*, *OZ* [\(2.29\),](#page-37-1) [\(2.30\),](#page-37-2) [\(2.31\):](#page-37-3)

<span id="page-37-1"></span>
$$
\hat{x}_i = x_i / \sigma_{OO},\tag{2.29}
$$

$$
\hat{y}_i = y_i / \sigma_{OO}, \qquad (2.30)
$$

<span id="page-37-3"></span><span id="page-37-2"></span>
$$
\hat{z}_i = z_i / \sigma_{OO}, \qquad (2.31)
$$

де *i –* номер частинки (атому);

 $\hat{x}_i$  – безрозмірна модельна величина проекції радіус-вектору на вісь  $OX$ частинки з номером *i*;

 $\hat{y}_i$  – безрозмірна модельна величина проекції радіус-вектору на вісь  $OY$ частинки з номером *і*;

 $\hat{z}_i$  – безрозмірна модельна величина проекції радіус-вектору на вісь  $OZ$ частинки з номером *і*;

*i x* – довжина проекції радіус-вектору на вісь *ОХ* частинки з номером *і,* м або Å;

*i y* – довжина проекції радіус-вектору на вісь *OY* частинки з номером *і*, м або Å;

*i z* – довжина проекції радіус-вектору на вісь *OZ* частинки з номером *і*, м або Å;

 $\sigma_{OO}$  – рівноважна відстань між парою атомів кисню для потенціалу Леннард-Джонса, м або Å.

5. Модельна величина відстані між парою частинок [\(2.32\):](#page-37-4)

<span id="page-37-4"></span>
$$
\hat{r}_{i,j} = r_{i,j} / \sigma_{OO}, \qquad (2.32)
$$

де  $\hat{r}_{i,j}$  – безрозмірна модельна величина відстані між парою частинок з номерами *i*, *j*;

 $r_{i,j}$  — відстань між частинками з номерами *і* та *j*, м або Å;

 $\sigma_{OO}$  – рівноважна відстань між парою частинок з номерами *і* та *j*, м або Å.

6. Модельна величина часу [\(2.33\):](#page-38-0)

<span id="page-38-0"></span>
$$
\hat{t} = t / \sqrt{\frac{m_o \cdot \sigma_{OO}^2}{\varepsilon_{OO}}},
$$
\n(2.33)

- де  $\hat{t}$  безрозмірна величина часу;
	- *t* час, секунди;

$$
\sqrt{\frac{m_o \cdot \sigma_{OO}^2}{\varepsilon_{OO}}}
$$
 — спеціальний масштабний множник, с.

$$
B \text{ одиницях CI можна переписати його наступним чином:}
$$
\n
$$
\sqrt{\frac{\text{kr} \cdot \text{m}^2}{\text{H} \cdot \text{m}}} = \sqrt{\frac{\text{kr} \cdot \text{m}^2}{\text{H} \cdot \text{m}}} = \sqrt{\text{kr} \cdot \text{m} / \frac{\text{kr} \cdot \text{m}}{\text{c}^2}} = \sqrt{\text{kr} \cdot \text{m} \cdot \frac{\text{c}^2}{\text{kr} \cdot \text{m}}} = \sqrt{\text{c}^2} = \text{c}.
$$

7. Модельна величина множника *кулон k* [\(2.34\):](#page-38-1)

<span id="page-38-1"></span>
$$
\hat{k}_{\kappa y,10H} = k_{\kappa y,10H} \frac{q_H^2}{\sigma_{OO} \cdot \varepsilon_{OO}},
$$
\n(2.34)

де ˆ *кулон k* – безрозмірна модельна величина;

 $k_{_{\kappa\!\!,\!\kappa\!\!,\!\kappa\!\!,\!\kappa\!\!,\!\kappa\!\!}}$  — коефіцієнт пропорційності сили Кулона, значення якого рівне: 9 $\cdot10^9$ ,  $H \cdot M^2 / K\pi^2$ ;

 $q_{H}$  – значення заряду атому водню, що рівне 0.417 *·*  $q_{e}$ , Кл;

 $q_{_e}$  — елементарний електричний заряд рівний  $1.602176487 \big(40\big)\cdot 10^{-19}\,$  Кл; [10] *OO* – рівноважна відстань між парою атомів кисню з номерами *i* та *j,* м або Å;  $\varepsilon_{OO}$  – енергія зв'язку між парою атомів кисню, Дж або кал/моль.

8. Модельна величина заряду атому [\(2.35\):](#page-38-2)

<span id="page-38-2"></span>
$$
\hat{q}_i = q_i / q_H, \qquad (2.35)
$$

де  $\hat{q}_{i}$  – безрозмірна величина заряду;

- *<sup>i</sup> q* величина заряду атому з номером *і*, Кл;
- $q_{\scriptscriptstyle H}$  значення заряду атому водню.
	- 9. Модельна величина множника  $k_{\scriptscriptstyle{36}}$  гармонічної сили [\(2.36\):](#page-39-0)

<span id="page-39-0"></span>
$$
\hat{k}_{38} = k_{38} \cdot \frac{\sigma_{OO}^2}{\varepsilon_{OO}},
$$
\n(2.36)

де ˆ *зв k* – безрозмірна величина;

- $k_{_{36}}$  коефіцієнт жорсткості зв'язку, кг/с $^2$ ;
- $\sigma_{oo}$  рівноважна відстань між парою атомів кисню з номерами  $i$ та  $j$ м або $\hbox{\AA};$  $\varepsilon_{oo}$  – енергія зв'язку між парою атомів кисню, Дж або кал/моль.
- 10.Модельна величина множника *кут k* кутового потенціалу (формула [\(1.11\)\)](#page-23-0) [\(2.37\):](#page-39-1)

<span id="page-39-1"></span>
$$
\hat{k}_{\text{sym}} = \frac{k_{\text{sym}}}{\varepsilon_{OO}},\tag{2.37}
$$

де ˆ *кут k* – безрозмірна величина;

- *кут k* енергія зв'язку, Дж або кал/моль;
- $\varepsilon_{OO}$  енергія зв'язку між парою атомів кисню, Дж або кал/моль.

11.Модельне представлення радіус вектору [\(2.38\):](#page-39-2)

<span id="page-39-2"></span>
$$
\hat{\vec{r}}_i = \frac{\vec{r}_i}{\sigma_{oo}},\tag{2.38}
$$

де ˆ *i r* – безрозмірний варіант радіус-вектору для частинки з номером *i*;

*i r* – розмірний варіант радіус-вектору для частинки з номером *і*, довжина вектору обчислюється в метрах (м) або ангстремах (Å);

 $\sigma_{oo}$  – рівноважна відстань між парою атомів кисню з номерами *і* та *j*, м або Å. 12.Модельне представлення вектору між частинками [\(2.39\):](#page-39-3)

<span id="page-39-3"></span>
$$
\hat{\vec{v}}_{i,j} = \frac{\vec{v}_{i,j}}{\sigma_{oo}},\tag{2.39}
$$

де  $\hat{\vec{v}}_{i,j}$  – безрозмірний варіант вектору між двома частинками у просторі;

 $\vec{v}_{i,j}$  – розмірний варіант вектору між двома частинками у просторі, довжина вектору обчислюється в метрах (м) або ангстремах (Å);

 $\sigma_{oo}$  – рівноважна відстань між парою атомів кисню з номерами *і* та *j*, м або Å.

Перевірити коректність підібраних безрозмірних величин можна підстановкою їх у рівняння, що описують динаміку моделі.

Почнемо з рівняння руху Ньютона, якому використаємо знайдені вирази сили з потенціалів Леннард-Джонса (формула (1.3)), Кулона (формула [\(1.5\)\)](#page-13-0), отенціалівЛеннард-Джонса (формула (1.3)), Кулона (формула (<br>
ормула (1.7)) та кутового потенціалів (формула (2.25)) (2.40):<br>  $\frac{\partial^2 x_i}{\partial s_i^2} = \sum_{i=1}^N \left[ 24 \cdot \frac{\varepsilon_{i,j}}{2} \left[ 2 \left( \frac{\sigma_{i,j}}{2} \right)^{13} - \left( \frac{\sigma_{i,j}}{2} \right)^7 \$ 

$$
\begin{split}\n\text{The sum of } \mathbf{r}_{1} &= \mathbf{r}_{2} + \mathbf{r}_{3} + \mathbf{r}_{4} + \mathbf{r}_{5} + \mathbf{r}_{6} + \mathbf{r}_{7} + \mathbf{r}_{8} + \mathbf{r}_{9} + \mathbf{r}_{10} + \mathbf{r}_{11} + \mathbf{r}_{12} + \mathbf{r}_{13} + \mathbf{r}_{14} + \mathbf{r}_{15} + \mathbf{r}_{16} + \mathbf{r}_{17} + \mathbf{r}_{18} + \mathbf{r}_{19} + \mathbf{r}_{19} + \mathbf{r}_{10} + \mathbf{r}_{10} + \mathbf{r}_{11} + \mathbf{r}_{10} + \mathbf{r}_{11} + \mathbf{r}_{10} + \mathbf{r}_{11} + \mathbf{r}_{10} + \mathbf{r}_{11} + \mathbf{r}_{10} + \mathbf{r}_{11} + \mathbf{r}_{10} + \mathbf{r}_{11} + \mathbf{r}_{11} + \mathbf{r}_{10} + \mathbf{r}_{11} + \mathbf{r}_{11} + \mathbf{r}_{11} + \mathbf{r}_{11} + \mathbf{r}_{11} + \mathbf{r}_{11} + \mathbf{r}_{12} + \mathbf{r}_{11} + \mathbf{r}_{11} + \mathbf{r}_{12} + \mathbf{r}_{11} + \mathbf{r}_{11} + \mathbf{r}_{11} + \mathbf{r}_{12} + \mathbf{r}_{11} + \mathbf{r}_{11} + \mathbf{r}_{12} + \mathbf{r}_{11} + \mathbf{r}_{11} + \mathbf
$$

$$
\times \left[ \left( \left| \vec{\mathbf{v}}_{i-1,i-2} \right|^2 \cdot \left| \vec{\mathbf{v}}_{i-1,i} \right|^2 \right)^{1/2} \cdot \left| \vec{\mathbf{v}}_{i-1,i-2} \right|^2 \right]^{-1} \right], \tag{2.40}
$$

де *N* – загальна кількість атомів у системі;

*M* – кількість зв'язків, що має частинка (атом) у межах моделі молекули;

 $B$  – коефіцієнт рівний 1, якщо існує ланцюжок атомів *і*, *і* +1 та *і* +2 або  $i-2$ ,  $i-1$  та  $i$  у межах молекули, а в іншому випадку 0.

Перетворимо ліву частину рівняння. Вираз для маси частинки:

<span id="page-41-0"></span>
$$
m_i = \hat{m}_i \cdot m_O.
$$

Bupaa įn įn įpyroi noviņuč:  
\n
$$
\frac{\partial x_i}{\partial t} = \frac{\partial (\hat{x}_i \cdot \sigma_{oo})}{\partial (\hat{t} \cdot \sqrt{\frac{m_o \cdot \sigma_{oo}^2}{\varepsilon_{oo}}})} \Rightarrow \frac{\partial x_i}{\partial t} = \frac{\sigma_{oo}}{\sqrt{\frac{m_o \cdot \sigma_{oo}^2}{\varepsilon_{oo}}}} \cdot \frac{\partial \hat{x}_i}{\partial \hat{t}};
$$
\n
$$
\frac{\partial}{\partial t} \cdot \frac{\partial x_i}{\partial t} = \frac{\partial}{\partial (\hat{t} \cdot \sqrt{\frac{m_o \cdot \sigma_{oo}^2}{\varepsilon_{oo}}})} \cdot \frac{\sigma_{oo}}{\sqrt{\frac{m_o \cdot \sigma_{oo}^2}{\varepsilon_{oo}}}} \cdot \frac{\partial \hat{x}_i}{\partial \hat{t}} \Rightarrow
$$
\n
$$
\frac{\partial^2 x_i}{\partial t^2} = \frac{\sigma_{oo}}{\frac{m_o \cdot \sigma_{oo}^2}{\varepsilon_{oo}}} \cdot \frac{\partial}{\partial \hat{t}} \cdot \frac{\partial \hat{x}_i}{\partial \hat{t}} \Rightarrow
$$
\n
$$
\frac{\partial^2 x_i}{\partial t^2} = \frac{\varepsilon_{oo}}{m_o \cdot \sigma_{oo}} \cdot \frac{\partial^2 \hat{x}_i}{\partial \hat{t}^2}.
$$

Тоді ліва частина рівняння руху Ньютона прийме вигляд:  
\n
$$
m_i \cdot \frac{\partial^2 x_i}{\partial t^2} = \hat{m}_i \cdot m_O \cdot \frac{\varepsilon_{OO}}{m_O \cdot \sigma_{OO}} \cdot \frac{\partial^2 \hat{x}_i}{\partial \hat{t}^2} \Rightarrow
$$
\n
$$
m_i \cdot \frac{\partial^2 x_i}{\partial t^2} = \left[ \hat{m}_i \cdot \frac{\partial^2 \hat{x}_i}{\partial \hat{t}^2} \right] \cdot \frac{\varepsilon_{OO}}{\sigma_{OO}}.
$$

Тепер трансформуємо вираз сили Леннард-Джонса:

$$
24 \cdot \frac{\varepsilon_{i,j}}{\sigma_{i,j}} \left[ 2 \left( \frac{\sigma_{i,j}}{r_{i,j}} \right)^{13} - \left( \frac{\sigma_{i,j}}{r_{i,j}} \right)^{7} \right] = 24 \cdot \frac{\hat{\varepsilon}_{i,j} \cdot \varepsilon_{oo}}{\hat{\sigma}_{i,j} \cdot \sigma_{oo}} \left[ 2 \left( \frac{\hat{\sigma}_{i,j} \cdot \sigma_{oo}}{\hat{r}_{i,j} \cdot \sigma_{oo}} \right)^{13} - \left( \frac{\hat{\sigma}_{i,j} \cdot \sigma_{oo}}{\hat{r}_{i,j} \cdot \sigma_{oo}} \right)^{7} \right] \Rightarrow
$$
  

$$
24 \cdot \frac{\varepsilon_{i,j}}{\sigma_{i,j}} \left[ 2 \left( \frac{\sigma_{i,j}}{r_{i,j}} \right)^{13} - \left( \frac{\sigma_{i,j}}{r_{i,j}} \right)^{7} \right] = 24 \cdot \frac{\hat{\varepsilon}_{i,j} \cdot \varepsilon_{oo}}{\hat{\sigma}_{i,j} \cdot \sigma_{oo}} \left[ 2 \left( \frac{\hat{\sigma}_{i,j}}{\hat{r}_{i,j}} \right)^{13} - \left( \frac{\hat{\sigma}_{i,j}}{\hat{r}_{i,j}} \right)^{7} \right].
$$

Наступна трансформація для виразу сили Кулона:

грансформація для виразу сили Кулона:  
\n
$$
k_{\kappa y, non} \cdot \frac{q_i \cdot q_j}{r_{i,j}^2} = \left(\hat{k}_{\kappa y, non} \cdot \frac{\sigma_{OO} \cdot \varepsilon_{OO}}{q_e^2}\right) \cdot \frac{\hat{q}_i \cdot q_e \cdot q_j \cdot q_e}{\hat{r}_{i,j}^2 \cdot \sigma_{OO}^2} \Rightarrow
$$
\n
$$
k_{\kappa y, non} \cdot \frac{q_i \cdot q_j}{r_{i,j}^2} = \hat{k}_{\kappa y, non} \cdot \frac{\hat{q}_i \cdot \hat{q}_j}{\hat{r}_{i,j}^2} \cdot \left[\frac{\varepsilon_{OO}}{\sigma_{OO}}\right].
$$

Тепер трансформуємо вираз гармонічної сили:  
\n
$$
-k_{38} \cdot \left[r_{i,l} - r_{i,l}^0\right] = -\hat{k}_{38} \cdot \frac{\varepsilon_{OO}}{\sigma_{OO}^2} \left[\hat{r}_{i,l} \cdot \sigma_{OO} - \hat{r}_{i,l}^0 \cdot \sigma_{OO}\right] \Rightarrow
$$
\n
$$
-k_{38} \cdot \left[r_{i,l} - r_{i,l}^0\right] = -\hat{k}_{38} \cdot \left[\hat{r}_{i,l} - \hat{r}_{i,l}^0\right] \left(\frac{\varepsilon_{OO}}{\sigma_{OO}}\right).
$$

Наступним кроком перетворимо вираз, що отримано з кутового потенціалу. Зауважимо, що можна перетворити лише одну з двох наявних

частин. Перетворимо частину, що починається з коефіцієнта *B*:  
\n
$$
\hat{F}_{sym} = \left(-\hat{k}_{sym} \cdot \varepsilon_{OO} \cdot \sin(\theta - \theta_{0}) \times (-1) / \sqrt{\left[1 - \left(\left(\left(\hat{f}_{i+1}^{2} \cdot \sigma_{OO}; \hat{f}_{i+1}^{2} \cdot \sigma_{OO}\right) - \left(\hat{f}_{i+1}^{2} \cdot \sigma_{OO}; \hat{f}_{i}^{2} \cdot \sigma_{OO}\right) + \right.\right.\right.}\\ \left. + \left(\hat{f}_{i}^{2} \cdot \sigma_{OO}; \hat{f}_{i+2}^{2} \cdot \sigma_{OO}\right) - \left(\hat{f}_{i+1}^{2} \cdot \sigma_{OO}; \hat{f}_{i+2}^{2} \cdot \sigma_{OO}\right)\right)^{2} \times \sqrt{\left(\left(\hat{v}_{i+1,i}^{2} \cdot \sigma_{OO}; \hat{v}_{i+1,i}^{2} \cdot \sigma_{OO}\right) \cdot \left(\hat{v}_{i+1,i+2}^{2} \cdot \sigma_{OO}; \hat{v}_{i+1,i+2}^{2} \cdot \sigma_{OO}\right)\right)^{-1}\right)}\right]^{1/2} \times \times \left[ \left(-\hat{x}_{i+1} \cdot \sigma_{OO} + \hat{x}_{i+2} \cdot \sigma_{OO}\right) \cdot \left(\hat{v}_{i+1,i}^{2} \cdot \sigma_{OO}; \hat{v}_{i+1,i}^{2} \cdot \sigma_{OO}\right) + \left(\hat{x}_{i+1} \cdot \sigma_{OO} - \hat{x}_{i} \cdot \sigma_{OO}\right) \times \right.\\ \left. \times \left( \left(\hat{f}_{i+1}^{2} \cdot \sigma_{OO}; \hat{f}_{i+1}^{2} \cdot \sigma_{OO}\right) - \left(\hat{f}_{i+1}^{2} \cdot \sigma_{OO}; \hat{f}_{i+2}^{2} \cdot \sigma_{OO}\right)\right) \right] \times \left[ \left( \left(\hat{v}_{i+1,i}^{2} \cdot \sigma_{OO}; \hat{v}_{i+1,i}^{2} \cdot \sigma_{OO}\right) \cdot \left(\hat{v}_{i+1,i+2}^{2} \cdot \sigma_{OO}; \hat{v}_{i+1,i+2}^{2} \cdot \sigma_{OO}\right)\right)^{1/2} \times \right]
$$

$$
\times \Big(\hat{\vec{\mathcal{V}}}_{i+1,i}\cdot \sigma_{OO}\,;\hat{\vec{\mathcal{V}}}_{i+1,i}\cdot \sigma_{OO}\,\Big)\Big]^{-1}\Bigg).
$$

Спростимо рівняння вище та позначимо окремо [\(2.41\):](#page-43-0)

$$
\hat{F}_{\kappa_{sym}} = \left( -\hat{k}_{\kappa_{sym}} \cdot \sin(\theta - \theta_{0}) \times (-1) / \right. \\
\left. \left[ 1 - \left( \left( \left( \hat{\vec{r}}_{i+1}; \hat{\vec{r}}_{i+1} \right) - \left( \hat{\vec{r}}_{i+1}; \hat{\vec{r}}_{i} \right) + \left( \hat{\vec{r}}_{i}; \hat{\vec{r}}_{i+2} \right) - \left( \hat{\vec{r}}_{i+1}; \hat{\vec{r}}_{i+2} \right) \right)^{2} \right] \times \\
\times \left( \left( \hat{\vec{v}}_{i+1,i}; \hat{\vec{v}}_{i+1,i} \right) \cdot \left( \hat{\vec{v}}_{i+1,i+2}; \hat{\vec{v}}_{i+1,i+2} \right) \right)^{-1} \right) \right]^{1/2} \times \\
\times \left[ \left( -\hat{x}_{i+1} + \hat{x}_{i+2} \right) \cdot \left( \hat{\vec{v}}_{i+1,i}; \hat{\vec{v}}_{i+1,i} \right) + \left( \hat{x}_{i+1} - \hat{x}_{i} \right) \times \\
\times \left( \left( \hat{\vec{r}}_{i+1}; \hat{\vec{r}}_{i+1} \right) - \left( \hat{\vec{r}}_{i+1}; \hat{\vec{r}}_{i} \right) + \left( \hat{\vec{r}}_{i+2} \right) - \left( \hat{\vec{r}}_{i+1}; \hat{\vec{r}}_{i+2} \right) \right) \right] \times \\
\times \left[ \left( \left( \hat{\vec{v}}_{i+1,i}; \hat{\vec{v}}_{i+1,i} \right) \cdot \left( \hat{\vec{v}}_{i+1,i+2}; \hat{\vec{v}}_{i+1,i+2} \right) \right)^{1/2} \times \\
\times \left( \hat{\vec{v}}_{i+1,i}; \hat{\vec{v}}_{i+1,i} \right) \right]^{-1} \right) \cdot \left[ \frac{\varepsilon_{oo}}{\sigma_{oo}} \right].
$$
\n(2.41)

Тепер можна зібрати весь вираз.

<span id="page-43-0"></span>
$$
m_{i} \cdot \frac{\partial^{2} x_{i}}{\partial t^{2}} = \left[\hat{m}_{i} \cdot \frac{\partial^{2} \hat{x}_{i}}{\partial t^{2}}\right] \cdot \frac{\varepsilon_{OO}}{\sigma_{OO}} =
$$
\n
$$
= \sum_{j=1; i\neq j}^{N} \left[\frac{\varepsilon_{OO}}{\sigma_{OO}}\right] \cdot \left(24 \cdot \frac{\hat{\varepsilon}_{i,j}}{\hat{\sigma}_{i,j}}\right[2\left(\frac{\hat{\sigma}_{i,j}}{\hat{r}_{i,j}}\right)]^{3} - \left(\frac{\hat{\sigma}_{i,j}}{\hat{r}_{i,j}}\right)^{7}\right] + \hat{k}_{\text{xynon}} \cdot \frac{\hat{q}_{i} \cdot \hat{q}_{j}}{\hat{r}_{i,j}^{2}} + \sum_{l=1}^{M} \left[\frac{\varepsilon_{OO}}{\sigma_{OO}}\right] \cdot \left(-\hat{k}_{\text{y0}} \cdot \left[\hat{r}_{i,l} - \hat{r}_{i,l}^{0}\right]\right) +
$$
\n
$$
+ B \cdot \left[\frac{\varepsilon_{OO}}{\sigma_{OO}}\right] \cdot \left(-\hat{k}_{\text{y00}} \cdot \sin(\theta - \theta_{0}) \times (-1) / \right)
$$
\n
$$
\sqrt{\left[1 - \left(\left(\left(\hat{r}_{i+1}^{*}; \hat{r}_{i+1}^{*}\right) - \left(\hat{r}_{i+1}^{*}; \hat{r}_{i}^{*}\right) - \left(\hat{r}_{i+1}^{*}; \hat{r}_{i+2}^{*}\right) + \left(\hat{r}_{i}^{*}; \hat{r}_{i+2}^{*}\right)\right)^{2} \times \right] \times \left[\left(\hat{r}_{i+1,l}^{*} + \hat{r}_{i+2} \cdot \right) \cdot \left|\hat{v}_{i+1,l}^{*} - \hat{v}_{i}\right|^{2}\right] \times \left[\left(-\hat{x}_{i+1} + \hat{x}_{i+2} \cdot \right) \cdot \left|\hat{v}_{i+1,l}^{*}\right|^{2} + \left(\hat{x}_{i+1} - \hat{x}_{i}\right) \times \left(\left(\hat{r}_{i+1}^{*}; \hat{r}_{i+1}^{*}\right) - \left(\hat{r}_{i+1}^{*}; \hat{r}_{i+2}^{*}\right) + \left(\hat{r}_{i+1}^{*}; \hat{r}_{i+2}^{*}\
$$

$$
\times \left[ \left( \left| \hat{\vec{v}}_{i+1,i} \right|^2 \cdot \left| \hat{\vec{v}}_{i+1,i+2} \right|^2 \right)^{1/2} \cdot \left| \hat{\vec{v}}_{i+1,i} \right|^2 \right]^{-1} \right] + + D \cdot \left[ \frac{\varepsilon_{OO}}{\sigma_{OO}} \right] \cdot \left( -\hat{k}_{\text{sym}} \cdot \sin(\theta - \theta_0) \times (-1) / \sqrt{\left[ 1 - \left( \left( \left( \hat{\vec{r}}_{i-1}; \hat{\vec{r}}_{i-1} \right) - \left( \hat{\vec{r}}_{i-1}; \hat{\vec{r}}_{i-2} \right) - \left( \hat{\vec{r}}_{i-1}; \hat{\vec{r}}_{i} \right) + \left( \hat{\vec{r}}_{i-2}; \hat{\vec{r}}_{i} \right) \right)^2 \times \times \left[ \left| \hat{\vec{v}}_{i-1,i-2} \right|^2 \cdot \left| \hat{\vec{v}}_{i-1,i} \right|^2 \right]^{-1} \right]^{1/2} \times \times \left[ \left( -\hat{x}_{i-1} + \hat{x}_i \right) \cdot \left| \hat{\vec{v}}_{i-1,i-2} \right|^2 + \left( \hat{x}_{i-1} - \hat{x}_{i-2} \right) \times \times \left( \left( \hat{\vec{r}}_{i-1}; \hat{\vec{r}}_{i-1} \right) - \left( \hat{\vec{r}}_{i-1}; \hat{\vec{r}}_{i-2} \right) - \left( \hat{\vec{r}}_{i-1}; \hat{\vec{r}}_{i} \right) + \left( \hat{\vec{r}}_{i-2}; \hat{\vec{r}}_{i} \right) \right) \right] \times \times \left[ \left( \left| \hat{\vec{v}}_{i-1,i-2} \right|^2 \cdot \left| \hat{\vec{v}}_{i-1,i} \right|^2 \right)^{1/2} \cdot \left| \hat{\vec{v}}_{i-1,i-2} \right|^2 \right]^{-1} \right].
$$

Слід також зауважити, що в лівій частині перетвореного рівняння присутня константа *OO OO* ε  $\sigma$ , скоротимо її, й отримаємо остаточний вигляд рівняння руху з

безрозмірними величинами [\(2.42\):](#page-45-0)

$$
\hat{m}_{i} \cdot \frac{\partial^{2} \hat{x}_{i}}{\partial \hat{t}^{2}} =
$$
\n
$$
= \sum_{j=1; i \neq j}^{N} \left( 24 \cdot \frac{\hat{\varepsilon}_{i,j}}{\hat{\sigma}_{i,j}} \left[ 2 \left( \frac{\hat{\sigma}_{i,j}}{\hat{r}_{i,j}} \right)^{13} - \left( \frac{\hat{\sigma}_{i,j}}{\hat{r}_{i,j}} \right)^{7} \right] + \hat{k}_{\text{xynon}} \cdot \frac{\hat{q}_{i} \cdot \hat{q}_{j}}{\hat{r}_{i,j}^{2}} + \sum_{l=1}^{M} \left( -\hat{k}_{\text{ss}} \cdot \left[ \hat{r}_{i,l} - \hat{r}_{i,l}^{0} \right] \right) + B \cdot \left( -\hat{k}_{\text{sym}} \cdot \sin \left( \theta - \theta_{0} \right) \times \left( -1 \right) / \right)
$$
\n
$$
\sqrt{\left[ 1 - \left( \left( \left( \hat{\vec{r}}_{i+1}; \hat{\vec{r}}_{i+1} \right) - \left( \hat{\vec{r}}_{i+1}; \hat{\vec{r}}_{i} \right) - \left( \hat{\vec{r}}_{i+1}; \hat{\vec{r}}_{i+2} \right) + \left( \hat{\vec{r}}_{i}; \hat{\vec{r}}_{i+2} \right) \right)^{2} \times \right. \times \left( \left| \hat{\vec{v}}_{i+1,i} \right|^{2} \cdot \left| \hat{\vec{v}}_{i+1,i+2} \right|^{2} \right)^{-1} \right) \bigg|^{1/2} \times
$$
\n
$$
\times \left[ \left( -\hat{x}_{i+1} + \hat{x}_{i+2} \right) \cdot \left| \hat{\vec{v}}_{i+1,i} \right|^{2} + \left( \hat{x}_{i+1} - \hat{x}_{i} \right) \times \right.
$$
\n
$$
\times \left( \left( \hat{\vec{r}}_{i+1}; \hat{\vec{r}}_{i+1} \right) - \left( \hat{\vec{r}}_{i+1}; \hat{\vec{r}}_{i} \right) - \left( \hat{\vec{r}}_{i+1}; \hat{\vec{r}}_{i+2} \right) + \left( \hat{\vec{r}}_{i+2}; \hat{\vec{r}}_{i+2} \right) \right) \right] \times
$$

$$
\times \left[ \left( \left| \hat{\vec{v}}_{i+1,i} \right|^2 \cdot \left| \hat{\vec{v}}_{i+1,i+2} \right|^2 \right)^{1/2} \cdot \left| \hat{\vec{v}}_{i+1,i} \right|^2 \right]^{-1} \right] +
$$
  
+  $D \cdot \left( -\hat{k}_{\text{sym}} \cdot \sin(\theta - \theta_0) \times (-1) / \right.$   

$$
\left[ 1 - \left( \left( \left( \hat{\vec{r}}_{i-1}, \hat{\vec{r}}_{i-1} \right) - \left( \hat{\vec{r}}_{i-1}, \hat{\vec{r}}_{i-2} \right) - \left( \hat{\vec{r}}_{i-1}, \hat{\vec{r}} \right) + \left( \hat{\vec{r}}_{i-2}, \hat{\vec{r}} \right) \right)^2 \times \right] \times \left[ \left| \hat{\vec{v}}_{i-1,i-2} \right|^2 \cdot \left| \hat{\vec{v}}_{i-1,i} \right|^2 \right]^{-1} \right] \right]^{1/2} \times
$$
  

$$
\times \left[ \left( -\hat{x}_{i-1} + \hat{x}_i \right) \cdot \left| \hat{\vec{v}}_{i-1,i-2} \right|^2 + \left( \hat{x}_{i-1} - \hat{x}_{i-2} \right) \times \left( \left( \hat{\vec{r}}_{i-1}, \hat{\vec{r}}_{i-1} \right) - \left( \hat{\vec{r}}_{i-1}, \hat{\vec{r}}_{i-2} \right) - \left( \hat{\vec{r}}_{i-1}, \hat{\vec{r}} \right) + \left( \hat{\vec{r}}_{i-2}, \hat{\vec{r}} \right) \right) \right] \times \left[ \left( \left| \hat{\vec{v}}_{i-1,i-2} \right|^2 \cdot \left| \hat{\vec{v}}_{i-1,i} \right|^2 \right)^{1/2} \cdot \left| \hat{\vec{v}}_{i-1,i-2} \right|^2 \right]^{-1} \right]. \tag{2.42}
$$

Рівняння для компонент *y* та *z* можна отримати простою заміною усіх *x* на *y* та *z* відповідно.

Тепер можна перетворити рівняння чисельної схеми для розрахунку координат та швидкостей частинок. Для більш компактного запису приймемо,

що масштабний множник часу 2  $\sigma$   $^{\bullet}$   $^{\bullet}$   $^{\bullet}$   $^{\bullet}$   $^{\bullet}$ *OO m*  $\frac{\sigma_{OO}}{t} = \hat{t}$  $\mathcal E$ .

<span id="page-45-0"></span>6Hiii MHOXHHK Yacy 
$$
\sqrt{\frac{m_O - v_{OO}}{\varepsilon_{OO}}} = \tilde{t}
$$
.  
\n
$$
x(t_{n+1}) = x(t_n) + v_x(t_n) \cdot \Delta t + \frac{1}{2} a_x(t_n) \cdot (\Delta t)^2 \Rightarrow
$$
\n
$$
\hat{x}(\hat{t}_{n+1} \cdot \tilde{t}) \cdot \sigma_{OO} = \hat{x}(\hat{t}_n \cdot \tilde{t}) \cdot \sigma_{OO} + \left[ \frac{\sigma_{OO}}{\tilde{t}} \cdot \frac{\partial \hat{x}_i}{\partial \hat{t}} \right] (\hat{t}_n \cdot \tilde{t}) \cdot \Delta \left[ \hat{t} \cdot \tilde{t} \right] +
$$
\n
$$
+ \frac{1}{2} \left[ \frac{\sigma_{OO}}{\tilde{t}^2} \cdot \frac{\partial^2 \hat{x}_i}{\partial \hat{t}^2} \right] (\hat{t} \cdot \tilde{t}) \cdot \Delta \left[ \hat{t} \cdot \tilde{t} \right]^2 \Rightarrow
$$
\n
$$
\hat{x}(\hat{t}_{n+1} \cdot \tilde{t}) \cdot \sigma_{OO} = \hat{x}(\hat{t}_n \cdot \tilde{t}) \cdot \sigma_{OO} + \left[ \frac{\tilde{t}}{\tilde{t}} \sigma_{OO} \right] \left[ \frac{\partial \hat{x}_i}{\partial \hat{t}} \right] (\hat{t}_n \cdot \tilde{t}) \cdot \Delta \hat{t} +
$$
\n
$$
\left[ \frac{\tilde{t}^2}{\tilde{t}^2} \sigma_{OO} \right] \cdot \left[ \frac{1}{2} \frac{\partial^2 \hat{x}_i}{\partial \hat{t}^2} \right] (\hat{t} \cdot \tilde{t}) \Delta \hat{t}^2 \Rightarrow
$$
\n
$$
\hat{x}(\hat{t}_{n+1} \cdot \tilde{t}) = \hat{x}(\hat{t}_n \cdot \tilde{t}) + \left[ \frac{\partial \hat{x}_i}{\partial \hat{t}} \right] (\hat{t}_n \cdot \tilde{t}) \cdot \Delta \hat{t} + \left[ \frac{1}{2} \frac{\partial^2 \hat{x}_i}{\partial \hat{t}^2} \right] (\hat{t} \cdot \tilde{t}) \Delta \hat{t}^2.
$$

Позначимо окремо останнє рівняння (2.43):

означимо окремо останне рівняння (2.43):  
\n
$$
\hat{x}(\hat{t}_{n+1} \cdot \tilde{t}) = \hat{x}(\hat{t}_n \cdot \tilde{t}) + \left[\frac{\partial \hat{x}_i}{\partial \hat{t}}\right](\hat{t}_n \cdot \tilde{t}) \cdot \Delta \hat{t} + \left[\frac{1}{2} \frac{\partial^2 \hat{x}_i}{\partial \hat{t}^2}\right](\hat{t} \cdot \tilde{t}) \Delta \hat{t}^2.
$$
\n(2.43)

Тоді скориставшись отриманими виразами вище можна перетворити рівняння для розрахунку швидкостей. Для скорочення об'єму викладок введемо ще декілька узагальнень:  $\hat{\chi}$ ˆ  $\omega$ <sup>*C* $\lambda$ <sub>i</sub></sup> *x x v*  $\tilde{t}$   $\partial t$  $\sigma_{oo}$   $\partial$  $\frac{U\lambda_i}{2} = V$  $\partial$ ,  $\hat{\chi}$  $\hat{\nu}$ ˆ *i x x v t*  $\widehat{o}$  $=$  $\partial$ та 2  $\frac{1}{2}$   $\frac{1}{2}$  $\hat{\chi}$ ˆ  $\overline{O}O$   $\overline{O}$   $\overline{\lambda}_i$ *x x a*  $\overline{\tilde{t}^2}$   $\overline{\partial t}$  $\frac{\sigma_{OO}}{2} \cdot \frac{\partial^2 \hat{x}_i}{\partial \hat{x}_i^2} = a$  $\widehat{o}$ , 2 2  $\hat{\chi}$ ˆ ˆ *i x x*  $\frac{\lambda_i}{\hat{t}^2} = \hat{a}$  $\hat{o}$  $=$  $\widehat{o}$ 

<span id="page-46-0"></span>
$$
\text{y3arabhethi: } \frac{\partial}{\partial t} \cdot \frac{\partial}{\partial \hat{t}} = \nu_x, \quad \frac{\partial}{\partial \hat{t}} = \hat{\nu}_x \text{ ra } \frac{\partial}{\partial t} \cdot \frac{\partial}{\partial \hat{t}^2} = a_x, \quad \frac{\partial}{\partial \hat{t}^2} = \hat{a}_x.
$$
\n
$$
\nu_x(t_{n+1}) = \nu_x(t_n) + \frac{1}{2} \left( a_x(t_{n+1}) + a_x(t_n) \right) \Delta t \Rightarrow
$$
\n
$$
\left[ \frac{\sigma_{oo}}{\tilde{t}} \cdot \frac{\partial \hat{x}_i}{\partial \hat{t}} \right] (\hat{t}_{n+1} \cdot \tilde{t}) = \left[ \frac{\sigma_{oo}}{\tilde{t}} \cdot \frac{\partial \hat{x}_i}{\partial \hat{t}} \right] (\hat{t}_n \cdot \tilde{t}) +
$$
\n
$$
+ \frac{1}{2} \left( \left[ \frac{\sigma_{oo}}{\tilde{t}^2} \cdot \frac{\partial^2 \hat{x}_i}{\partial \hat{t}^2} \right] (\hat{t}_{n+1} \cdot \tilde{t}) + \left[ \frac{\sigma_{oo}}{\tilde{t}^2} \cdot \frac{\partial^2 \hat{x}_i}{\partial \hat{t}^2} \right] (\hat{t}_n \cdot \tilde{t}) \right) \Delta \left[ \hat{t} \cdot \tilde{t} \right] \Rightarrow
$$
\n
$$
\left[ \frac{\sigma_{oo}}{\tilde{t}} \right] \cdot \hat{v}_x (\hat{t}_{n+1} \cdot \tilde{t}) = \left[ \frac{\sigma_{oo}}{\tilde{t}} \right] \cdot \hat{v}_x (\hat{t}_n \cdot \tilde{t}) +
$$
\n
$$
\frac{1}{2} + \left( \left[ \frac{\sigma_{oo}}{\tilde{t}^2} \right] \cdot \hat{a}_x (\hat{t}_{n+1} \cdot \tilde{t}) + \left[ \frac{\sigma_{oo}}{\tilde{t}^2} \right] \cdot \hat{a}_x (\hat{t}_n \cdot \tilde{t}) \right) \cdot \left[ \tilde{t} \right] \cdot \Delta \hat{t} \Rightarrow
$$
\n
$$
\hat{v}_x(\hat{t}_{n+1} \cdot \tilde{t}) = \hat{v}_x(\hat{t}_n \cdot \tilde{t}) + \frac{
$$

<span id="page-46-1"></span>3hoby bi*д*мітимо окремо результат (2.44):  
\n
$$
\hat{v}_x(\hat{t}_{n+1} \cdot \tilde{t}) = \hat{v}_x(\hat{t}_n \cdot \tilde{t}) + \frac{1}{2} \left[ \hat{a}_x(\hat{t}_{n+1} \cdot \tilde{t}) + \hat{a}_x(\hat{t}_n \cdot \tilde{t}) \right] \cdot \Delta \hat{t}.
$$
\n(2.44)

Базуючись на рівняннях [\(2.26\)](#page-36-1) – [\(2.44\)](#page-46-1) можна будувати комп'ютерну програму для проведення віртуальних експериментів.

2.3 Обчислення модельних константних значень у безрозмірних величинах

Обчислення безрозмірних констант виконуємо за допомогою формул, що було визначено в розділі [«Перехід до умовних величин»](#page-34-1).

Безрозмірне значення маси атому водню [\(2.45\):](#page-47-0)

<span id="page-47-0"></span>
$$
\hat{m}_{H} = m_{H} / m_{O} \implies \hat{m}_{H} = \frac{1.008}{15.9994} \cdot \frac{u}{u} \implies
$$
\n
$$
\hat{m}_{H} \approx 0.06300236258859. \tag{2.45}
$$

де  $\hat{m}_{H}^{\phantom{\dag}}$  – безрозмірна величина маси атому водню;

*m<sup>H</sup>* – маса атому водню, u;

 $m$ <sup>*O*</sup> – маса атому кисню, u.

Розрахунок безрозмірного значення маси атому кисню (2.46):  
\n
$$
\hat{m}_o = m_o / m_o \Rightarrow \hat{m}_o = \frac{15.9994}{15.9994} \cdot \frac{u}{u} \Rightarrow
$$
\n
$$
\hat{m}_o = 1.0. \tag{2.46}
$$

де  $\hat{m}_o$  – безрозмірна величина маси атому кисню;

 $m$ <sup>O</sup> – значення маси атому кисню, u.

Розрахунок безрозмірної величини рівноважної відстані між парою моделей атомів кисню для виразу потенціалу Леннард-Джонса [\(2.47\):](#page-47-2)

<span id="page-47-2"></span><span id="page-47-1"></span>
$$
\hat{\sigma}_{oo} = \sigma_{oo} / \sigma_{oo} \Rightarrow \hat{\sigma}_{oo} = \frac{3.1506}{3.1506} \cdot \frac{\text{\AA}}{\text{\AA}} \Rightarrow
$$
\n
$$
\hat{\sigma}_{oo} = 1.0. \tag{2.47}
$$

де  $\hat{\sigma}_{oo}$  – безрозмірне значення відстані між парою частинок;

 $\sigma_{oo}$  – рівноважна відстань між парою атомів кисню для потенціалу Леннард-Джонса, Å.

Розрахунок безрозмірного значення рівноважної відстані між парою атомів водню [\(2.48\):](#page-47-3)

<span id="page-47-3"></span>
$$
\hat{\sigma}_{HH} = \sigma_{HH} / \sigma_{oo} \Rightarrow \hat{\sigma}_{HH} = \frac{0.4}{3.1506} \cdot \frac{\text{\AA}}{\text{\AA}} \Rightarrow
$$
\n
$$
\hat{\sigma}_{HH} = 0.12695994413762. \tag{2.48}
$$

де  $\hat{\sigma}_{\scriptscriptstyle\it HH}$  – безрозмірна величина рівноважної відстані між парою атомів водню для виразів Леннард-Джонса;

 $\sigma_{\text{HH}}$  – рівноважна відстань між парою атомів водню для виразів Леннард-Джонса, Å;

 $\sigma_{oo}$  – рівноважна відстань між парою атомів кисню для виразів Леннард-Джонса, Å.

Розрахунок безрозмірної величини рівноважної відстані між атомом кисню та атомом водню [\(2.49\):](#page-48-0)

<span id="page-48-0"></span>
$$
\hat{\sigma}_{OH} = \sigma_{OH} / \sigma_{OO} \Rightarrow \hat{\sigma}_{OH} = \frac{1.7753}{3.1506} \cdot \frac{\text{\AA}}{\text{\AA}} \Rightarrow
$$
\n
$$
\hat{\sigma}_{OH} = 0.56347997206881. \tag{2.49}
$$

де  $\hat{\sigma}_\mathit{OH}$  – безрозмірне значення відстані між атомами кисню та водню;

 $\sigma_{\textit{OH}}$  – рівноважне значення відстані між атомами кисню та водню для виразів Леннард-Джонса, Å;

 $\sigma_{oo}$  – рівноважне значення відстані між парою атомів кисню для виразів Леннард-Джонса, Å.

Обчислення безрозмірного значення енергії зв'язку між парою атомів

Кисно в рівняннях Леннард-Джонса (2.50):

\n
$$
\hat{\varepsilon}_{oo} = \varepsilon_{oo} / \varepsilon_{oo} \Rightarrow \hat{\varepsilon}_{oo} = \frac{0.1521}{0.1521} \cdot \frac{\text{ккал/моль}}{\text{ккал/моль}} \Rightarrow
$$
\n
$$
\hat{\varepsilon}_{oo} = 1.0. \tag{2.50}
$$

де  $\hat{\varepsilon}_{oo}$  – безрозмірне значення енергії зв'язку між парою атомів кисню;

<span id="page-48-1"></span> $\varepsilon_{OO}$  – енергія зв'язку між парою атомів кисню, ккал/моль.

Розрахунок безрозмірного значення енергії зв'язку між парою атомів

Водню в рівняннях Леннард-Джонса (2.51):

\n
$$
\hat{\varepsilon}_{HH} = \varepsilon_{HH} / \varepsilon_{OO} \Rightarrow \hat{\varepsilon}_{HH} = \frac{0.046}{0.1521} \cdot \frac{\text{ккал/моль}}{\text{ккал/моль}} \Rightarrow
$$
\n
$$
\hat{\varepsilon}_{HH} = 0.3024326101249178. \tag{2.51}
$$

де  $\hat{\varepsilon}_{\scriptscriptstyle\it HH}$  — безрозмірне значення енергії зв'язку між парою атомів водню;

<span id="page-48-2"></span> $\varepsilon_{\rm \scriptscriptstyle HH}$  – значення енергії зв'язку між парою атомів водню, ккал/моль;

 $\varepsilon_{OO}$  – значення енергії зв'язку між парою атомів кисню, ккал/моль.

Обчислення безрозмірного значення енергії зв'язку між атомом кисню та водню [\(2.52\):](#page-49-0)

<span id="page-49-0"></span>
$$
\hat{\varepsilon}_{OH} = \varepsilon_{OH} / \varepsilon_{OO} \Rightarrow \hat{\varepsilon}_{OH} = \frac{0.0836}{0.1521} \cdot \frac{\text{KKAI/MOJIb}}{\text{KKAI/MOJIb}} \Rightarrow
$$
\n
$$
\hat{\varepsilon}_{OH} = 0.54963839579224. \tag{2.52}
$$

де  $\hat{\varepsilon}_{\rm OH}$  – безрозмірна величина енергії зв'язку між атомом кисню та атомом водню;

 $\varepsilon_{\it OH}$  – значення енергії зв'язку між атомом кисню та атомом водню, ккал/моль;  $\varepsilon_{OO}$  – значення енергії зв'язку між парою атомів кисню, ккал/моль.

Обчислення масштабного множнику для значення часу :

$$
\tilde{t} = \sqrt{(m_o \cdot \sigma_{oo}^2) / \varepsilon_{oo}} \Rightarrow
$$
\n
$$
\tilde{t} = \left[ \frac{[15.994 \cdot 1.6605390666 \cdot 10^{-27}] \cdot [(3.1506)^2 \cdot 10^{-20}]}{0.1521 \cdot 4.2 \cdot 1000 / 6.022 \cdot 10^{-23}} \times \frac{\kappa \Gamma \cdot \kappa^2}{(\text{J}\kappa/\text{MoJb}) \cdot \text{MoJb}} \right]^{1/2} \Rightarrow
$$
\n
$$
\tilde{t} = \left[ [263.62872332292613 \cdot 10^{-47}] \cdot [0.10608103620059 \cdot 10^{-20}]^{-1} \times \kappa [\kappa \Gamma \cdot \kappa^2 / (\kappa \Gamma \cdot \kappa^2 \cdot c^{-2})] \right]^{1/2} \Rightarrow
$$
\n
$$
\tilde{t} = [2485.1635387913 \cdot 10^{-27}]^{1/2} [c] \Rightarrow
$$
\n
$$
\tilde{t} = [248.51635387913 \cdot 10^{-26}]^{1/2} [c] \Rightarrow
$$
\n
$$
\tilde{t} = 15.764401475448 \cdot 10^{-13} [c], \qquad (2.53)
$$

де *t* – час, с;

 $m$ <sup>*O*</sup> – маса атому кисню, u;

 $\sigma_{OO}$  – рівноважна відстань між парою атомів кисню для рівнянь Леннард-Джонса, Å;

 $\varepsilon_{OO}$  – значення енергії зв'язку між парою атомів кисню для рівняння Леннард-Джонса, ккал/моль.

Також останній результат можна записати в еквівалентній формі [\(2.54\):](#page-50-0)

<span id="page-50-0"></span>
$$
\tilde{t} = 1.5764401475448[nc],\tag{2.54}
$$

де *п* – піко дорівнює 10-12 .

Розрахунок безрозмірного значення коефіцієнту рівнянь Кулона [\(2.55\):](#page-50-1)

$$
\hat{k}_{Kyn} = k_{Kyn} \cdot q_H^2 \cdot [\sigma_{OO} \cdot \varepsilon_{OO}]^{-1} \Rightarrow
$$
\n
$$
\hat{k}_{Kyn} = \left[9.10^9 \cdot (0.417 \cdot 1.602176487 \cdot 10^{-19})^2 \times \times (3.1506 \cdot 10^{-10} \cdot 0.1521 \cdot 4.2 \cdot 10^3 / 6.022 \cdot 10^{-23})^{-1}\right]
$$
\n
$$
\left(\frac{H \cdot M^2}{K\pi^2} \cdot K\pi^2 \cdot [M \cdot H \cdot M]^{-1}\right) \Rightarrow
$$
\n
$$
\hat{k}_{Kyn} = \left[4.0173098274202 \cdot 10^{-29}\right] \cdot \left[0.3342189126536 \cdot 10^{-30}\right]^{-1} \Rightarrow
$$
\n
$$
\hat{k}_{Kyn} = 12.019995503916 \cdot 10^1 \Rightarrow
$$
\n
$$
\hat{k}_{Kyn} = 120.19995503916,
$$
\n(2.55)

де  $\hat{k}_{_{K\!y\!n}}^{}$  — безрозмірне значення коефіцієнту пропорційності рівнянь Кулона;

 $k_{_{K\!y\!u}}$  — коефіцієнт пропорційності рівнянь Кулона, Н $\cdot$ м $^2$  / Кл $^2$ ;

*<sup>e</sup> q* – елементарний заряд, Кл;

 $\sigma_{oo}$  – рівноважна відстань між парою атомів кисню для рівнянь Леннард-Джонса, Å;

 $\varepsilon_{oo}$  – енергія зв'язку між парою атомів кисню для рівнянь Леннард-Джонса, ккал/моль.

Розрахунок безрозмірної величини заряду атому водню [\(2.56\):](#page-50-2)

<span id="page-50-3"></span><span id="page-50-2"></span><span id="page-50-1"></span>
$$
\hat{q}_H = q_H / q_H = 1, \tag{2.56}
$$

де  $\hat{q}_{\scriptscriptstyle H}$  – безрозмірна величина заряду атому водню;

 $q_{\scriptscriptstyle H}$  – значення заряду атому водню, Кл.

Розрахунок безрозмірної величини заряду атому кисню (2.57):

хунок безрозмірної величини заряду атому кисню (2.57):  
\n
$$
\hat{q}_o = q_o / q_H \Rightarrow (-0.834 \cdot q_e) / (0.417 \cdot q_e) \Rightarrow \hat{q}_o = -2,
$$
\n(2.57)

де  $\hat{q}_o$  – безрозмірна величина заряду атому кисню;

## $q_o$  – величина заряду атому кисню Кл;

*<sup>e</sup> q* – величина елементарного заряду, Кл.

Обчислення значення безрозмірного коефіцієнту потенціалу зв'язку [\(2.58\):](#page-51-0)

$$
\hat{k}_{3_6} = k_{3_6} \cdot \sigma_{OO}^2 / \varepsilon_{OO} \Rightarrow
$$
\n
$$
\hat{k}_{3_6} = \left[ 450 \cdot \left( 3.1506 \cdot 10^{-10} \right)^2 \right] \times
$$
\n
$$
\times \left[ 0.1521 \cdot 4.2 \cdot 10^3 / 6.022 \cdot 10^{-23} \right]^{-1} \Rightarrow
$$
\n
$$
\hat{k}_{3_6} = \left[ 4466.826162 \cdot 10^{-20} \right] \cdot \left[ 0.1060810362006 \cdot 10^{-20} \right]^{-1} \Rightarrow
$$
\n
$$
\hat{k}_{3_6} = 42107.678450211. \tag{2.58}
$$

де ˆ *Зв k* – безрозмірне значення коефіцієнту пружності зв'язку;

 $k_{\scriptscriptstyle 3\!e}$  — розмірне значення коефіцієнту пружності зв'язку, кг/с<sup>2</sup>;

 $\sigma_{oo}$  – рівноважна відстань між парою атомів кисню для рівнянь Леннард-Джонса, Å;

 $\varepsilon_{oo}$  – енергія зв'язку між парою атомів кисню для рівнянь Леннард-Джонса, ккал/моль.

Розрахунок безрозмірної величини коефіцієнту кутового потенціалу [\(2.59\):](#page-51-1)

<span id="page-51-1"></span><span id="page-51-0"></span>
$$
\hat{k}_{Kym} = k_{Kym} / \varepsilon_{OO} \Rightarrow
$$
\n
$$
\hat{k}_{Kym} = [55 / 0.1521] \left( \frac{\text{KKaJ}}{\text{MOLb}} \cdot \frac{\text{MOLb}}{\text{KKaJ}} \right) \Rightarrow
$$
\n
$$
\hat{k}_{Kym} = 361.60420775805. \tag{2.59}
$$

де ˆ *Кут k* – безрозмірна величина коефіцієнту рівняння кутового потенціалу;

*Кут k* – розмірна величина коефіцієнту кутового потенціалу, ккал/моль;

 $\varepsilon_{OO}$  – енергія зв'язку між парою атомів кисню для рівнянь Леннард-Джонса, ккал/моль.

Розрахунок значення безрозмірної величини рівноважної відстані потенціалу зв'язку [\(2.60\):](#page-52-0)

<span id="page-52-0"></span>
$$
\hat{r}_{i,j}^{0} = r_{i,j}^{0} / \sigma_{oo} \Rightarrow \hat{r}_{i,j}^{0} = 0.957 \cdot 10^{-10} / (3.1506 \cdot 10^{-10}) \Rightarrow
$$

$$
\hat{r}_{i,j}^{0} = 0.30375166634926.
$$
 (2.60)

де  $\hat{r}^0_i$  $\hat{r}^0_{i,j}$  — безрозмірне значення рівноважної відстані потенціалу зв'язку;

0  $r^0_{i,j}$  — значення рівноважної відстані потенціалу зв'язку, Å;

 $\sigma_{oo}$  – рівноважна відстань між парою атомів кисню для рівнянь Леннард-Джонса, Å.

## **3 РЕАЛІЗАЦІЯ КОМП'ЮТЕРНОГО ЕКСПЕРИМЕНТУ**

#### 3.1 Методика чисельного експерименту

3.1.1 Загальний алгоритм проведення комп'ютерного моделювання динаміки системи моделей молекул

Загальний алгоритм проведення комп'ютерного експерименту, який проводиться в межах даної роботи, являє собою наступну послідовність дій:

- 1. Визначення розмірів модельованої області у тривимірному віртуальному просторі, тобто встановлення *ширини*, *довжини* та *висоти* абстрактного обмежуючого контейнеру.
- 2. Введення значення кількості моделей молекул у програму.
- 3. Обчислення початкових значень координат у віртуальному просторі та швидкостей для кожної моделі молекули.
- 4. Розрахунок динаміки системи у часі. У якості критерію зупинки можна використати штучне значення максимуму часу. Даний максимум часу моделювання визначається експериментатором до початку самого процесу моделювання. [5,11]

3.1.2 Етап визначення розмірів віртуального обмежуючого контейнеру модельованої області

Визначення розмірів обмежуючого контейнеру модельованої області відбувається шляхом запиту до користувача. Введені значення з клавіатури проходять етап перевірки: якщо хоча б одне зі значень, що були введені є меншим за розмір мінімальної області моделювання, то такі значення не зберігаються, а користувачу надається повторна можливість ввести нові значення. У випадку проходження етапу перевірки – введені значення зберігаються у спеціально відведені змінні програми. Відповідний код програми можна побачити в розділі ДОДАТОК Ф.

3.1.3 Етап визначення кількості моделей молекул

Кількість моделей молекул визначається експериментатором через запит програми про кількість молекул. На екрані з'явиться запрошення для введення кількості моделей молекул, а також значення максимальної кількості молекул, що можливо помістити в модельовану область, параметри якої вже було збережено в програмі. У разі перевищення доступного ліміту буде відображено попередження та надано ще одну спробу введення значення кількості молекул у систему. Відповідний програмний код можна побачити в розділі ДОДАТОК Ф.

3.1.4 Етап обчислення початкових значень координат моделей молекул

Даний етап складається з декількох послідовних кроків.

**Крок №1.** Визначення *базових* координат атомів молекули в тривимірному просторі.

У даній роботі вибрано наступний шлях розрахунку *базових* координат атомів молекули води. Перший атом отримує наступні значення координат:

- компонента *OX*: значення безрозмірної рівноважної відстані потенціалу зв'язку  $\left(\hat{r}_{i,\,i}^{0}\right)$  $\hat{r}^0_{i,j}$ ) формула [\(2.60\);](#page-52-0)
- компонента *OY*: 0.0;
- компонента *OZ*: 0.0.

Другий атом отримує такі значення:

- компонента *OX*: 0.0;
- компонента *OY*: 0.0;
- компонента *OZ*: 0.0.

Координати третього атому розраховуються за допомогою матриці повороту навколо осі  $OZ$  на необхідний кут  $\theta_0 = 104.52$ . У даному випадку використано матрицю повороту проти годинникової стрілки [\(3.1\):](#page-55-0)

<span id="page-55-0"></span>
$$
RotXY = \begin{bmatrix} \cos(\theta_0) & -\sin(\theta_0) \\ \sin(\theta_0) & \cos(\theta_0) \end{bmatrix},
$$
(3.1)

де *RotXY* – умовне позначення для матриці повороту навколо осі *OZ* проти годинникової стрілки на кут $\theta_{\scriptscriptstyle 0}.$ 

Відповідно до формули [\(3.1\)](#page-55-0) координати для третього атому можна розрахувати таким чином:

- компонента *OX* (3.2):

<span id="page-55-1"></span>
$$
a_3^x = \cos(\theta_0) \cdot a_1^x + (-\sin(\theta_0)) \cdot a_1^y,
$$
\n(3.2)

де  $a_3^x$ *x a* – компонента *OX* координати третього атому;

 $\theta_0$  – значення рівноважного кута відповідно кутового потенціалу;

1 *x a* – компонента *OX* координати першого атому;

1 *y a* – компонента *OY* координати першого атому.

- компонента *OY* :

$$
a_3^y = \sin(\theta_0) \cdot a_1^x + \cos(\theta_0) \cdot a_1^y,
$$
\n(3.3)

де  $a_3^3$ *y a* – компонента *OY* координати третього атому;

 $\theta_0$  – значення рівноважного кута відповідно кутового потенціалу;

1 *x a* – компонента *OX* координати першого атому;

1  $a_{\rm i}^{\rm y}$  – компонента  $OY$  координати першого атому.

- компонента *OZ*: 0.0.

Таким чином визначено «базові» координати моделі молекули води, які можна використовувати для того, щоб у подальшому розташовувати моделі молекули у віртуальному просторі з вірною конфігурацією атомів.

**Крок 2.** Визначення підпростору для розміщення в його центрі молекули перед початком моделювання динаміки системи та розрахунку оцінки максимальної кількості моделей молекул, які можна розмістити в заданому просторі.

Габаритні розміри підпростору вираховуються наступним чином:

- 1. Обчислюються координати центральної точки моделі молекули з базовими координатами, що було обчислено на **кроці 1** даного алгоритму.
- 2. Обчислюються відстані від центральної точки моделі до кожного атома моделі молекули. Визначається абсолютне максимальне значення.
- 3. Розраховуються розміри підпростору шляхом подвоєння максимальної відстані, що була вирахувана в пункті 2 і додається деяка додатна константа, що буде грати роль відступу (щоб гарантувати, що моделі молекул не будуть накладатися одна на одну).

Оцінка ж кількості моделей молекул, яка може поміститися в задану модельовану область розраховується шляхом обчислення добутку відношень відповідних сторін заданої модельованої області та розрахованої під області.

**Крок 3.** Виконуємо обхід усього простору моделювання за допомогою підпростору, розміри якого було розраховано раніше. І розміщуємо усі необхідні моделі молекул у центрах підпросторів.

**Крок 3.1.** Визначаємо положення підпростору на основі кількості підпросторів вздовж кожного додатного напрямку осі віртуального простору. Для обчислення координат у просторі поточного підпростору використовуються наступні формули. Розрахунок індексів під областей вздовж осі *OX* [\(3.4\):](#page-56-0) ррмули. Розрахунок індексів під областей вздовж<br>subarea<sup>x</sup> = mol \_num · mod(subareas \_along \_OX),

<span id="page-56-0"></span>
$$
subarea_i^x = mol\_num \cdot mod(subareas\_along\_OX), \qquad (3.4)
$$

де *subarea*<sup>*x*</sup>  $\mathit subarea_i^x$  — індекс під області вздовж осі  $\mathit{OX}$  віртуальної області моделювання;

*mol num* – поточний номер моделі молекули (у діапазоні  $mol\_num \in \{0,1,...,(N-1)\}$  );

*N* – кількість молекул у системі, що була задана користувачем;

*subareas along OX* - кількість підпросторів, що можна послідовно розмістити вздовж осі *OX*.

Розрахунок індексів під областей вздовж осі *OY* [\(3.5\):](#page-57-0)

<span id="page-57-0"></span>
$$
subarea_i^y = mol_num \cdot mod(subareas\_along_QY),
$$
\n(3.5)

де subarea<sup>r</sup>  $\mathit subarea_i^Y$  — індекс під області вздовж осі  $\mathit{OY}$  віртуальної області моделювання;

*mol num* – поточний номер моделі молекули (у діапазоні  $mol\_num \in \{0,1,...,(N-1)\}$  );

*N* – кількість молекул у системі, що була задана користувачем;

subareas along OY - кількість підпросторів, що можна послідовно розмістити вздовж осі *OY*.

Розрахунок індексів під областей вздовж осі *OZ* (3.6):

<span id="page-57-1"></span>
$$
\text{ихунок індексів під областей вздовж осі } OZ (3.6);\\ \text{subarea}^z = mol_{num} \cdot \text{mod}\left(\text{subareas}_{along}_O Z\right),\tag{3.6}
$$

де *subarea*;<sup>†</sup>  $\mathit subarea_i^z$  — індекс під області вздовж осі  $OZ$  віртуальної області моделювання; *mol num* \_ – поточний номер моделі молекули (у діапазоні  $mol\_num \in \{0,1,...,(N-1)\}$  );

*N* – кількість молекул у системі, що була задана користувачем;

*subareas along OZ* - кількість підпросторів, що можна послідовно розмістити вздовж осі *OZ*.

Координати під області можна знайти за допомогою множення знайдених індексів та наступних індексів (на одиницю більше від обрахованих) на відповідні розмірності під області вздовж осей *OX*, *OY* та *OZ*.

**Крок 3.2.** Обчислюємо центральну точку поточної під області шляхом простого усереднення відомих координат під області вздовж кожної з осей віртуального простору.

**Крок 3.3.** Розраховуємо вектор від центральної точки моделі молекули з «базовими» координатами до центральної точки поточного підпростору. Це просто різниця між відповідними компонентами центральної точки поточного підпростору та центральної точки моделі з базовими координатами.

**Крок 3.4.** Координати поточної моделі молекули формуються шляхом сумування відповідних компонент моделі молекули з базовими координатами та компонентами вектору, що розрахований на попередньому **кроці 3.3**.

Відповідний код програми для розрахунку початкових координат можна знайти в розділі ДОДАТОК С.

3.1.5 Етап обчислення початкових значень швидкостей моделей молекул

У даній роботі вирішено заповнити початкові значення швидкостей моделей молекул нулями.

3.1.6 Етап безпосереднього моделювання динаміки системи моделей молекул води

Алгоритм моделювання динаміки системи полягає в наступних кроках:

- 1. Після визначення початкових координат та швидкостей усіх частинок системи визначаються сумарна сила, що діє на кожну окрему частинку системи, за допомогою рівнянь, що були визначені в попередніх розділах, та відповідні значення прискорень.
- 2. На основі поточних значень координат, швидкостей та прискорень обчислюється нові значення координат кожної моделі атому використовуючи рівняння [\(1.15\).](#page-25-0) А також частково визначаються нові значення швидкостей кожної частинки з використанням поточних значень прискорень (відповідно до формули [\(1.16\)\)](#page-25-1).
- 3. На основі нових значень координат визначаються сили та прискорення частинок.
- 4. Використовуючи нові значення прискорень знаходимо остаточні значення швидкостей кожної моделі відповідно до формули [\(1.16\).](#page-25-1)

Код програми, що відповідає даному етапу знаходиться в розділі ДОДАТОК Т.

### 3.2 Алгоритм розрахунку значення радіусу відсікання

У даній роботі пропонується наступна ідея для розрахунку значення радіусу відсікання, а саме розрахувати середнє значення за кількістю кроків за часом суми середніх значень енергії системи за кількістю частинок.

Слід зазначити, що енергією системи буде сума потенціальної енергії системи та кінетичної енергії системи відповідно до формули [\(3.7\):](#page-59-0)

<span id="page-59-0"></span>
$$
E_{\text{cucm}} = E_{p,\text{cucm}} + E_{k,\text{cucm}},\tag{3.7}
$$

де *Eсист* – повна енергія системи, Дж;

 $E_{p,cucm}$  – кінетична енергія системи, Дж;

*E<sup>k</sup>* ,*сист* – потенціальна енергія системи, Дж. [10]

У свою чергу  $E_{p,cucm}$  має вигляд (3.8):

$$
E_{p,clcm} \text{ and } B_{H1} \text{ and } (3.8).
$$
\n
$$
E_{p,clcm} = U_{\text{J} - \text{Lyc}} + U_{\text{Kyn}} + U_{\text{Kym}} + U_{\text{3s}}, \qquad (3.8)
$$

де *UЛ Дж* – це сума всіх значень потенціалів Леннард-Джонса в системі, Дж;

*UКул* – сума всіх значень потенціалів Кулона в системі, Дж;

*UКут* – сума всіх значень кутових потенціалів у системі, Дж;

*UЗв* – сума всіх значень потенціалів зв'язку в системі, Дж.

А кінетична енергія системи частинок визначається за формулою [\(3.9\):](#page-59-2)

<span id="page-59-2"></span><span id="page-59-1"></span>
$$
E_{k,curm} = \frac{m_i \cdot v_i^2}{2},\tag{3.9}
$$

де *m<sup>i</sup>* – це маса частинки з номером *i*, кг;

*i v* – швидкість частинки з номером *і*, м/с.

Алгоритм реалізації ідеї, що викладено вище полягає в наступних кроках:

- 1. Визначається кількість кроків за часу, яку буде проводитися моделювання динаміки системи; кількість моделей молекул та розміри модельованої області. А також підготовлюється набір значень радіусів відсікання, які будуть використані для визначення оптимального.
- 2. Виконується моделювання динаміки системи частинок без використання радіусу відсікання, тобто під час обчислення сил, що діють на кожну окрему частинку використовується всі наявні частинки. Контрольне значення середньої енергії за кількістю частинок, що усереднено за кількістю кроків моделювання можна зберегти в окремому файлі для подальшої обробки.
- 3. Виконуються моделювання динаміки системи частинок з використанням радіусу відсікання, тобто під час обчислення значень сили, що діють на кожну окрему частинку враховуються лише ті частинки, що знаходяться на відстані яка є меншою або рівною значенню радіусу відсікання. Такі моделювання проводяться для всього набору значень радіусу відсікання, що було підготовано на кроці 1. Контрольні значення можна зберігати в окремому фалі для подальшої обробки.
- 4. Після виконання моделювань динаміки системи частинок для всіх випадків з пунктів 2 та 3, оптимальне значення радіусу відсікання можна визначити за допомогою збережених контрольних значень наступним чином: можна розрахувати різниці між першим контрольним значенням, яке відповідає комп'ютерному експерименту без урахування радіусу відсікання, тобто еталонне значення параметру, усіма іншими наявними значеннями. Найбільш підходящому значенню радіуса відсікання буде відповідати найближче до нуля значення різниці.

Відповідний код знаходиться в розділі ДОДАТОК Д.

## 3.3 Результати розрахунків

Під час виконання даної роботи було проведено серію комп'ютерних експериментів та отримано наступні результати:

- 1. Графіки залежності середньої енергії системи частинок від значення часу моделювання.
- 2. Таблиці зі контрольними значеннями середньої за кількістю атомів у системі енергії системи частинок, що в свою чергу усереднено за кількістю кроків моделювання.

Щодо залежності середньої енергії системи на одну частинку було отримано наступні графіки (рисунок [3.1](#page-63-0) (а-г)):

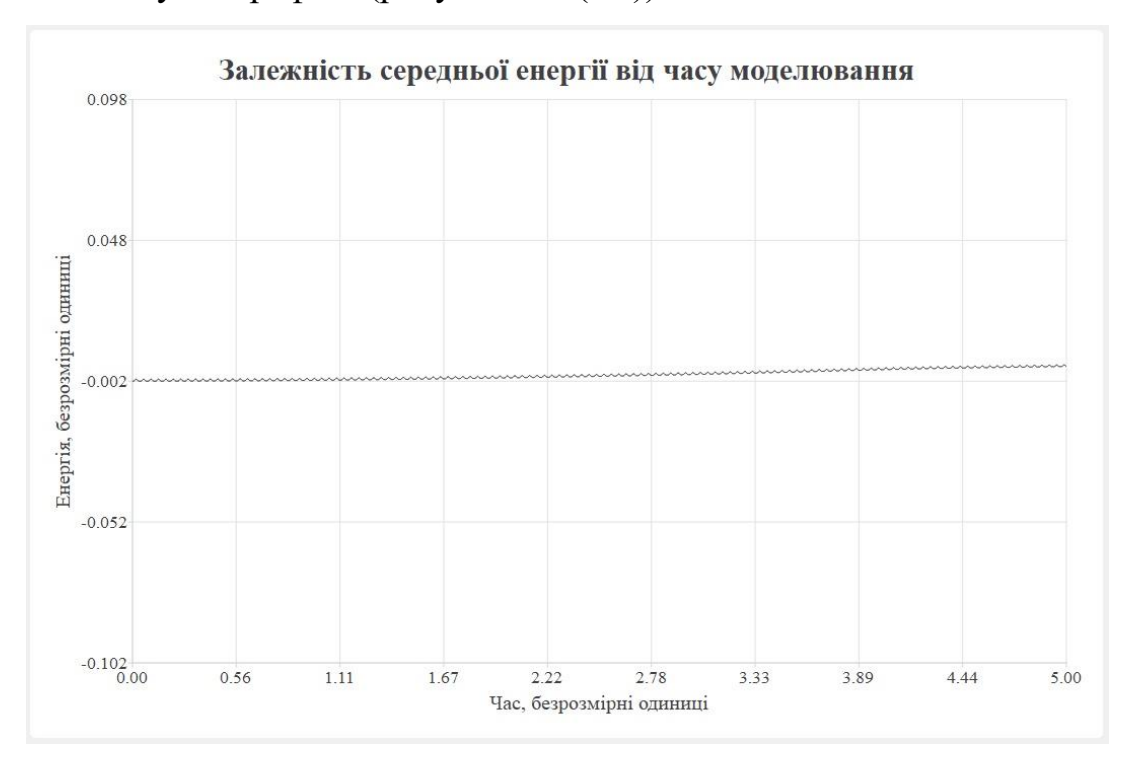

а)

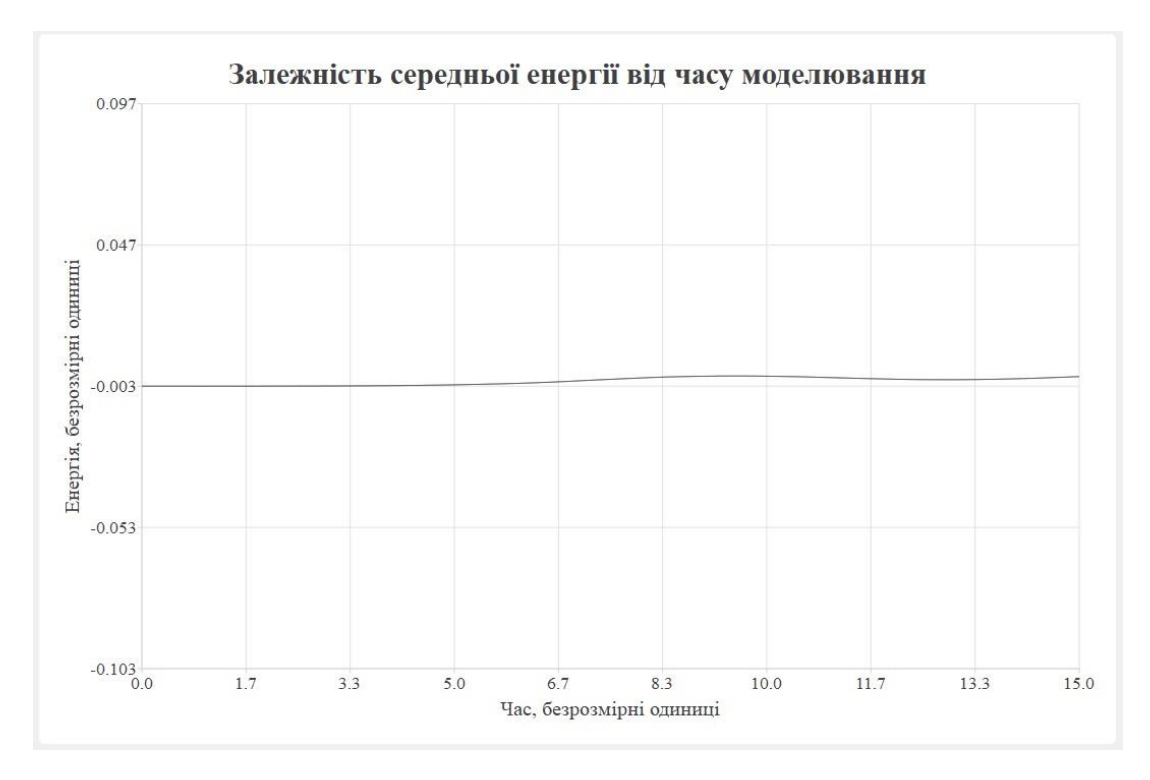

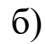

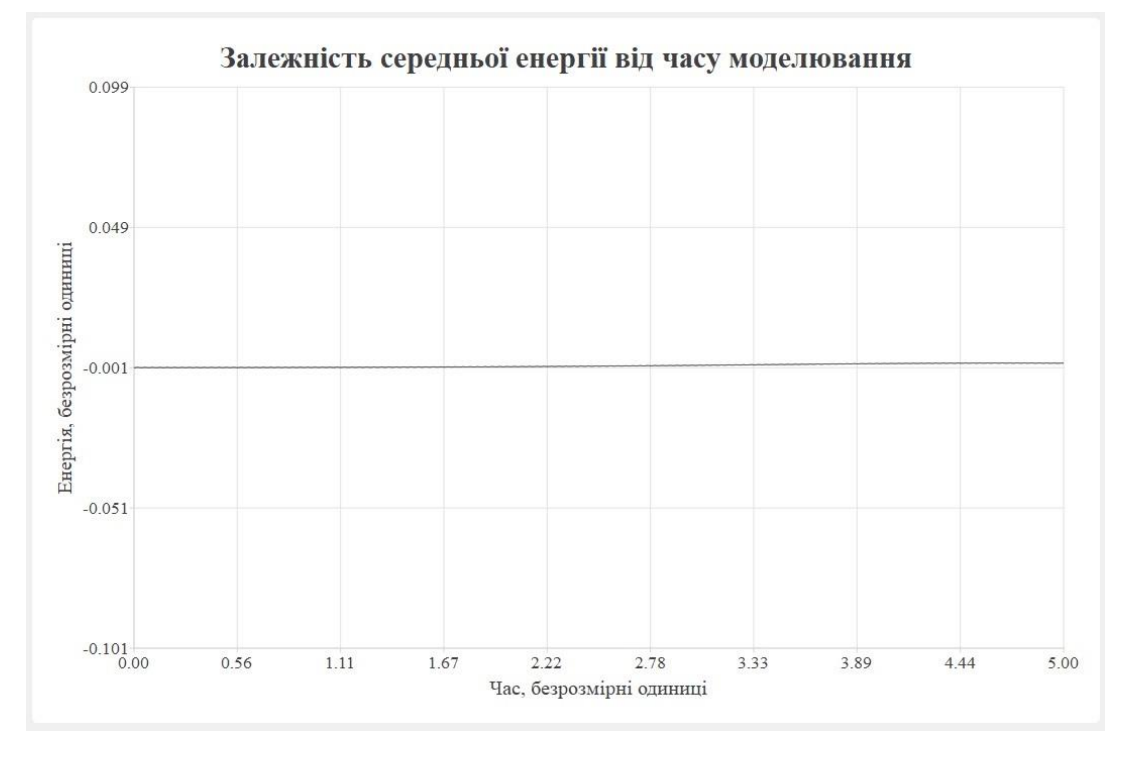

63

в)

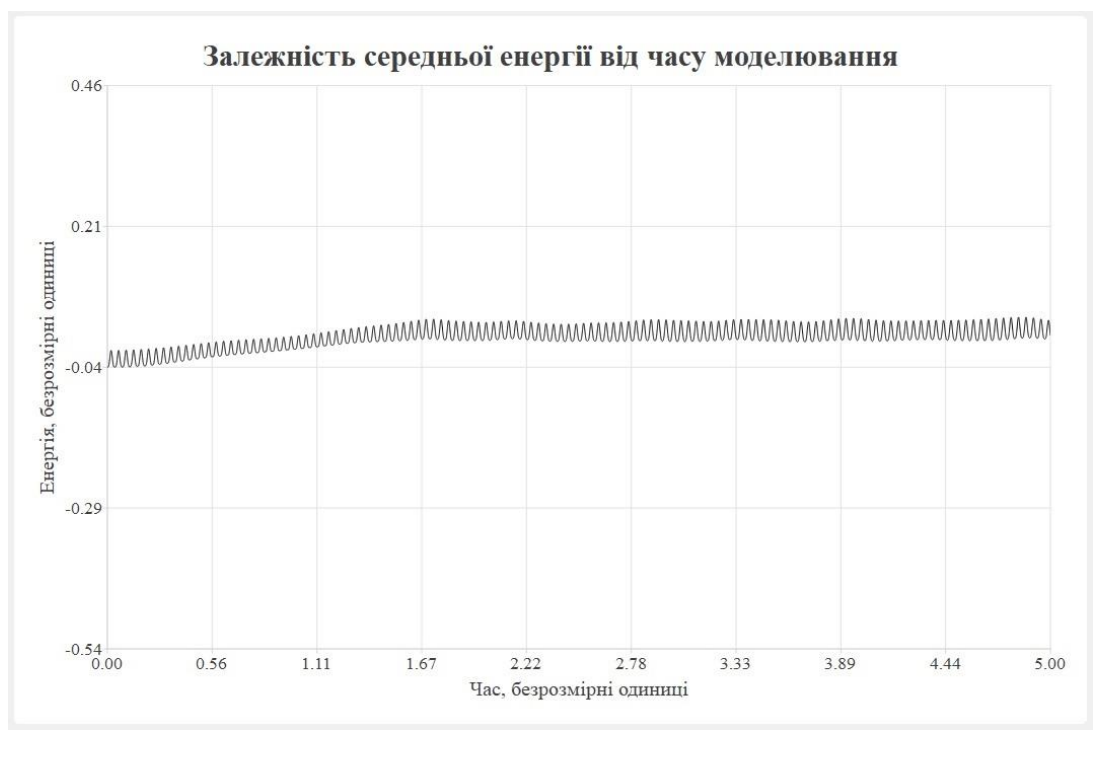

г)

Графік, що відповідає рисунку **а)** отримано на основі таких параметрів: *розмір контейнеру* – 200 м.о. 200 м.о. 200 м.о. , де м.о. – модельні одиниці; *кількість моделей молекул* – 150; *крок за часом* – 0.001; *діапазон часу моделювання* – [0.0; 5.0].

Графік, що відповідає рисунку **б)** побудовано за допомогою таких параметрів: *розмір контейнеру* – 610 м.о. 610 м.о. 610 м.о. ; *кількість моделей молекул* – 100; *крок за часом* – 0.001; *діапазон часу моделювання* – [0.0; 15.0].

Графік, що відповідає рисунку **в)** отримано з використанням наступного 1 рафік, що відповідає рисунку **в)** отримано з використанням наступного<br>
набору параметрів: *розмір контейнеру* – 999 м.о. × 999 м.о. × 999 м.о.; *кількість моделей молекул* – 100; *крок за часом* – 0.001; *діапазон часу моделювання*: [0.0; 5.0].

Графік, що відповідає рисунку **г)** побудовано на основі таких параметрів: *розмір контейнеру* – 100.0-100.0-100.0; *кількість моделей молекул* – 200; *крок за часом* – 0.0005; *діапазон часу моделювання* – [0.0; 5.0].

<span id="page-63-0"></span>*Рисунок3.1 – вид залежності середньої енергії системи від часу моделювання для різних конфігурацій а) – г)*

Опираючись на вигляд отриманих кривих можна сказати, що похибка, яка є в даній моделі вносить невеликий вклад в енергію системи частинок.

Таблиці, що отримано в результаті проведення комп'ютерного експерименту для розрахунку оптимального значення радіусу відсікання можна побачити в розділах ДОДАТОК Х та ДОДАТОК Ц.

На основі отриманих значень можна сказати, що значення радіусу відсікання, який зазвичай пропонується в літературних джерелах не дає бажаного результату.

### **ВИСНОВКИ**

У даній кваліфікаційній роботі було побудовано математичну модель трьохатомної молекули, визначено її структуру та вихідні параметри. А також отримано набір рівнянь, за допомогою яких описується динаміка руху моделі молекули: рівняння руху Ньютона для визначення прискорення частинок системи, набір потенціалів, для визначення сил, що діють у модельованій області та чисельна схема Верле для розрахунку координат і швидкостей моделей молекул.

Було визначено, що для системи взаємодіючих гнучких куль ефективне значення лежить у діапазоні  $[4\sigma; 6\sigma]$ , на противагу значенню  $2\sigma$ , що пропонується в літературних джерелах.

Було проведено серію комп'ютерних експериментів для визначення коректних початкових параметрів: кількості моделей молекул та розмірів віртуальної області, у межах якої проводиться моделювання. Під «коректними параметрами» у даному випадку слід розуміти такі, за яких енергія системи не зростає занадто швидкими темпами, через особливості комп'ютерних обчислень та наявності чисельного методу в описі руху моделей молекул повна відсутність похибки не є можливою.

Також було проведено комп'ютерні експерименти, метою яких було визначення оптимального значення радіусу для системи моделей молекул. Результати цих експериментів свідчать про те, що для такої моделі системи, яка була побудована в даній кваліфікаційній роботі, неможливо використовувати оцінку радіусу відсікання, яка пропонується в тематичній літературі  $(2\sigma)$ . Однією з основних причин такого висновку є той факт, що в запропонованій моделі взаємодіючих систем частинок присутня сила Кулона, що відноситься до сил, що діють відносно великій відстані у порівнянні з, наприклад, силами, що описуються за допомогою потенціалу Леннард-Джонса, що змушує враховувати взаємозв'язки на більшій відстані.

### **ПЕРЕЛІК ВИКОРИСТАНИХ ДЖЕРЕЛ**

- 1. ДСТУ 3008:2015. Звіти у сфері науки і техніки. Структура та правила оформлювання. [На заміну ДСТУ 3008-95; чинний від 2017-07-01]. Вид. офіц. Київ: Державне підприємство «Український науково-дослідний і навчальний центр проблем стандартизації, сертифікації та якості», 2016. 31 с.
- 2. Зубко И.Ю. Математическое моделирование: дискретные подходы и численные методы : : учеб. Пособие / И.Ю. Зубко, Н.Д. Няшина. – Пермь : Изд-во Перм. нац. исслед. политехн. ун-та, 2012. – 365 с.
- 3. ДСТУ ГОСТ 7.1:2006. Бібліографічний запис, бібліографічний опис. Загальні вимоги та правила складання : метод. Рекомендації з впровадження / уклали: Галевич О. К., Штогрин І. М. – Львів, 2008. – 20 с.
- 4. Кривцов А. М., Кривцова Н. В. Метод частиц и его использование в механике деформируемого твердого тела. *Дальневосточный математический журнал ДВО РАН*. 2002, Т. 3, № 2, с. 254-276.
- 5. Rapaport D. C. The Art of Molecular Dynamics Simulation; Cambridge University Press: Cambridge 2004. – 564 c.
- 6. Allen M. P. Introduction to Molecular Dynamics Simulation. *Computational Soft Matter: From Synthetic Polymers to Proteins.* 2004, Vol. 23. p. 1-28.
- 7. Eom K. Simulations in Nanobiotechnology; CRC Press: Boca Raton, FL, 2012.  $- p 552.$
- 8. Dias R. A., Rapini M., Costa B. V., Coura P. Z. Temperature Dependent Molecular Dynamic Simulation of Friction. *Brazilian Journal of Physics*. 2006, vol. 36, no. 3A, p. 741-745.
- 9. Griebel M., Knapek S. Zumbusch G. Numerical Simulation in Molecular Dynamics: Numerics, Algorithms, Parallelization, Applications; Springer Berlin,  $2007. - p. 472.$
- 10. Фізика: Конспект лекцій / Укладач О.В. Лисенко. Суми: Вид-во СумДУ,

 $2010. - 41.1 - 199$  c.

- 11. Неелов И. М. Введение в молекулярное моделирование биополимеров СПб: НИУ ИТМО, 2014. – 101 с.
- 12. Калорія // Wikipedia : веб-сайт. URL: https://uk.wikipedia.org/wiki/Калорія (дата звернення: 24.11.20).
- 13. Ангстем // Wikipedia : веб-сайт. URL: https://uk.wikipedia.org/wiki/Ангстрем (дата звернення: 15.11.20).
- 14. Non-SI units mentioned on the SI // Wikipedia : веб-сайт. URL: https://en.wikipedia.org/wiki/Non-SI\_units\_mentioned\_in\_the\_SI (дата звернення: 24.11.20).

# **ДОДАТОК А**

Лістинг програми, що дозволяє будувати двовимірні графіки та зберігати їх у вигляді файлів зображень .png, мовою С++. Текст файлу main.cpp , що містить функцію main

```
#include <iostream>
#include <qapplication.h>
#include <QtWidgets/qmainwindow.h>
#include "user chart wrapper.h"
// Function prototypes<br>// -------------------
                                        // ----------------------------------------------------------------------------
void lennard_jones_potential
(
       std::vector<double> * x axis data,
       std::vector<double> * y axis data,
       double left_x_limit,
       double right x limit,
       double x step
);
void lennard_jones_force
(
       std::vector<double> * x axis data,
       std::vector<double> * y_axis_data,
       double left x limit,
       double right x limit,
       double x step
);
void coulomb_potential
(
       std::vector<double> * x_axis_data,
       std::vector<double> * y_axis_data,
       double left_x_limit,
       double right_x_limit,
       double x_step
);
void coulomb_force
(
       std::vector<double> * x_axis_data,
       std::vector<double> * y axis data,
       double left x limit,
       double right x limit,
       double x step
);
void harmonic_potential
(
       std::vector<double> * x axis data,
       std::vector<double> * y axis data,
       double left_x_limit,
       double right_x_limit,
       double x_step
);
```

```
void harmonic_force
       std::vector<double> * x axis data,
       std::vector<double> * y axis data,
       double left x limit,
       double right_x_limit,
       double x_step
void mie_potential
       std::vector<double> * x axis data,
       std::vector<double> * y_axis_data,
       double left_x_limit,
       double right_x_limit,
       double x_step
void mie_force
       std::vector<double> * x_axis_data,
       std::vector<double> * y_axis_data,
       double left_x_limit,
       double right_x_limit,
       double x step
);<br>// -
       // ----------------------------------------------------------------------------
int main(int argc, char *argv[])
       // Creating application manager
       QApplication app(argc, argv);
       // Building and saving picture of Lennard-Jones Potential
       {
              QMainWindow window;
              User_chart_wrapper plot_obj
              { 
                     "00_Poten_Lennard-Jones",
                     "Потенціал Леннард-Джонса",
                     "Відстань, умов. од.",
                     "Енергія, умов. од.",
                     lennard_jones_potential,
                     3.0, 6.\overline{0}, 0.01,10, 10,
                     "png"
              };
              window.setCentralWidget(plot obj.chart view);
              window.resize(640, 380);
              std::cout << "Lennard-Jones Potential graph is built!" << '\n';
       }
       // Building and saving picture of Lennard-Jones Force
       {
              QMainWindow window;
              User chart wrapper plot obj
              {
```
"01\_Force\_Lennard-Jones", "Сила Леннард-Джонса", "Відстань, умов. од.",

(

);

(

);

(

{

```
"Сила, умов. од",
              lennard_jones_force,
              3.5, 6.0, 0.01,
              10, 10,
              "png"
       };
       window.setCentralWidget(plot_obj.chart_view);
       window.resize(640, 380);
       std::cout << "Lennard-Jones Force graph is built!" << '\n';
}
// Building and saving picture of Coulomb Potential
{
       QMainWindow window;
       User_chart_wrapper plot_obj
       {
              "02_Poten_Coulomb",
              "Потенціал Кулона",
              "Відстань, умов. од.",
              "Енергія, умов. од.",
              coulomb_potential,
              3.0, 100.0, 0.01,
              10, 10,
              "png"
       };
       window.setCentralWidget(plot_obj.chart_view);
       window.resize(640, 380);
       std::cout << "Coulomb Potential graph is built!" << '\n';
}
// Building and saving picture of Coulomb Force
{
       QMainWindow window;
       User chart wrapper plot obj
       {
              "03_Force_Coulomb",
              "Сила Кулона",
              "Відстань, умов. од.",
              "Сила, умов. од.",
              coulomb_force,
              3.0, 100.0, 0.01,
              10, 10,
              "png"
       };
       window.setCentralWidget(plot_obj.chart_view);
       window.resize(640, 380);
       std::cout << "Coulomb Force graph is built!" << '\n';
}
// Building and saving picture of Hook's Law (Harmonic Potential)
{
       QMainWindow window;
       User chart wrapper plot obj
       {
              "04_Poten_Harmonic",
              "Гармонічний потенціал",
              "Відстань, умов. од.",
              "Енергія, умов. од.",
              harmonic_potential,
              0.0, 6.0, 0.01,
              10, 10,
```

```
"png"
       };
       window.setCentralWidget(plot_obj.chart_view);
       window.resize(640, 380);
       std::cout << "Harmonic Potential graph is built!" << '\n';
}
// Building and saving picture of Harmonic Force
{
       QMainWindow window;
       User_chart_wrapper plot_obj
       {
              "05_Force_Harmonic",
              "Гармонічна сила",
              "Відстань, умов. од.",
              "Сила, умов. од.",
              harmonic force,
              0.0, 6.0, 0.01,
              10, 10,
              "png"
       };
       window.setCentralWidget(plot_obj.chart_view);
       window.resize(640, 380);
       std::cout << "Harmonic Force graph is built!" << '\n';
}
// Building and saving picture of Mie Potential
{
       QMainWindow window;
       User_chart_wrapper plot_obj
       {
              "06_Poten_Mie",
              "Потенціал Мі",
              "Відстань, умов. од.",
              "Енергія, умов. од.",
              mie_potential,
              2.5, 9.0, 0.01,
              10, 10,
              "png"
       };
       window.setCentralWidget(plot_obj.chart_view);
       window.resize(640, 380);
       std::cout << "Mie Potential graph is built!" << '\n';
}
// Building and saving picture of Mie Force
{
       QMainWindow window;
      User_chart_wrapper plot_obj
       {
              "07_Force_Mie",
              "Сила Мі",
              "Відстань, умов. од.",
              "Сила, умов. од.",
              mie_force,
              3.0, 9.0, 0.01,
              10, 10,
              "png"
       };
       window.setCentralWidget(plot obj.chart view);
       window.resize(640, 380);
```
```
std::cout << "Mie Force graph is built!" << '\n';
      }
      return 0;
}
// Lennard-Jones: Potential
void lennard_jones_potential
(
       std::vector<double> * x_axis_data,
       std::vector<double> * y axis data,
       double left_x_limit,
       double right_x_limit,
      double x_step
)
{
      // Local variables defining
       // ------------------------------------------------------------------------
      // Dimensionless parameters for gas that was named Argon
       // the real value of equilibrium distance = equilibrium distance * 10^{-6} -10}
      double equilibrium distance = 3.4;
       // the real value of link energy = link_energy * 10^{-21}double link_energy = 1.65;
      // the real malue of atom mass = atom mass * 10^{-6}-26}
      double atom mass = 6.69;
      // ------------------------------------------------------------------------
      // left x limit == current distance between couple of atoms
      while (left_x_limit < right_x_limit)
       {
              // Inserting Y value
              // --------------------------------------------------------------------
              y_axis_data->push_back
              \left(4.0 * link_energy * (
                           pow((equilibrium_distance / left_x_limit), 12) -
                           pow((equilibrium_distance / left_x_limit), 6))
              );
              // --------------------------------------------------------------------
              // Inserting X Value
              x_axis_data->push_back(left_x_limit);
              // Move right left X limit value
              left_x_limit += x_step;
      }
      return;
}
// Lennard-Jones: Force
void lennard_jones_force
(
       std::vector<double> * x axis data,
       std::vector<double> * y_axis_data,
       double left x limit,
       double right x limit,
       double x_step
```

```
)
{
       // Local variables defining<br>// ----------------------------
                                            // ------------------------------------------------------------------------
       // Dimensionless parameters for gas that was named Argon
       // the real value of equilibrium distance = equilibrium distance * 10^{-6} -10}
       double equilibrium_distance = 3.4;
       // the real value of link energy = link energy * 10^{-6} -21}
       double link energy = 1.65;
       // the real malue of atom mass = atom mass * 10^{-6} -26}
       double atom_mass = 6.69;
       // ------------------------------------------------------------------------
       // left x limit == current distance between couple of atoms
       while (left x limit \epsilon right x limit)
       {
               // Inserting Y value<br>// ------------------
                                                // --------------------------------------------------------------------
               y_axis_data->push_back
               (
                      24.0 * link_energy / equilibrium_distance * (
                             pow((equilibrium_distance / left_x_limit), 13) * 2.0 -
                             pow((equilibrium_distance / left_x_limit), 7))
               );
               // --------------------------------------------------------------------
               // Inserting X Value
               x_axis_data->push_back(left_x_limit);
               // Move right left X limit value
               left_x limit += x step;
       }
       return;
}
// Coulomb: Potential
void coulomb_potential
(
       std::vector<double> * x_axis_data,
       std::vector<double> * y_axis_data,
       double left_x_limit,
       double right_x_limit,
       double x_step
)
{
       // Local variables defining
       // ------------------------------------------------------------------------
       // Dimensionless parameters for gas that was named Argon
       // atom's charge values
       double charge 1 = 1.0 * pow(10.0, -4);double charge 2 = -1.0 * pow(10.0, -4);
       // coefficient k = 9 * 10^{6}{9}
       double coefficient_k = 9.0 * pow(10, 9);// ------------------------------------------------------------------------
       // left x limit == current distance between couple of atoms
       while (left_x_limit < right_x_limit)
```

```
{
              // Inserting Y value<br>// --------------------
                                                // --------------------------------------------------------------------
              y_axis_data->push_back
              \left(-coefficient_k * (charge_1 * charge_2 / left_x_limit)
              );
              // --------------------------------------------------------------------
              // Inserting X Value
              x axis data->push back(left x limit);
              // Move right left X limit value
              left_x_limit += x_step;
       }
       return;
}
// Coulomb: Force
void coulomb_force
(
       std::vector<double> * x_axis_data,
       std::vector<double> * y_axis_data,
       double left_x_limit,
       double right_x_limit,
       double x_step
)
{
       // Local variables defining
       // ------------------------------------------------------------------------
       // Dimensionless parameters for gas that was named Argon
       // atom's charge values
       double charge 1 = 1.0 * pow(10, -4);double charge 2 = -1.0 * pow(10, -4);// coefficient k = 9 * 10^{6} {9}
       double coefficient_k = 9.0 * pow(10, 9);// ------------------------------------------------------------------------
       // left_x_limit == current distance between couple of atoms
       while (left_x_limit < right_x_limit)
       {
              // Inserting Y value
              // --------------------------------------------------------------------
              y_axis_data->push_back
              \left(coefficient k * (charge 1 * charge 2 / (pow(left x limit, 2)))
              );
              // --------------------------------------------------------------------
              // Inserting X Value
              x_axis_data->push_back(left_x_limit);
              // Move right left X limit value
              left_x_limit += x_step;
       }
       return;
}
```

```
// Hook's Law: (Harmonic Potential)
void harmonic_potential
(
       std::vector<double> * x axis data,
       std::vector<double> * y_axis_data,
       double left x limit,
       double right_x_limit,
       double x step
)
{
       // Local variables defining<br>// ---------------------------
                                             // ------------------------------------------------------------------------
       // Dimensionless parameters for gas that was named Argon
       double equilibrium_distance = 3.0;
       double coefficient k = 1.1;
       // ------------------------------------------------------------------------
       // left_x_limit == current distance between couple of atoms
       while (left_x_limit < right_x_limit)
       {
              // Inserting Y value
                                               // --------------------------------------------------------------------
              y_axis_data->push_back
              \left(0.5*coefficient_k*pow(left_x_limit - equilibrium_distance, 2)
              );
              // --------------------------------------------------------------------
              // Inserting X Value
              x_axis_data->push_back(left_x_limit);
              // Move right left X limit value
              left_x_limit += x_step;
       }
       return;
}
// Hook's Law: (Harmonic Force)
void harmonic_force
(
       std::vector<double> * x_axis_data,
       std::vector<double> * y_axis_data,
       double left_x_limit,
       double right x limit,
       double x_step
)
{
       // Local variables defining
       // ------------------------------------------------------------------------
       double equilibrium_distance = 3.0;
       double coefficient k = 1.1;
       // ------------------------------------------------------------------------
       // left_x_limit == current distance between couple of atoms
       while (left_x_limit < right_x_limit)
       {
              // Inserting Y value
              // --------------------------------------------------------------------
              y_axis_data->push_back
               (
                      -coefficient_k*(left_x_limit - equilibrium_distance)
```

```
);
              // --------------------------------------------------------------------
              // Inserting X Value
              x axis data->push back(left x limit);
              // Move right left X limit value
              left_x_limit += x_step;
       }
       return;
}
// Mie: Potential
void mie_potential
(
       std::vector<double> * x_axis_data,
       std::vector<double> * y_axis_data,
       double left_x_limit,
       double right_x_limit,
       double x_step
)
\overline{\mathcal{E}}// Local variables defining
       // ------------------------------------------------------------------------
       // Dimensionless parameters for gas that was named Argon
       // the real value of equilibrium distance = equilibrium distance * 10^{-6} -10}
       double equilibrium distance = 3.4;
       // the real value of link energy = link energy * 10^{-6} -21}
       double link energy = 1.65;
       // the real malue of atom mass = atom mass * 10^{-6}-26}
       double atom mass = 6.69;
       // addition parameters
       double n = 9.0, m = 4.0;
                                          // ------------------------------------------------------------------------
       // left_x_limit == current distance between couple of atoms
       while (left_x_limit < right_x_limit)
       {
              // Inserting Y value
              // --------------------------------------------------------------------
              y_axis_data->push_back
              (
                     (link energy/(n - m))*
                     (m*(pow(equilibrium distance / left × limit, n)) -n*(pow(equilibrium distance / left × limit, m))));
              // --------------------------------------------------------------------
              // Inserting X Value
              x axis data->push back(left x limit);
              // Move right left X limit value
              left_x_limit += x_step;
       }
       return;
}
```

```
// Mie: Force
void mie_force
(
       std::vector<double> * x axis data,
       std::vector<double> * y axis data,
       double left_x_limit,
       double right_x_limit,
       double x_step
)
\acute{i}// Local variables defining
       // ------------------------------------------------------------------------
       // Dimensionless parameters for gas that was named Argon
       // the real value of equilibrium_distance = equilibrium_distance * 10^{-6}[-10]
       double equilibrium_distance = 3.4;
       // the real value of link energy = link_energy * 10^{-6} -21}
       double link_energy = 1.65;
       // the real malue of atom mass = atom_mass * 10^{-6} (-26)
       double atom_mass = 6.69;
       // addition parameters
       double n = 9.0, m = 4.0;
       // ------------------------------------------------------------------------
       // left x limit == current distance between couple of atoms
       while (left x limit \epsilon right x limit)
       {
              // Inserting Y value
              // --------------------------------------------------------------------
              y_axis_data->push_back
              (
                     (n * m * link_energy / ((n - m)*equilibrium_distance))*
                     (pow(equilibrium distance / left x limit, n + 1) -
                      pow(equilibrium_distance / left_x_limit, m + 1))
              );
              // --------------------------------------------------------------------
              // Inserting X Value
              x_axis_data->push_back(left_x_limit);
              // Move right left X limit value
              left_x_limit += x_step;
       }
       return;
```

```
}
```
#### **ДОДАТОК Б**

Лістинг програми, що дозволяє будувати двовимірні графіки та зберігати їх у вигляді файлів зображень *.png*, мовою С++. Текст файлу *user\_chart\_wrapper.h*, що містить опис класу *User\_chart\_wrapper*, за допомогою якого будуються

графіки

```
#ifndef USER_CHART_WRAPPER
#define USER_CHART_WRAPPER
#include <QtCharts/qchart.h>
#include <QtCharts/qchartview.h>
#include <QtCharts/qlineseries.h>
#include <QtCharts/qvalueaxis.h>
#include <string>
#include <vector>
#include <cassert>
#include <iostream>
class User chart wrapper
{
public:
       // Chart Elements Section
       // ------------------------------------------------------------------------
       // Qt5 Chart View Object
       QtCharts::QChartView * chart_view = Q_NULLPTR;
      // X-axis
       // Ticks per axis
       int ticks_per_x_axis = 10;
       // Limits
       double left_x_limit = 0.0;
       double right x limit = 1.0;
      double x_step = 0.1;
      // Y-axis
       // Ticks per axis
       int ticks per y axis = 10;
       // Limits
       double left y limit = 0.0;
       double right_y_limit = 1.0;
       // ------------------------------------------------------------------------
       User chart wrapper
       (
              char * file name,
              char * chart_name,
              char * x_axis_label,
              char * y_axis_1abel,void (*get values func)
                     (
                           std::vector<double> * x_axis_data,
                           std::vector<double> * y_axis_data,
                           double left_x_limit,
                           double right_x_limit,
                           double x_step
```

```
),
       double left_x_limit=0.0,
       double right_x_limit=1.0,
       double x step=0.1,
       int ticks_per_x_axis=10,
       int ticks per y axis=10,
       char * file extension="png"
);
```
~User chart wrapper();

#### private:

```
// Chart Elements Section
// ------------------------------------------------------------------------
// Qt5 Chart Object
QtCharts::QChart * chart = Q_NULLPTR;
// Qt5 Series Object (for data storing)
QtCharts::QLineSeries * series = Q_NULLPTR;
// Qt5 Pen Object (for line drawing)
QPen * pen = Q_NULLPTR;
// Qt5 QValue Axis
QtCharts::QValueAxis * axis_x = Q_NULLPTR;
QtCharts::QValueAxis * axis_y = Q NULLPTR;// Qt5 Fonts
QFont * title_font = Q_NULLPTR;
QFont * axes_font = Q_NULLPTR;
// Function pointer for data calculating
void(*get_values_func)
      (
             std::vector<double> * x_axis_data,
             std::vector<double> * y axis data,
             double left_x_limit,
             double right_x_limit,
             double x_step
      ) = nullptr;// Chart labels
char * chart_name = "Simple line chart";
char * x_axis_label = "X-axis_label"char * y_axis_1abel = "Y-axis_1abel";// File name for saving
char * file_name = "pic_name";
char * file_extension = "png";
// ------------------------------------------------------------------------
// Chart Processing Methods
// ------------------------------------------------------------------------
// Function tweaks Series
void tweak data();
// Function tweaks Chart
void tweak chart();
// Function tweaks ChartView
void tweak chartview();
// Function tweaks Pen
void tweak pen();
// Function tweaks Axes
void tweak axes();
```

```
// Function tweaks Fonts
       void tweak_fonts();
      // Function saves Chart as a file
       void save_chart();
       // ------------------------------------------------------------------------
}; // class User_chart_wrapper
```
#endif USER\_CHART\_WRAPPER

### **ДОДАТОК В**

Лістинг програми, що дозволяє будувати двовимірні графіки та зберігати їх у

вигляді файлів зображень *.png*, мовою С++. Текст файлу

*user\_chart\_wrapper.cpp*, що містить реалізацію класу *User\_chart\_wrapper*, за

допомогою якого будуються графіки

```
#include "user chart wrapper.h"
User_chart_wrapper:: User_chart_wrapper
(
       char * file name,
       char * chart name,
       char * x axis label,
       char * y axis label,
       void(*get_values_func)
       (
              std::vector<double> * x_axis_data,
              std::vector<double> * y_axis_data,
              double left_x_limit,
              double right_x_limit,
              double x_step
       ),
       double left_x_limit,
       double right x limit,
       double x step,
       int ticks_per_x_axis,
       int ticks_per_y_axis,
       char * file_extension
) : left_x_limit{ left_x_limit },
right_x_limit{ right_x_limit },
x_step{ x_step },
get_values_func{ get_values_func },
file_name{ file_name },
chart_name{ chart_name },
x_axis_label{ x_axis_label },
y_axis_label{ y_axis_label },
ticks_per_x_axis{ ticks_per_x_axis },
ticks_per_y_axis{ ticks_per_y_axis },
file extension{ file extension }
{
       tweak_pen();
       tweak_data();
       tweak_fonts();
       tweak axes();
       tweak chart();
       tweak chartview();
       save_chart();
}
User chart wrapper::~User chart wrapper()
{
       // Freeing all allocated memory
                                          // ------------------------------------------------------------------------
       delete this->axis_y;
```

```
delete this->axis_x;
       delete this->pen;
       delete this->series;
       delete this->chart;
       delete this->chart_view;<br>// ----------------------
                                            // ------------------------------------------------------------------------
}
void User chart wrapper:: tweak chart()
{
       // Memory allocating for Chart object
       this->chart = new QtCharts::QChart();
       this->chart->legend()->hide();
       // Title
       this->chart->setTitle(QString::fromLocal8Bit(this->chart_name));
       this->chart->setTitleFont(*(this->title_font));
       // Axes
       this->chart->addAxis(this->axis_x, Qt::AlignBottom);
       this->chart->addAxis(this->axis_y, Qt::AlignLeft);
       // Series
       this->chart->addSeries(this->series);
       return;
}
void User_chart_wrapper::tweak_chartview()
{
       // Memory allocating for ChartView object
       this->chart_view = new QtCharts::QChartView(this->chart);
       this->chart_view->setRenderHint(QPainter::Antialiasing);
       return;
}
void User_chart_wrapper::tweak_data()
{
       // Memory allocating for Series object
       this->series = new QtCharts::QLineSeries();
       // Allocating Local variables
       // ------------------------------------------------------------------------
       std::vector<double> * x_axis_data = new std::vector<double>{};
       std::vector<double> * y_axis_data = new std::vector<double>{};
       // ------------------------------------------------------------------------
       // If assert is happened -> get_values_func is not defined
       assert(this->get values func != nullptr);
       // Getting values from external function
                    // ------------------------------------------------------------------------
       this->get_values_func
       (
              x_axis_data, y_axis_data,
              this->left_x_limit, this->right_x_limit, this->x_step
       );
       // ------------------------------------------------------------------------
       assert(x_axis_data->size() == y_axis_data->size());
       // Appending data into Series
```

```
// ------------------------------------------------------------------------
       for (std::vector<double>::iterator x_iter = x_axis_data->begin(),
               x_end_iter = x_axis_data->end(), y_iter = y_axis_data->begin();
               x_iter < x_end_iter; ++x_iter, ++y_iter)
       {
              this->series->append((*x_iter), (*y_iter));
       }
       // ------------------------------------------------------------------------
       // Searching minimum and maximum value for Y axis values
       // ------------------------------------------------------------------------
       std::vector<double>::iterator y_iter = y_axis_data->begin();
       this ->left_y_limit = (*)_iter);
       this->right_y_limit = this->left_y_limit;
       for (std::vector<double>::iterator y_iter_end = y_axis_data->end();
               y_iter < y_iter_end; ++y_iter)
       {
              this->left_y_limit = (this->left_y_limit > (*y_iter)) ?
                      (*y_iter) : (this->left_y_limit);
              this->right_y_limit = (this->right_y_limit < (*y_iter)) ?
                      (*y_iter) : (this->right_y_limit);
       }
                              // ------------------------------------------------------------------------
       // Appending pen object
       this->series->setPen(*(this->pen));
       // Deallocating memory
       // ------------------------------------------------------------------------
       delete x_axis_data;
       delete y_axis_data;
       // ------------------------------------------------------------------------
       return;
void User_chart_wrapper::tweak_pen()
       // Memory allocating for Pen object
       this->pen = new QPen(QRgb(Ox000000));this->pen->setWidth(3);
       return;
void User_chart_wrapper::tweak_axes()
       // Tweaking Axis X
       // ------------------------------------------------------------------------
       this->axis_x = new QtCharts::QValueAxis();
       this->axis_x->setRange(this->left_x_limit, this->right_x_limit);
       this->axis_x->setTickCount(this->ticks_per_x_axis);
       this->axis_x->setTitleText(QString::fromLocal8Bit(this->x_axis_label));
       this->axis_x->setTitleFont(*(this->axes_font));
       // ------------------------------------------------------------------------
       // Tweaking Axis Y
       // ------------------------------------------------------------------------
       this->axis_y = new QtCharts::QValueAxis();
```
}

{

}

{

```
this->axis_y->setRange(this->left_y_limit, this->right_y_limit);
      this->axis_y->setTickCount(this->ticks_per_y_axis);
      this->axis y->setTitleText(QString::fromLocal8Bit(this->y_axis_label));
      this->axis_y->setTitleFont(*(this->axes_font));
      // ------------------------------------------------------------------------
      return;
}
void User chart wrapper:: tweak fonts()
{
      // Chart title font tweaking
      // ------------------------------------------------------------------------
      this->title_font = new QFont("Times New Roman", 18, QFont::Bold);
      // ------------------------------------------------------------------------
      // Chart axes font tweaking
      // ------------------------------------------------------------------------
      this->axes_font = new QFont("Times New Roman", 14, QFont::Light);
      // ------------------------------------------------------------------------
      return;
}
void User chart wrapper:: save chart()
{
      this->chart_view->grab().save
       (
             QString(QString(this->file_name) + '.' +
                    QString(this->file_extension)),
             this->file_extension
      );
       return;
}
```
### **ДОДАТОК Г**

Лістинг програми, що розраховує частинні похідні для виразу сили кутового

потенціалу мовою програмування Python

```
# Importing library for symbolic calculations
# -----------------------------------------------------------------------------
import sympy
# -----------------------------------------------------------------------------
# Variables defining
# -----------------------------------------------------------------------------
x1, x2, x3 = sympy.symbols("x_1 x_2 x_3")
y1, y2, y3 = sympy.symbols("y_1 y_2 y_3")
z1, z2, z3 = sympy.symbols("z_1 z_2 z_3")
x = sympy.symbols('x')
sympy.init_printing(use_unicode=True)
# -----------------------------------------------------------------------------
numerator = \
    (x2 - x1)*(x3 - x1) + \sqrt{2} (y2 - y1)*(y3 - y1) + \
     (z2 - z1)*(z3 - z1)
numerator = numerator.expand()
numerator = numerator.together()
# Showing result
numerator
denominator = \
(
     (((x2 - x1)**2) + ((y2 - y1)**2) + ((z2 - z1)**2)) *
     (((x3 - x1)**2) + ((y3 - y1)**2) + ((z3 - z1)**2))
)**(1/2)
# Showing result
denominator
acos_diff = sympy.diff(sympy.acos(x), x)
# Showing result
acos diff
acos_diff = acos_diff.subs(x, numerator/denominator)
acos diff
# Calculating derivatives for body #2
# -----------------------------------------------------------------------------
# dU/d(x2)
d_d_x2 = sympy.diff(numerator/denominator, x2)
d_d_x2.simplify()
```
*# dU/d(y2)* d\_d\_y2 **=** sympy**.**diff(numerator**/**denominator, y2) d\_d\_y2**.**simplify() *# dU/d(z2)* d\_d\_z2 **=** sympy**.**diff(numerator**/**denominator, z2) d\_d\_z2**.**simplify() *# ----------------------------------------------------------------------------- # Calculating derivatives for body #3 # ----------------------------------------------------------------------------- # dU/d(x3)* d\_d\_x3 **=** sympy**.**diff(numerator**/**denominator, x3) d\_d\_x3**.**simplify() *# dU/d(y3)* d\_d\_y3 **=** sympy**.**diff(numerator**/**denominator, y3) d\_d\_y3**.**simplify() *# dU/d(z3)* d\_d\_z3 **=** sympy**.**diff(numerator**/**denominator, z3) d\_d\_z3**.**simplify() *# -----------------------------------------------------------------------------*

# **ДОДАТОК Д**

Лістинг програми для проведення експерименту розрахунку радіусу відсікання

мовою програмування С++. Файл *main.cu*

```
#include "Dynamic chart.h"
#include <QtCharts/qchartview.h>
#include <QtWidgets/qapplication.h>
#include <QtWidgets/qmainwindow.h>
#include <iostream>
#include <vector>
#include <chrono>
#include <fstream>
int main(int argc, char ** argv)
{
       std::fstream result file;
       MD_experiment * CPU_experiment = new MD_experiment{};
       long double system_energy_accumulator = 0.0, system_energy = 0.0;
       long double total_result = 0.0, time_step = 0.0005;
       std::vector<long double> radiuses{};
       int t = 1, t_{max} = 99, t_{total} = t_{max} + 1, iter_{count} = 10;
       result_file.open("Compare_results.txt", std::ios::out | std::ios::in);
       // Setting radiuses
       for (int i = 1; i <= 100; i++)
       {
              radiuses.push_back(
                     i*0.5*(*Water_molecule::equilibrium_distance_LJ_OO));
       }
       // Experiment without R-cut : CPU
       total result = 0.0;
       for (int i = 1; i \le iter count; ++i)
       {
              initialise_md_experiment_1(CPU_experiment, system_energy);
              // std::cout << "\n\nSystem # " << i << " is initialized!";
              (*CPU_experiment->time_step) = time_step;
              system_energy_accumulator = 0.0;
              system_energy_accumulator += system_energy / t_total;
              for (t = 1; t < t max; ++t){
                     CPU_experiment->run_experiment_brute_force(system_energy);
                     system energy accumulator += system energy / t total;
              }
              total result += system energy accumulator / iter count;
              system_energy_accumulator = 0.0;
       }
       result_file << "\nExperiment Without R-cut. Result: " << total_result;
       total result = 0.0;
       // Experiment with R-cut : CPU
       for (long double radius : radiuses)
       {
              total result = 0.0;
              for (int i = 1; i \leq 1 iter count; +i)
              {
```

```
system_energy = 0.0;
                     initialise_md_experiment_1(CPU_experiment, system_energy);
                     // std::cout << "\n\nSystem # " << i << " is initialized!";
                     (*CPU_experiment->time_step) = time_step;
                    system_energy_accumulator = 0.0;
                    system_energy_accumulator += system_energy / t_total;
                    for (t = 1; t < t max; ++t){
                           CPU_experiment->run_experiment_brute_force_with_r
                           (
                                  system_energy, radius
                           );
                           system_energy_accumulator += system_energy / t_total;
                    }
                    total_result += system_energy_accumulator / iter_count;
                    system_energy_accumulator = 0.0;
             }
             result_file << "\nExperiment With R-cut.";
             result_file << "\n\tRadius: " << radius;
             result_file << "\n\tResult: " << total_result;
      }
      std::cout << "\nCompleted!";
      return 0;
}
```
## **ДОДАТОК Е**

Лістинг програми для проведення моделювання динаміки системи взаємодіючих частинок з побудовою графіку залежності енергії від часу моделювання мовою програмування С++. Файл *main.cu*

```
#include "Dynamic chart.h"
#include <QtCharts/qchartview.h>
#include <QtWidgets/qapplication.h>
#include <QtWidgets/qmainwindow.h>
#include <iostream>
#include <chrono>
int main(int argc, char ** argv)
{
       QApplication * app = new QApplication{ argc, argv };
       QMainWindow * window = new QMainWindow{};
       Dynamic chart * chart = new Dynamic chart
       (
              0.0005, 10.0, 0.0, 5.0, 200.0, 0,
              QString::fromLocal8Bit
              (
                     "Залежність середньої енергії від часу моделювання"
              ),
              QString::fromLocal8Bit("Енергія"),
              QString::fromLocal8Bit
              (
                     "Час, безрозмірні одиниці"
              ),
              QString::fromLocal8Bit
              (
                     "Енергія, безрозмірні одиниці"
              )
       );
       \overbrace{O}Charts::QChartView * chartView =
              new OtCharts:: QChartView{ chart };
       chart->legend()->hide();
       chartView->setRenderHint(QPainter::Antialiasing);
       window->setCentralWidget(chartView);
       window->resize(1080, 720);
       window->show();
       chart->run MD experiment CPU();
       return app->exec();
```
#### **ДОДАТОК Ж**

Лістинг оголошення класу «Atom» для побудови об'єктів моделей атомів

мовою програмування С++. Файл *Atom.h*

```
#ifndef MOLDY_ATOM
#define MOLDY_ATOM
class Atom
{
private:
      char * a_type = nullptr;int * size = nullptr;
      long double * data = nullptr;
      // Static variables: Offsets
      // ------------------------------------------------------------------------
       // Coordinates [00] [01] [02]
       // Velocities [03] [04] [05]
      // Accelerations [06] [07] [08]
      // Forces [09] [10] [11]
      // static int * coordinate_offset;
      static int const * velocity_index_offset;
      static int const * acceleration_index_offset;
      static int const * force_index_offset;
      static int const * mass_index;
      // ------------------------------------------------------------------------
public:
      Atom();
      ~Atom();
      // Set... methods
      // ------------------------------------------------------------------------
      inline void set coordinate(int const index, long double value)
      {
             this->data[index] = value;
      }
      inline void set_velocity(int const index, long double value)
      {
             this->data[index + (*(this->velocity index offset))] = value;
      }
      inline void set acceleration(int const index, long double value)
      {
             this->data[index + (*(this->acceleration index offset))] = value;
      }
      inline void set_force(int const index, long double value)
      {
             this->data[index + (*(this->force index offset))] = value;
      }
      inline void set type(char const atom type)
      {
             (*this->a_type) = atom_type;
       }
      // ------------------------------------------------------------------------
```

```
// Get... methods
       // ------------------------------------------------------------------------
       inline long double get coordinate(int const index)
       {
              return this->data[index];
       }
       inline long double get_velocity(int const index)
       {
              return this->data[index + (*(this->velocity index offset))];
       }
       inline long double get_acceleration(int const index)
       {
              return this->data[index + (*(this->acceleration_index_offset))];
       }
       inline long double get_force(int const index)
       {
              return this->data[index + (*(this->force_index_offset))];
       }
       inline long double get_mass()
       {
              return this->data[*(this->mass_index)];
       }
       inline char get_type()
       {
              return (*this->a_type);
       }
       // ------------------------------------------------------------------------
       // Update... methods
       // upd == update
       // ------------------------------------------------------------------------
       inline void upd coordinate(int const index, long double value)
       {
              this->data[index] += value;
       }
       inline void upd_velocity(int const index, long double value)
       {
              this->data[index + (*(this->velocity_index_offset))] += value;
       }
       inline void upd_acceleration(int const index, long double value)
       {
              this->data[index + (*(this->acceleration index offset))] += value;
       }
       inline void upd_force(int const index, long double value)
       {
              this->data[index + (*(this->force_index_offset))] += value;
       }
       // ------------------------------------------------------------------------
}; // class Atom END
```

```
#endif // MOLDY_ATOM
```
### **ДОДАТОК И**

Лістинг оголошення класу «Dynamic\_chart» для побудови об'єктів, що

дозволяють будувати графіки мовою програмування С++. Файл

*Dynamic\_chart.h*

```
#ifndef DYNAMIC CHART
#define DYNAMIC_CHART
#include "GPU functions.cuh"
#include <cstdlib>
#include <qdebug.h>
#include <QtCore/qtimer.h>
#include <QtCore/qrandom.h>
#include <QtCore/qdebug.h>
#include <QtCharts/qchart.h>
#include <QtCharts/qabstractaxis.h>
#include <QtCharts/qsplineseries.h>
#include <QtCharts/qvalueaxis.h>
#include "MD experiment.cuh"
#include "MD experiment init 1.cuh"
class Dynamic_chart: public QtCharts::QChart
{
     Q_OBJECT
public:
     Dynamic_chart
       (
             long double time step,
             long double axis 0X tick count = 10,
             long double scale 0X left lim = 0.0,
             long double scale OX right lim = 10.0,
             long double scroll_limit = 12.0,
             int time interval = 0,QString chart title = QString::fromUtf8("Chart Title"),
             QString chart_legend = QString::fromUtf8("Legend Title"),
             QString axis_OX_label = QString::fromUtf8("Axis OX Label"),
             QString axis_OY_label = QString::fromUtf8("Axis OY Label"),
             QGraphicsItem *parent = nullptr,
             Qt::WindowFlags wFlags = {}
       );
    virtual ~Dynamic chart();
      // For CPU computations
      void init MD experiment CPU();
      void run MD experiment CPU();
      // For GPU computations (CUDA)
      void init MD experiment GPU();
      void run MD experiment GPU();
private slots:
       // Function executes chart drawing and molecular dynamic experiment
    void user timeout CPU();
```

```
void user timeout GPU();
private
:
       QString * title = Q_NULLPTR
;
       QString * legend_label = Q_NULLPTR
;
       QString * axis_OX_label = Q_NULLPTR
;
       QString * axis_OY_label = Q_NULLPTR
;
 QTimer * timer_CPU = Q_NULLPTR
;
       QTimer * timer_GPU = Q_NULLPTR
;
       QtCharts::QSplineSeries * data_series = Q_NULLPTR
;
 QtCharts::QValueAxis * axis_OX = Q_NULLPTR
;
       QtCharts::QValueAxis * axis_OY = Q_NULLPTR
;
       QPen * chart_pen = Q_NULLPTR
;
       QFont * title_font = Q_NULLPTR
;
       QFont * legend_font = Q_NULLPTR
;
       QFont * axes_label_font = Q_NULLPTR
;
       QFont * axes_ticks_font = Q_NULLPTR
;
       long double (*md_do_iteration)() = nullptr
;
 long double * x_scrolling_step = nullptr
;
       long double * point_x_component = nullptr;
       long double * point_y_component = nullptr;
       long double * buffer = nullptr
;
       long double * point_x_component_step = nullptr
;
       long double * axis_OX_tick_count = nullptr;
       long double * scale_OX_left_lim = nullptr
;
       long double * scale_OX_right_lim = nullptr
;
       long double * scale_OY_min = nullptr;
       long double * scale_OY_max = nullptr
;
       long double * scroll_limit = nullptr;
       int * time_interval = nullptr;
      // Experiment
      MD experiment * moldy experiment;
       long double * system_energy;
};
```

```
#endif // DYNAMIC_CHART
```
### **ДОДАТОК К**

Лістинг оголошення класу «MD\_experiment» для побудови об'єктів, що містять

функції та дані для проведення комп'ютерного експерименту мовою

програмування С++. Файл *MD\_experiment.cuh*

```
#ifndef MOLDY EXPERIMENT
#define MOLDY_EXPERIMENT
#include <math constants.h>
#include <cassert>
#include <iostream>
#include "Water_molecule.h"
class MD_experiment
{
public:
       // Time step value
       long double * time_step = nullptr;
       // Number of particles in system
       size_t const * particle_count = nullptr;
       // Maximum particle count
       static size t * max particle count;
       void calculate_max_particle_count();
       // Function show the current parameters of MD experiment
       void show_experiment_parameters();
       // Constructor
       MD_experiment();
       // Destructor
       ~MD_experiment();
       // Step #0: Preparing constants
       void setup constants();
       // Step #1: Setting the modelling area size
       void set_modelling_area_sizes
       (
              long double width, long double length, long double height
       );
       // Step #2: Setting the particle count in the system
       void set particle count(size t particle count);
       // Step #3: Defining particle coordinates
       void set particle coordinates();
       // Step #4: Defining particle velocities
       void set particle velocities();
       // Step #5: Defining particle accelerations. Brute Force
       // with system energy calculation
       long double upd_particle_accelerations_brute_force();
```

```
long double upd particle accelerations brute force with r(\text{long double }r\text{ cut});// Step #6: Running experiment. Brute force. With System Energy
      // File: 'MD_experiment_Brute_Force_iteration.cu'
      // Function does 1 Simulation iteration
      void run experiment brute force(long double & system energy);
      void run experiment brute force with r
      (
             long double & system energy, long double r cut
      );
private:
      // Force equations --------------------------------------------------------
      // Function calculates Lennard-Jones Force value
      long double lennard_jones_force
       (
             long double & distance,
             long double & energy,
             long double & equilibrium_distance
      );
      // Function calculates Coulomb Force value
      long double coulomb force
       (
             long double & distance,
             long double & coulomb const,
             long double & charge_1,
             long double & charge_2
      );
      // Function calculates Bond Force value
      long double bond force
      (
             long double & distance,
             long double & equilibrium distance,
             long double & bond coefficient
      );
      // Function calculates Angle Force value -- OLD Version
      long double angle_force_left_atom
      (
             Water molecule & molecule,
             long double & equilibrium_angle,
             long double & angle_coefficient,
             long double atom_0_coordinate_component,
             long double atom_1_coordinate_component,
             long double atom 2 coordinate component,
             long double angle
      );
      // Function calculates Angle Force value -- OLD Version
      long double angle_force_right_atom
      (
             Water molecule & molecule,
             long double & equilibrium angle,
             long double & angle coefficient,
             long double atom 0 coordinate component,
             long double atom_1_coordinate_component,
             long double atom_2_coordinate_component,
             long double & angle
      );
      // Function calculates Angle Force value
      long double angle_force
```

```
(
       long double angle,
       long double & equilibrium angle,
       long double & angle coefficient
);
// Force equations: END ---------------------------------------------------
// Potential equations
// ------------------------------------------------------------------------
// Function calculates Lennard-Jones Potential value
long double lennard jones potential
(
       long double & distance,
       long double & energy,
       long double & equilibrium distance
);
// Function calculates Coulomb Potential value
long double coulomb potential
(
       long double & distance,
       long double & coulomb const,
       long double & charge \overline{1},
       long double & charge 2
);
// Function calculates Bond Potential value
long double bond_potential
(
       long double & distance,
       long double & equilibrium distance,
       long double & bond_coefficient
);
// Function calculates Angle Potential value
long double angle potential
(
       long double & angle value,
       long double & equilibrium angle,
       long double & angle_coefficient
);
// ------------------------------------------------------------------------
// Operations with Atom models
// ------------------------------------------------------------------------
// Function calculates vector dot product using Atom's radius vectors
long double get vector dot product
(
       long double vector_1_x, long double vector_1_y, long double vector_1_z,
       long double vector 2 \times, long double vector 2 \times, long double vector 2 \times);
// Function calculates squared distance between Atom couple
long double get_squared_distance
(
       long double atom_1_x, long double atom_1_y, long double atom_1_z,
       long double atom_2_x, long double atom_2_y, long double atom_2_z
);
// Function calculates distance between Atom couple
long double get_distance
(
```

```
long double atom_1_x, long double atom_1_y, long double atom_1_z,
             long double atom 2 x, long double atom 2 y, long double atom 2 z
      );
       // Function corrects coordinates
       void coordinate_correction
       \left(Water_molecule * mol_ptr, int atom_i, int dim i
      );
       // Function corrects distance component
       long double distance_correction(long double value, int dim_i);
       long double distance_correction0(long double value, int dim_i);
       // Function calculates the angle between bonds
       long double get_angle(Water_molecule & mol);
       // ------------------------------------------------------------------------
// Energy calculations
      // ------------------------------------------------------------------------
       // Function calculates kinetic energy value
      long double get_kinetic_energy
       (
             long double squared velocity,
             long double & mass
       );
       // ------------------------------------------------------------------------
// private:
public:
       size t * array size = nullptr;
      Water_molecule * particle_array = nullptr;
       // Dimension count
       static int * dimension_count;
       // Distance epsilon
       static long double * distance eps;
       // Modelling area shape parameters
       long double * modelling_area_width = nullptr;
       long double * modelling_area_length = nullptr;
       long double * modelling_area_height = nullptr;
       // Start atom coordinates for molecule model
       static long double * start_coordinate_atom_1;
       static long double * start_coordinate_atom_2;
       static long double * start_coordinate_atom_3;
       static void calculate_basic_atom_coordinates();
public:
       // Modelling subarea shape parameters
       static long double * modelling_subarea_width; // OX
       static long double * modelling_subarea_length; // OY
       static long double * modelling_subarea_height; // OZ
       static void calculate modelling subarea params();
// Class members for GPU using
// ----------------------------------------------------------------------------
public:
       // Variables for Water_molecule constants
       // ------------------------------------------------------------------------
       // Atomic types: 'O' - Oxygen; 'H' - Hydrogen
```

```
char * atom type 0 GPU = nullptr;
      char * atom_type_H_GPU = nullptr;
      // Atomic masses: O - Oxygen; H - Hydrogen
      long double * atom mass 0 GPU = nullptr;
      long double * atom_mass_H_GPU = nullptr;
      // Bond Potential Params
      long double * equilibrium distance bond poten GPU = nullptr;
      long double * k coef bond poten GPU = nullptr;
      // Angle potential
      long double * equilibrium angle GPU = nullptr;
      long double * k_coef_angle_poten_GPU = nullptr;
      // Coulomb potential
      long double * q_charge_O_GPU = nullptr;
      long double * q_charge_H_GPU = nullptr;
      long double * k_coef_coulomb_potential_GPU = nullptr;
      // Lennard-Jones potential
      long double * energy_LJ_HH_GPU = nullptr;
      long double * equilibrium_distance_LJ_HH_GPU = nullptr;
      long double * energy_LJ_OO_GPU = nullptr;
      long double * equilibrium_distance_LJ_OO_GPU = nullptr;
      long double * energy_LJ_OH_GPU = nullptr;
      long double * equilibrium_distance_LJ_OH_GPU = nullptr;
      // Number of atoms in molecule
      int * atom_count_GPU = nullptr;
      // ------------------------------------------------------------------------
// General variables
      // ------------------------------------------------------------------------
      // The total energy of the system of Water molecule models
      long double * system_energy_GPU = nullptr;
      // The kinetic energy of the system of water molecule models
      long double * kinetic_energy_GPU = nullptr;
      // The potential energy of the system of water molecule models
      long double * potential_energy_GPU = nullptr;
      // The number of molecules in system
      int * molecule_count_GPU = nullptr;
      // The number of atoms in the system
      int * total_atom_count_GPU = nullptr;
      // The parameters for submodelling area
      long double * subarea_width_GPU = nullptr;
      long double * subarea_length_GPU = nullptr;
      long double * subarea_height_GPU = nullptr;
      // The parameters for modelling area
      long double * area_width_GPU = nullptr;
      long double * area_length_GPU = nullptr;
      long double * area_height_GPU = nullptr;
      // Buffer
      long double * buffer GPU = nullptr;
      // Dimension count
```

```
int * dims_GPU = nullptr;
       // GPU computation configuration parameters
       int * block_size_GPU = nullptr;
       int * block count GPU = nullptr;
       // Time step
       long double * time_step_GPU = nullptr;
       // ------------------------------------------------------------------------
// Atoms arrays
      // ------------------------------------------------------------------------
       // Atoms coordinates
       long double * atoms OX coordinates GPU = nullptr;
       long double * atoms OY coordinates GPU = nullptr;
       long double * atoms_OZ_coordinates_GPU = nullptr;
       // Atoms velocities
       long double * atoms_OX_velocities_GPU = nullptr;
       long double * atoms_OY_velocities_GPU = nullptr;
       long double * atoms_OZ_velocities_GPU = nullptr;
       // Atoms accelerations
       long double * atoms_OX_accelerations_GPU = nullptr;
       long double * atoms_OY_accelerations_GPU = nullptr;
       long double * atoms 0z accelerations GPU = nullptr;
       // Atoms forces
      long double * atoms_OX_forces_GPU = nullptr;
       long double * atoms_OY_forces_GPU = nullptr;
       long double * atoms_OZ_forces_GPU = nullptr;
       // Atoms masses
       long double * atoms_masses_GPU = nullptr;
      // Atoms types
      char * atoms_types_GPU = nullptr;
      // ------------------------------------------------------------------------
// ----------------------------------------------------------------------------
}; // MD_experiment
```

```
#endif // MOLDY EXPERIMENT#
```
# **ДОДАТОК Л**

# Лістинг інтерфейсу функції ініціалізації експерименту мовою програмування

С++. Файл *MD\_experiment\_init\_1.cuh*

#ifndef MD\_EXPERIMENT\_INIT\_1 #define MD\_EXPERIMENT\_INIT\_1 #include <iostream> #include "MD\_experiment.cuh" void initialise\_md\_experiment\_1 ( MD\_experiment \* moldy\_experiment, long double & system\_energy );

#endif // MD\_EXPERIMENT\_INIT\_1

#### **ДОДАТОК М**

Лістинг оголошення класу «Water\_molecule» для побудови об'єктів моделей

молекули води мовою програмування С++. Файл *Water\_molecule.h*

```
#ifndef MOLDY WATER MOLECULE
#define MOLDY WATER MOLECULE
#include "Atom.h"
class Water_molecule
{
private:
       // Molecule structure<br>// --------------------
                                          // ------------------------------------------------------------------------
       Atom * atom array = nullptr;
       char * molecule_type = nullptr;
                                                      // ------------------------------------------------------------------------
public:
       // Static variables<br>// -----------------
                                                // ------------------------------------------------------------------------
       // Atomic types: 'O' - Oxygen; 'H' - Hydrogen
       static char * type_O;
       static char * type_H;
       // Atomic masses: O - Oxygen; H - Hydrogen
       static long double * mass H;
       static long double * mass 0;
       // Bond Potential Params
       static long double * equilibrium distance bond poten;
       static long double * k coef bond poten;
       // Angle potential
       static long double * equilibrium_angle;
       static long double * k_coef_angle_poten;
       // Coulomb potential
       static long double * q_charge_H;
       static long double * q charge 0;
       static long double * k coef coulomb potential;
       // Lennard-Jones potential
       static long double * energy LJ HH;
       static long double * equilibrium distance LJ HH;
       static long double * energy_LJ_OO;
       static long double * equilibrium distance LJ 00;
       static long double * energy_LJ_OH;
       static long double * equilibrium_distance_LJ_OH;
       // Number of atoms in molecue
       static int const * atom_count;
       // ------------------------------------------------------------------------
       Water_molecule();
       Water_molecule(char * mol_type);
       ~Water_molecule();
```

```
// Set... methods
// ------------------------------------------------------------------------
inline void set coordinate(int atom i, int coordinate i, long double value)
{
       this->atom array[atom_i].set coordinate(coordinate_i, value);
}
inline void set_velocity(int atom_i, int velocity_i, long double value)
{
       this->atom_array[atom_i].set_velocity(velocity_i, value);
}
inline void set_acceleration
(
       int atom_i, int acceleration_i, long double value
\lambda{
       this->atom_array[atom_i].set_acceleration(acceleration_i, value);
}
inline void set_force(int atom_i, int force_i, long double value)
{
       this->atom_array[atom_i].set_force(force_i, value);
}
inline void set_type(int atom_i, char type)
{
       this->atom_array[atom_i].set_type(type);
}
// ------------------------------------------------------------------------
// Get... methods<br>// ---------------
// ------------------------------------------------------------------------
inline long double get coordinate(int atom i, int coordinate i)
{
       return this->atom array[atom i].get coordinate(coordinate i);
}
inline long double get_velocity(int atom_i, int velocity_i)
{
       return this->atom_array[atom_i].get_velocity(velocity_i);
}
inline long double get_acceleration(int atom_i, int acceleration_i)
{
       return this->atom_array[atom_i].get_acceleration(acceleration_i);
}
inline long double get force(int atom i, int force i)
{
       return this->atom_array[atom_i].get_force(force_i);
}
inline char get_type(int atom_i)
{
       return this->atom array[atom i].get type();
}
// ------------------------------------------------------------------------
// Update... methods
// ------------------------------------------------------------------------
// upd -- Update
// Updating molecue fields
```

```
inline void upd_coordinate
(
       int atom_i, int coordinate_i, long double value
)
{
       this->atom array[atom_i].upd coordinate(coordinate i, value);
}
inline void upd_velocity(int atom_i, int velocity_i, long double value)
{
       this->atom_array[atom_i].upd_velocity(velocity_i, value);
}
inline void upd_acceleration
(
       int atom_i, int acceleration_i, long double value
)
{
      this->atom_array[atom_i].upd_acceleration(acceleration_i, value);
}
inline void upd_force(int atom_i, int force_i, long double value)
{
      this->atom_array[atom_i].upd_force(force_i, value);
}
// ------------------------------------------------------------------------
```
}; // class Water\_molecue

#endif // MOLDY WATER MOLECULE

### **ДОДАТОК Н**

Лістинг реалізації класу «Atom» мовою програмування С++. Файл *Atom.cpp*

```
#include "Atom.h"
// Static variables initialisation
// ----------------------------------------------------------------------------
// /*
int const * Atom::velocity_index_offset = new int(3);
int const * Atom::acceleration_index_offset = new int(6);
int const * Atom::force_index_offset = new int(9);
int const * Atom:: mass \overline{index} = new int(12);// */
// ----------------------------------------------------------------------------
Atom::Atom():
       a type{ new char{'\0'} },
       size{ new int {13} },
       data{ new long double[*size] }
{
       // data[0] -> Coordinate OX
       // data[1] -> Coordinate OY
       // data[2] -> Coordinate OZ
       // data[3] -> Velocity OX
       // data[4] -> Velocity OY
       // data[5] -> Velocity OZ
       // data[6] -> Acceleration OX
       // data[7] -> Acceleration OY
       // data[8] -> Acceleration OZ
       // data[9] -> Force OX
       // data[10] -> Force OY
       // data[11] -> Force OZ
       // data[12] -> Mass
       // Array initialization
       // ------------------------------------------------------------------------
       for (long double * beg = this->data, *end = this->data + (*size);
             end > beg; ++beg)
       {
             (*beg) = 0.0;}
       // ------------------------------------------------------------------------
}
Atom::~Atom()
{
       delete[] this->data;
       delete this->size;
       delete this->a_type;
}
```
#### **ДОДАТОК П**

Лістинг реалізації класу «Dynamic chart» мовою програмування  $C++$ . Файл

*Dynamic\_chart.cpp*

```
#include "Dynamic chart.h"
Dynamic_chart::Dynamic_chart
(
       long double time_step,
       long double axis OX tick count,
       long double scale_OX_left_lim,
       long double scale_OX_right_lim,
       // long double scale_OY_left_lim,
       // long double scale_OY_right_lim,
       long double scroll_limit,
       int time interval,
       QString chart_title,
       QString chart_legend,
       QString axis_OX_label,
       QString axis_OY_label,
       QGraphicsItem * parent,
      Qt:: WindowFlags wFlags
):
       QChart(QChart::ChartTypeCartesian, parent, wFlags),
      timer_CPU{ new QTimer() },
      timer_GPU{ new QTimer() },
      data_series{    new QtCharts:: QSplineSeries() },
       axis_OX{ new QtCharts::QValueAxis() },
       axis OY{ new QtCharts:: QValueAxis() },
      title{ new QString(chart_title) },
       legend_label{ new QString(chart_legend) },
       axis_OX_label{ new QString(axis_OX_label) },
       axis OY label{ new QString(axis OY label) },
       chart pen{ new QPen() },
      title font{ new QFont() },
       legend_font{ new QFont() },
       axes_label_font{ new QFont() },
       axes_ticks_font{ new QFont() },
      md_do_iteration{ md_do_iteration },
      x_scrolling_step{ new long double{0.0} },
      point x component{ new long double{0.0} },
       point y component{ new long double{0.0} },
       buffer{ new long double{0.0} },
      point_x_component_step{ new long double{time_step} },
       axis_OX_tick_count{ new long double{axis_OX_tick_count} },
       scale_OX_left_lim{ new long double{scale_OX_left_lim} },
       scale_OX_right_lim{ new long double{scale_OX_right_lim} },
       scale_OY_min{ new long double{ 0.0 } },
      scale_OY_max{ new long double{ 0.0 } },
       scroll_limit{ new long double{scroll_limit} },
      time_interval{ new int{time_interval} },
      moldy_experiment{ new MD_experiment{} },
       system energy{ new long double{ 0.0 } }
{
       // Tweaking the timers<br>// -------------------
                          // ------------------------------------------------------------------------
       QObject::connect
       \left(
```

```
this->timer_CPU, &QTimer::timeout,
       this, &Dynamic_chart::user_timeout_CPU
);
this->timer_CPU->setInterval(*this->time_interval);
QObject::connect
\left(this->timer_GPU, &QTimer::timeout,
       this, &Dynamic_chart::user_timeout_GPU
);
this->timer GPU->setInterval(*this->time_interval);
// ------------------------------------------------------------------------
// Tweaking the chart
// ------------------------------------------------------------------------
this->addSeries(this->data_series);
this->addAxis(this->axis_OX, Qt::AlignBottom);
this->addAxis(this->axis_OY, Qt::AlignLeft);
// ------------------------------------------------------------------------
// Tweaking the pen for the chart line
// ------------------------------------------------------------------------
this->chart_pen->setColor(Qt::black);
this->chart_pen->setWidth(1);
// ------------------------------------------------------------------------
// Tweaking the title font
// ------------------------------------------------------------------------
this->title font->setFamily("Times New Roman");
this->title_font->setPointSize(18);
this->title_font->setWeight(QFont::Bold);
this->setTitleFont(*this->title_font);
// ------------------------------------------------------------------------
// Tweaking the legend font
// ------------------------------------------------------------------------
this->legend font->setFamily("Times New Roman");
this->legend font->setPointSize(10);
this->legend_font->setWeight(QFont::Light);
this->legend()->setFont(*this->legend_font);
// ------------------------------------------------------------------------
// Tweaking the axes scale labels font
// ------------------------------------------------------------------------
this->axes_ticks_font->setFamily("Times New Roman");
this->axes_ticks_font->setPointSize(10);
this->axes_ticks_font->setWeight(QFont::Light);
this->axis OX->setLabelsFont(*this->axes ticks font);
this->axis_OY->setLabelsFont(*this->axes_ticks_font);
// ------------------------------------------------------------------------
// Tweaking the axes labels font
// ------------------------------------------------------------------------
this->axes_label_font->setFamily("Times New Roman");
this->axes_label_font->setPointSize(12);
this->axes label font->setWeight(QFont::Light);
this->axis_OX->setTitleFont(*this->axes_label_font);
this->axis_OY->setTitleFont(*this->axes_label_font);
// ------------------------------------------------------------------------
// Tweaking the chart title
// ------------------------------------------------------------------------
```

```
this->setTitle(*this->title);
       // ------------------------------------------------------------------------
       // Tweaking the series
       // ------------------------------------------------------------------------
       this->data_series->setPen(*this->chart_pen);
       this->data_series->attachAxis(this->axis_OX);
       this->data_series->attachAxis(this->axis_OY);
       this->data_series->setName(*this->legend_label);
       // ------------------------------------------------------------------------
       // Tweaking the Axis OX
       // ------------------------------------------------------------------------
       this->axis OX->setTickCount(*this->axis OX tick count);
       this->axis_OX->setRange
       (
              *this->scale_OX_left_lim, *this->scale_OX_right_lim
       );
       this->axis OX->setTitleText(*this->axis OX label);
       // ------------------------------------------------------------------------
       // Tweaking the Axis OY
       // ------------------------------------------------------------------------
       this->axis_OY->setTickCount(5); // 3
       (*this->scale_OY_min) = (*this->point_y_component) - 0.1;
       (*this \rightarrow scale_0V_{max}) = (*this \rightarrow point_{y_{comp}}(m_{max}) + 0.1;this->axis_OY->setRange
       (
              *this->scale_OY_min, *this->scale_OY_max
       );
       this->axis_OY->setTitleText(*this->axis_OY_label);
       // ------------------------------------------------------------------------
// Function initialises the molecular dynamics experiment on CPU only
void Dynamic_chart::init_MD_experiment_CPU()
       // Initialising molecular dynamic simulation
       // ------------------------------------------------------------------------
       initialise md experiment 1(this->moldy experiment, *this->system energy);
       (*this->moldy_experiment->time_step) = (*this->point_x_component_step);
       (*this->point_y_component) = (*this->system_energy);
       // ------------------------------------------------------------------------
       // Inserting firs point on the plot
       // ------------------------------------------------------------------------
       this->data_series->append(0.0, (*this->point_y_component));
       // ------------------------------------------------------------------------
       this->axis_OY->setTickCount(5); // 3
       (*this->scale_OY_min) = (*this->point_y_component) - 0.5;
       (*this->scale_OY_max) = (*this->point_y_component) + 0.5;
       this->axis_OY->setRange
       (
              *this->scale_OY_min, *this->scale_OY_max
       );
```
}

{

}
```
void Dynamic chart::run MD experiment CPU()
       this->init MD experiment CPU();
      this->timer_CPU->start();
// Function executes the molecular dynamics experiment use CPU & GPU
void Dynamic_chart::run_MD_experiment_GPU()
       init values on GPU(this->moldy experiment);
       this->timer_GPU->start();
Dynamic_chart::~Dynamic_chart()
void Dynamic_chart::user_timeout_CPU()
       // Calculating data
       // OX
       (*this->point_x_component) += (*this->point_x_component_step);
       // OY
      this->moldy_experiment->run_experiment_brute_force
       (
              *this->point_y_component
      );
       // Changing OY scale
       if ((*this->scale_OY_min) > (*this->point_y_component) ||
              (*this->scale_OY_max) < (*this->point_y_component))
       {
              (*this->scale_0Y_min) =((*this->scale OY min) > (*this->point y component)) ?(*this->point_y_component) : (*this->scale_OY_min);
              (*this \rightarrow scale OY max) =
                     ((*this->scale ~OV~max) < (*this->point y ~component)) ?(*this->point_y_component) : (*this->scale_OY_max);
              // Updating chart OY scale
              this->axis_OY->setRange(*this->scale_OY_min, *this->scale_OY_max);
              this->axis_OY->setTickCount(3);
              this->update();
      }
       // Inserting data
      this->data_series->append
       (
              *this->point_x_component, *this->point_y_component
      );
       // Scrolling chart canvas
      if ((*this->point x component) -
              (*this->buffer) >= (*this->scroll\_limit)){
              this->scroll(this->plotArea().width(), 0);
              (*this->buffer) = (*this->point_x_component);
       }
```
{

}

{

}

{ }

{

```
// Exit condition
if ((*this->point x component) >= (*this->scale OX right lim))
{
      this->timer_CPU->stop();
```

```
qDebug() << "\n\n*** "
                      << QString::fromLocal8Bit("Finished!")
                      << " ***\n\n";
       }
}
void Dynamic_chart::user_timeout_GPU()
{
       // Calculating data
       // OX
       (*this->point_x_component) += (*this->point_x_component_step);
       // OY
       do MD interation on GPU(this->moldy experiment);
       (*this->point y component) = (*this->moldy experiment->system energy GPU);
       // Changing OY scale
       if ((*this->scale_OY_min) > (*this->point_y_component) ||
              (*this \rightarrow scale~OV~max) < (*this \rightarrow point~y~component)){
               (*this->scale OY min) =
                      ((*this \rightarrow scale \, \, \text{OY min}) \rightarrow (*this \rightarrow point \, \, \text{V component})) ?
                      (*this->point_y_component) : (*this->scale_OY_min);
               (*this->scale OY max) =
                      ((*this->scale ~OV~max) < (*this->point y ~component)) ?(*this->point_y_component) : (*this->scale_OY_max);
              // Updating chart OY scale
              this->axis_OY->setRange(*this->scale_OY_min, *this->scale_OY_max);
              this->axis_OY->setTickCount(3);
              this->update();
       }
       // Inserting data
       this->data_series->append
       (
              *this->point_x_component, *this->point_y_component
       );
       // Scrolling chart canvas
       if ((*this->point x component) -
              (*this->buffer) >= (*this->scroll_limit))
       {
              this->scroll(this->plotArea().width(), 0);
              (*this->buffer) = (*this->point_x_component);
       }
       // Exit condition
       if ((*this->point x commonent) >= (*this->scale OX right-lim)){
              this->timer_CPU->stop();
              qDebug() << "\n\n*** "
                      << QString::fromLocal8Bit("Finished!")
                      << " ***\n\n";
       }
}
```
# **ДОДАТОК Р**

#### Лістинг реалізації частини функцій для класу «MD\_experiment» мовою

програмування С++. Файл *MD\_equations.cpp*

#include "MD experiment.cuh"

```
// Force equations definition
// ----------------------------------------------------------------------------
// Function calculates Lennard-Jones Force value
long double MD experiment::lennard jones force
(
       long double & distance,
       long double & energy,
       long double & equilibrium_distance
)
{
      return (24.0 * energy / equilibrium_distance) *
              (2.0*powl(equilibrium_distance / distance, 13) -
                      powl(equilibrium_distance / distance, 7));
}
// Function calculates Coulomb Force value
long double MD_experiment::coulomb_force
(
       long double & distance,
       long double & coulomb const,
       long double & charge_1,
      long double & charge_2
)
{
       return coulomb_const * ((charge_1 * charge_2) / (powl(distance, 2.0)));
}
// Function calculates Bond Force value
long double MD experiment::bond force
(
       long double & distance,
       long double & equilibrium_distance,
      long double & bond_coefficient
)
{
       return -bond_coefficient * (distance - equilibrium_distance);
}
long double MD experiment::angle force left atom
(
      Water_molecule & molecule,
       long double & equilibrium angle,
       long double & angle_coefficient,
       long double atom_0_coordinate_component,
       long double atom_1_coordinate_component,
       long double atom 2 coordinate component,
      long double angle
)
\overline{f}// Local variables defining
       // ------------------------------------------------------------------------
       long double atom_0_x = molecule.get_coordinate(0, 0);
```

```
long double atom 0 y = molecule.get coordinate(0, 1);
long double atom_0_z = molecule.get_coordinate(0, 2);
long double atom 1 x = molecule.get coordinate(1, 0);
long double atom 1 y = molecule.get coordinate(1, 1);
long double atom 1 z = molecule.get coordinate(1, 2);
long double atom_2_x = molecule.get_coordinate(2, 0);
long double atom_2_y = molecule.get_coordinate(2, 1);
long double atom 2z = molecule.get coordinate(2, 2);
// i == 0 (for force formula)long double dot product 1 1 =get_vector_dot_product
       (
              atom_1_x, atom_1_y, atom_1_z, atom_1_x, atom_1_y, atom_1_z
       );
long double dot product 1 \theta =get_vector_dot_product
       (
              atom_1_x, atom_1_y, atom_1_z, atom_0_x, atom_0_y, atom_0_z
       );
long double dot_product_1_2 =
       get_vector_dot_product
       (
              atom_1_x, atom_1_y, atom_1_z, atom_2_x, atom_2_y, atom_2_z
       );
long double dot_product_0_2 =
       get_vector_dot_product
       (
              atom_0_x, atom_0_y, atom_0_z, atom_2_x, atom_2_y, atom_2_z
       );
long double squared distance 1 \theta =get_squared_distance
       (
              atom_1_x, atom_1_y, atom_1_z, atom_0_x, atom_0_y, atom_0_z
       );
long double squared_distance_1_2 =
       get_squared_distance
       (
              atom_1_x, atom_1_y, atom_1_z, atom_2_x, atom_2_y, atom_2_z
       );
long double difference_1 = -atom_1_coordinate_component +
       atom_2_coordinate_component;
long double difference_2 = atom_1_coordinate_component -
       atom_0_coordinate_component;
long double dot products sum =
       dot product 1 1 - dot product 1 0 -
dot_product_1_2 + dot_product_0_2;
                                             // ------------------------------------------------------------------------
return (angle_coefficient * std::sinl(
       (angle - equilibrium_angle) * CUDART_PI / 180.0)) /
      powl
       (
              1 -((dot_products_sum * dot_products_sum) /
               (squared distance 1 0 * squared distance 1 2)), 0.5
       ) *
       (
              (difference_1 * squared_distance_1_0) +
```

```
(difference_2 * dot_products_sum)
              ) /
              (
                     powl(squared distance 1 0 * squared distance 1 2, 0.5) *squared distance 1 0
              );
}
// Function calculates Angle Force value
long double MD experiment::angle force right atom
(
       Water_molecule & molecule,
       long double & equilibrium angle,
       long double & angle_coefficient,
       long double atom_0_coordinate_component,
       long double atom 1 coordinate component,
       long double atom_2_coordinate_component,
       long double & angle
)
{
       // Local variables defining
       // ------------------------------------------------------------------------
       long double atom_0_x = molecule.get_coordinate(0, 0);
       long double atom_0_y = molecule.get_coordinate(0, 1);
       long double atom_0_z = molecule.get_coordinate(0, 2);
       long double atom_1_x = molecule.get_coordinate(1, 0);
       long double atom_1_y = molecule.get_coordinate(1, 1);
       long double atom 1_z = molecule.get_coordinate(1, 2);
       long double atom_2_x = molecule.get_coordinate(2, 0);
       long double atom 2 y = molecule.get coordinate(2, 1);
       long double atom 2 z = molecule.get coordinate(2, 2);
       // i == 2 (for force formula)long double dot product 1 1 =this->get_vector_dot_product
              (
                     atom_1_x, atom_1_y, atom_1_z, atom_1_x, atom_1_y, atom_1_z
              );
       long double dot_product_1_0 =
              this->get_vector_dot_product
              (
                     atom_1_x, atom_1_y, atom_1_z, atom_0_x, atom_0_y, atom_0_z
              );
       long double dot_product_1_2 =
              this->get_vector_dot_product
              (
                     atom 1 x, atom 1 y, atom 1 z, atom 2 x, atom 2 y, atom 2 z
              );
       long double dot product 0^2 =
              this->get_vector_dot_product
              (
                     atom \theta x, atom \theta y, atom \theta z, atom 2 x, atom 2 y, atom 2 z
              );
       long double squared distance 1 \theta =this->get_squared_distance
              (
                     atom_1_x, atom_1_y, atom_1_z, atom_0_x, atom_0_y, atom_0_z
              );
       long double squared distance 12 =this->get_squared_distance
              (
                     atom_1_x, atom_1_y, atom_1_z, atom_2_x, atom_2_y, atom_2_z
```

```
);
       long double difference_1 = -atom_1_coordinate_component +
              atom 2 coordinate component;
       long double difference 2 = atom 1 coordinate component -
              atom 0 coordinate component;
       angle = std::acosl
       (
              (this->get_vector_dot_product
              (
                     atom_0_x - atom_1_x, atom_0_y - atom_1_y, atom_2,atom_2_x - atom_1_x, atom_2_y - atom_1_x, atom_2 - atom_2, atom_2 - atom_1)
              ) /
                     (this->get_distance
                     (
                            atom_0_x, atom_0_y, atom_0_z, atom_1_x, atom_1_y, atom_1_z
                     ) *
                            this->get_distance
                            (
                                   atom_2_x, atom_2_y, atom_2_z, atom_1_x, atom_1_y, atom_1_z
                            )
                     )
       ) * 180.0 / CUDART_PI;
       long double dot_products_sum =
              dot_product_1_1 - dot_product_1_0 -
              dot_product_1_2 + dot_product_0_2;
       // ------------------------------------------------------------------------
       return (angle_coefficient * std::sinl(
              (angle - equilibrium_angle) * CUDART_PI / 180.0)) /
              powl
              (
                     1 -
                     ((dot_products_sum * dot_products_sum) /
                     (squared_distance_1_0 * squared_distance_1_2)), 0.5
              ) *
              (
              (difference_1 * squared_distance_1_0) +
                     (difference_2 * dot_products_sum)
              ) /
              (
                     powl(squared_distance_1_0 * squared_distance_1_2, 0.5) *
                     squared_distance_1_0
              );
// Function calculates Angle Force value
long double MD experiment::angle force
       long double angle,
       long double & equilibrium_angle,
       long double & angle_coefficient
       return -angle_coefficient * std::sinl((angle - equilibrium_angle) * CUDART_PI / 
180.0);
// ----------------------------------------------------------------------------
// Potential equations definition
// ----------------------------------------------------------------------------
```
}

(

) {

}

114

```
// Function calculates Lennard-Jones Potential value
long double MD_experiment::lennard_jones_potential
(
       long double & distance.
       long double & energy,
       long double & equilibrium distance
)
{
       return (4.0 * energy) *
              (powl(equilibrium_distance / distance, 12) -
              powl(equilibrium distance / distance, 6));
}
// Function calculates Coulomb Potential value
long double MD_experiment::coulomb_potential
(
       long double & distance,
       long double & coulomb const,
       long double & charge_1,
       long double & charge_2
)
{
       return coulomb_const * ((charge_1 * charge_2) / distance);
}
// Function calculates Bond Potential value
long double MD_experiment::bond_potential
(
       long double & distance,
       long double & equilibrium distance,
       long double & bond_coefficient
)
{
       return (0.5 * bond_coefficient) * powl(distance - equilibrium_distance, 2);
}
// Function calculates Angle Potential value
long double MD experiment::angle potential
(
       long double & angle_value,
       long double & equilibrium_angle,
      long double & angle_coefficient
)
{
       // sin (param*PI/180)
       return -angle_coefficient * (std::cosl
       (
              (angle_value - equilibrium_angle) * (CUDART_PI / 180.0)
       ) - 1.0;
}
// ----------------------------------------------------------------------------
// Operations with Atom models
// ----------------------------------------------------------------------------
// Function calculates vector dot product using Atom's radius vectors
long double MD experiment::get vector dot product
(
       long double vector_1_x, long double vector_1_y, long double vector_1_z,
      long double vector_2_x, long double vector_2_y, long double vector_2_z
)
{
       return (vector_1_x * vector_2_x) + (vector_1_y * vector_2_y) +
                 (vector_1_z * vector_2);
```
}

```
// Function calculates squared distance between Atom couple
long double MD_experiment::get_squared_distance
(
       long double atom_1_x, long double atom_1_y, long double atom_1_z,
       long double atom 2 x, long double atom 2 y, long double atom 2 z
)
{
       return powl(atom_2_x - atom_1_x, 2) + powl(atom_2_y - atom_1_y, 2) +
                 powl(atom 2 z - atom 1 z, 2);}
// Function calculates distance between Atom couple
long double MD_experiment::get_distance
(
       long double atom_1_x, long double atom_1_y, long double atom_1_z,
       long double atom_2_x, long double atom_2_y, long double atom_2_z
)
{
       return powl
              (
                     powl(atom_2 x - atom_1 x, 2) + powl(atom_2 y - atom_1 y, 2) +powl(atom\ 2 z - atom\ 1 z, 2),0.5
              );
}
// Function corrects coordinates
void MD experiment::coordinate correction
(
       Water_molecule * mol_ptr, int atom_i, int dim_i
)
{
       // Local variable defining
       // ------------------------------------------------------------------------
       long double buffer = mol_ptr->get_coordinate(atom_i, dim_i);
       // ------------------------------------------------------------------------
       switch (dim_i)
       {
       case 0:
              if (buffer >(*this-)modelling area width))
              {
                     buffer = fmodl(buffer, *this->modelling_area_width);
              }
              else if (buffer < 0.0)
              {
                     buffer = (*this->modelling_area_width) +
                            fmodl(buffer, *this->modelling area width);
              }
              break;
       case 1:
              if (buffer > (*this->modelling_area_length))
              {
                     buffer = fmodl(buffer, *this->modelling_area_length);
              }
              else if (buffer (0.0){
                     buffer = (*this->modelling_area_length) +
                            fmodl(buffer, *this->modelling area length);
              }
              break;
       case 2:
              if (buffer > (*this->modelling_area_height))
```

```
{
                      buffer = fmodl(buffer, *this->modelling_area_height);
              }
              else if (buffer (0.0){
                      buffer = (*this->modelling area height) +
                             fmodl(buffer, *this->modelling area height);
               }
              break;
       }
       mol ptr->set coordinate(atom i, dim i, buffer);
}
// Function corrects distance
long double MD_experiment::distance_correction0(long double value, int dim_i)
{
       switch (dim_i)
       {
       case 0:
              if (value >= (0.5*(*this-)modelling_area\_width))){
                      return fmodl(value, *this->modelling_area_width);
              }
              else
              if (value \left( -0.5*(*this-) \text{modelling area width}) \right))
              {
                      return fmodl(value, *this->modelling_area_width);
              }
              else
              {
                      return value;
              }
              break;
       case 1:
              if (value >= (0.5*(*this-)modelling_area_length))){
                      return fmodl(value, *this->modelling area length);
              }
              else
              if (value < (-0.5*(*this->modelling_area_length)))
              {
                      return fmodl(value, *this->modelling_area_length);
              }
              else
              {
                      return value;
               }
              break;
       case 2:
              if (value >= (0.5*(*this-)modelling area height))){
                      return fmodl(value, *this->modelling area height);
              }
              else
              if (value \left\langle (-0.5^*(*this-) \text{modelling area height}) \right\rangle){
                      return fmodl(value, *this->modelling area height);
              }
              else
              {
                      return value;
               }
              break;
       }
}
```

```
// Function corrects distance
long double MD_experiment::distance_correction(long double value, int dim_i)
{
       switch (dim_i)
       {
       case 0:
               if (value > (0.5*(*this-)modelling area width))){
                      return ((*this->modelling area width) - value);
               }
               else if (value < (-0.5*(*this-)modelling area width))){
                      return -((*this->modelling area width) + value);
               }
               else
               {
                      return value;
               }
               break;
       case 1:
               if (value >(0.5*(*this-)modelling_area_length))){
                      return ((*this->modelling area length) - value);
               }
               else if (value < (-0.5*(*this->modelling_area_length)))
               {
                      return -((*this->modelling_area_length) + value);
               }
               else
               {
                      return value;
               }
               break;
       case 2:
               if (value > (0.5*(*this-)modelling area height))){
                      return ((*this->modelling area height) - value);
               }
               else if (value < (-0.5*(*this-)modelling_area_height))){
                      return -((*this->modelling_area_height) + value);
               }
               else
               {
                      return value;
               }
               break;
       }
}
// Function calculates the angle between bonds
long double MD_experiment::get_angle(Water_molecule & mol)
{
       // Local variables defining
       // ------------------------------------------------------------------------
       long double v1x{ 0.0 }, v1y{ 0.0 }, v1z{ 0.0 },
                             v2x{ 0.0 }, v2y{ 0.0 }, v2z{ 0.0 };
       // ------------------------------------------------------------------------
       // Calculating vector components
       // ------------------------------------------------------------------------
       // Vector-1
       v1x = mol.get_coordinate(0, 0) - mol.get_coordinate(1, 0);
       v1y = mol.get_coordinate(0, 1) - mol.get_coordinate(1, 1);
```

```
v1z = mol.get coordinate(0, 2) - mol.get coordinate(1, 2);// Vector-2
        <code>v2x = mol.get_coordinate(2, 0) - mol.get_coordinate(1, 0);</code>
        <code>v2y</code> = <code>mol.get_coordinate(2, 1)</code> - <code>mol.get_coordinate(1, 1);</code>
        <code>v2z</code> = <code>mol.get_coordinate(2, 2) - mol.get_coordinate(1, 2);</code>
        // ------------------------------------------------------------------------
        // Calculating the angle value
        return std::acosl
        (
                (v1x*v2x + v1y*v2y + v1z*v2z) /
                ((std::powl(v1x*v1x + v1y*v1y + v1z*v1z, 0.5)) *
                (std::powl(v2x*v2x + v2y*v2y + v2z*v2z, 0.5)))) * 180.0 / CUDART_PI;
\frac{1}{11}// ----------------------------------------------------------------------------
// Energy calculations<br>// ---------------------------
                                    // ----------------------------------------------------------------------------
// Function calculates kinetic energy value
long double MD_experiment::get_kinetic_energy
(
        long double squared_velocity,
       long double & mass
)
{
       return mass * (0.5 * squared_velocity);
}
// ----------------------------------------------------------------------------
```
#### **ДОДАТОК C**

Лістинг реалізації класу «MD experiment» мовою програмування  $C++$ . Файл

#### *MD\_experiment.cu*

#include "MD experiment.cuh"

```
// Static variables defining<br>// --------------------------
                                        // ----------------------------------------------------------------------------
// Dimension count
int * MD experiment::dimension count = new int{3};// Start atom coordinates for molecule model
long double * MD_experiment::start_coordinate_atom_1 =
new long double[*MD_experiment::dimension_count];
long double * MD_experiment::start_coordinate_atom_2 =
new long double[*MD_experiment::dimension_count];
long double * MD_experiment::start_coordinate_atom_3 =
new long double[*MD_experiment::dimension_count];
// Modelling subarea shape parameters
long double * MD experiment::modelling subarea width = new long double{ 0.0 };
long double * MD_experiment::modelling_subarea_length = new long double{ 0.0 };
long double * MD_experiment::modelling_subarea_height = new long double{ 0.0 };
// Maximum particle count
size_t * MD_experiment::max_particle_count = new size_t{ 0 };
// ----------------------------------------------------------------------------
// MD_experiment methods defining
// ----------------------------------------------------------------------------
MD experiment::MD experiment()
       : array size{ nullptr }, particle array{ nullptr }
{
       this->time step = new long double{ 0.0 };
}
MD experiment::~MD experiment()
{
       if (this->particle_array != nullptr)
       {
              delete[] this->particle_array;
              delete this->array size;
              delete this->modelling area width;
              delete this->modelling area height;
              delete this->modelling_area_length;
       }
}
void MD experiment::calculate basic atom coordinates()
{
       // Defining local variables
       // ------------------------------------------------------------------------
       long double sin_equilibrium_angle =
              std::sin
               (
```

```
(*Water_molecule::equilibrium_angle) * CUDART_PI / 180.0
             );
      long double cos_equilibrium_angle =
             std::cos
              (
              (*Water_molecule::equilibrium_angle) * CUDART_PI / 180.0
             );
      long double bias = -2.0;
      // ------------------------------------------------------------------------
      // Defining first atom basic coordinates
      MD_experiment::start_coordinate_atom_3[0] =
             (*Water_molecule::equilibrium_distance_bond_poten);
      MD_experiment::start_coordinate_atom_3[1] = 0.0;
      MD_experiment::start_coordinate_atom_3[2] = 0.0;
      // Defining second atom basic coordinates
      MD experiment::start coordinate atom 2[0] = 0.0;MD_experiment::start_coordinate_atom_2[1] = 0.0;
      MD_experiment::start_coordinate_atom_2[2] = 0.0;
      // Defining third atom basic coordinates (rotation counterclockwise)
      MD experiment::start coordinate atom 1[0] =cos_equilibrium_angle * MD_experiment::start_coordinate_atom_3[0] +
             -sin_equilibrium_angle * MD_experiment::start_coordinate_atom_3[1];
      MD experiment::start coordinate atom 1[1] =sin_equilibrium_angle * MD_experiment::start_coordinate_atom_3[0] +
             cos_equilibrium_angle * MD_experiment::start_coordinate_atom_3[1];
      MD experiment::start coordinate atom 1[2] = 0.0;
      MD_experiment::start_coordinate_atom_1[0] += bias;
      MD experiment::start coordinate atom 2[0] += bias;
      MD experiment::start coordinate atom 3[0] += bias;
} // void MD_experiment::calculate_start_atom_coordinates()
// Calculating of modelling subarea parameters
void MD experiment::calculate modelling subarea params()
      // Local variables defining
      // ------------------------------------------------------------------------
      long double buffer = 0.0;
      long double max distance = 0.0;
      long double offset OX =8.0 * (*Water_molecule::equilibrium_distance_LJ_OO);
      long double offset OY =
             8.0 * (*Water_molecule::equilibrium_distance_LJ_OO);
      long double offset_OZ =
             8.0 * (*Water_molecule::equilibrium_distance_LJ_OO);
      // ------------------------------------------------------------------------
      // Searching the maximum value of the distance between the atoms of
      // molecule
      // ------------------------------------------------------------------------
      // squared distance between Atom-1 and Atom-2
      max distance = (*Water molecule::equilibrium distance bond poten);
      // distance between Atom-1 and Atom-3
      buffer =powl(MD_experiment::start_coordinate_atom_1[0] -
                     MD experiment::start coordinate atom 3[0], 2) +
             powl(MD_experiment::start_coordinate_atom_1[1] -
                     MD experiment::start coordinate atom 3[1], 2) +
             powl(MD_experiment::start_coordinate_atom_1[2] -
                     MD_experiment::start_coordinate_atom_3[2], 2);
```
{

```
buffer = powl(buffer, 0.5);// checking max distance value
       max distance = (buffer > max distance) ? (buffer) : (max distance);
       // ------------------------------------------------------------------------
      // Calculating subarea shape parameters
       // ------------------------------------------------------------------------
       (*MD_experiment::modelling_subarea_width) = 2.0 * max_distance + offset_OX;
       (*MD_experiment::modelling_subarea_length) = 2.0 * max_distance + offset_OY;
       (*MD experiment::modelling subarea height) = 2.0 * max distance + offset 0Z;
       // ------------------------------------------------------------------------
} // void MD_experiment::calculate_modelling_subarea()
// Function calculates maximum particle count
void MD experiment::calculate max particle count()
{
       // !!! Dangerous casting !!!
       (*MD_experiment::max_particle_count) = (size_t)
             (
                    std::floorl
                     (
                     (*this->modelling_area_width) /
                           (*MD_experiment::modelling_subarea_width)
                    ) *
                    std::floorl
                     (
                    (*this->modelling_area_length) /
                           (*MD_experiment::modelling_subarea_length)
                    ) *
                    std::floorl
                     (
                     (*this->modelling_area_height) /
                           (*MD_experiment::modelling_subarea_height)
                    )
             );
} // void MD_experiment::calculate_max_particle_count()
// Function prepares different constant values. Step #0
void MD_experiment::setup_constants()
{
       // Preparing basic molecular atom coordinates
      MD_experiment::calculate_basic_atom_coordinates();
       // Preparing modelling subarea sizes
      MD_experiment::calculate_modelling_subarea_params();
} // void MD_experiment::setup_constants()
// Function sets the modelling area sizes. Step #1
void MD experiment::set modelling area sizes
(
       long double width, long double length, long double height
)
{
      this->modelling_area_width = new long double(width);
       this->modelling area length = new long double(length);
       this->modelling area height = new long double(height);
}
```

```
// Function sets the particle count. Step #2
void MD_experiment::set_particle_count(size_t particle_count)
{
      this->array size = new size t{ particle count };
      this->particle count = this->array size;
      this->particle array = new Water molecule[*this->array size];
}
// Step #3: Defining particle coordinates
void MD experiment::set particle coordinates()
{
      // Local variables defining
      // ------------------------------------------------------------------------
      long double average_molecule_point_OX = 0.0;
      long double average_molecule_point_OY = 0.0;
      long double average_molecule_point_OZ = 0.0;
      long double average subarea point OX = 0.0;long double average_subarea_point_OY = 0.0;
      long double average_subarea_point_OZ = 0.0;
      long double moving_vector_OX = 0.0;
      long double moving_vector_OY = 0.0;
      long double moving_vector_OZ = 0.0;
      int subareas by OX =(int)(std::floorl
              ((*this->modelling_area_width) /
                    (*MD experiment::modelling subarea width)));
      int subareas by OY =(int)(std::floorl
              ((*this->modelling_area_length) /
                    (*MD_experiment::modelling_subarea_length)));
      int subareas by OZ =(int)(std::floorl
              ((*this->modelling_area_height) /
                    (*MD_experiment::modelling_subarea_height)));
      // Number of subareas
      int subarea_OX_i = 0, subarea_OY_i = 0, subarea_OZ_i = 0;
      int mol i = 0;
      // ------------------------------------------------------------------------
      // Calculating average point for Water molecule
      // ------------------------------------------------------------------------
      average_molecule_point_OX = 
              (MD_experiment::start_coordinate_atom_1[0] +
              MD_experiment::start_coordinate_atom_2[0] +
              MD experiment::start coordinate atom 3[0]) / 3.0;
      average molecule point OY =(MD_experiment::start_coordinate_atom_1[1] +
              MD_experiment::start_coordinate_atom_2[1] +
              MD_experiment::start_coordinate_atom_3[1]) / 3.0;
      average molecule point OZ =(MD_experiment::start_coordinate_atom_1[2] +
              MD_experiment::start_coordinate_atom_2[2] +
              MD_experiment::start_coordinate_atom_3[2]) / 3.0;
      // ------------------------------------------------------------------------
      // Calculating coordinates for molecules
      // ------------------------------------------------------------------------
      for (Water_molecule * mol_ptr = this->particle_array,
```

```
*mol ptr end = this->particle array + (*this-)array size);(mol_ptr < mol_ptr_end); ++mol_ptr)
       {
              // Resetting values
              average subarea point OX = 0.0;average subarea point OY = 0.0;
              average\_subarea\_point_0Z = 0.0;// Calculating molecule index
              mol i = (int)(mol ptr - this->particle array);
              // Calculating subarea indexes
              subarea OXi = \text{mol} i % subareas by OX;
              subarea_OY_i = (mol_i / subareas_by_OX) % subareas_by_OY;
              subarea_OZ_i = (mol_i / (subareas_by_OX * subareas_by_OY)) % subareas_by_OZ;
              // Calculating average point of subarea
              // OX
              average_subarea_point_OX = 
0.5*(*MD_experiment::modelling_subarea_width)*(2.0*subarea_OX_i + 1.0);
              // OY
              average_subarea_point_OY = 
0.5*(*MD_experiment::modelling_subarea_length)*(2.0*subarea_OY_i + 1.0);
              // OZ
              average_subarea_point_OZ = 
0.5*(*MD_experiment::modelling_subarea_height)*(2.0*subarea_OZ_i + 1.0);
              // Calculating moving vector components
              moving vector OX =average subarea point OX - average molecule point OX;
              moving_vector_OY =
                     average_subarea_point_OY - average_molecule_point_OY;
              moving vector OZ =average_subarea_point_OZ - average_molecule_point_OZ;
              // Moving molecue to the center of the area with OX i, OY i, OZ i
              // Atom \rightarrow 0
              (*mol_ptr).set_coordinate
              (
                     0, 0,
                     MD experiment::start coordinate atom 1[0] + moving vector OX
              );
              (*mol_ptr).set_coordinate
              (
                     0, 1,
                     MD_experiment::start_coordinate_atom_1[1] + moving_vector_OY
              );
              (*mol_ptr).set_coordinate
              (
                     0, 2,
                    MD experiment::start coordinate atom 1[2] + moving vector OZ
              );
              // Atom -> 1
              (*mol_ptr).set_coordinate
              (
                     1, 0,
                    MD experiment::start coordinate_atom_2[0] + moving_vector_OX
              );
              (*mol_ptr).set_coordinate
              (
                     1, 1,
                     MD experiment::start coordinate atom 2[1] + moving vector OY
              );
              (*mol_ptr).set_coordinate
```

```
(
                      1, 2,
                      MD_experiment::start_coordinate_atom_2[2] + moving_vector_OZ
              );
               // Atom \rightarrow 2
               (*mol_ptr).set_coordinate
               (
                      2, 0,
                      MD experiment::start coordinate atom 3[0] + moving vector OX
               );
               (*mol_ptr).set_coordinate
               (
                      2, 1,
                      MD_experiment::start_coordinate_atom_3[1] + moving_vector_OY
               );
               (*mol_ptr).set_coordinate
               (
                      2, 2,
                      MD_experiment::start_coordinate_atom_3[2] + moving_vector_OZ
              );
       }
       // ------------------------------------------------------------------------
}
// Step #4: Defining particle velocities
void MD_experiment::set_particle_velocities()
{
       // Local variables defining
       // ------------------------------------------------------------------------
       int atom_i = 0;
       Water_molecule * mol_ptr = this->particle_array,
              * mol_end_ptr = this->particle_array + (*this->array_size);
       // ------------------------------------------------------------------------
       for (; mol ptr \langle mol end ptr; ++mol ptr)
       {
              for (atom i = 0; atom i < (*Water molecule::atom count); ++atom i)
              {
                      (*mol_ptr).set_velocity(atom_i, 0, 0.0);
                      (*mol_ptr).set_velocity(atom_i, 1, 0.0);
                      (*mol_ptr).set_velocity(atom_i, 2, 0.0);
              }
       }
}
// Step #5: Defining particle accelerations. Brute Force
/*
void MD experiment::set particle accelerations brute force()
{
       // File: 'MD_experiment_Brute_Force_iteration.cu'
}
*/
// Function shows Molecular Dynamics Experiment parameters
void MD experiment::show experiment parameters()
{
       std::cout << '\n' << '\n'
              << "*** EXPERIMENT: CURRENT PARAMETER VALUES ***"
              << '\n' << '\n';
       std::cout << "\t\t** Modelling area shape **" << '\n';
       std::cout << "Width: " << (*this->modelling_area_width) << '\n';
```

```
std::cout << "Length: " << (*this->modelling_area_length) << '\n';
       std::cout << "Height: " << (*this->modelling_area_height) << '\n';
       // std::cout << '\n';
       std::cout << "\t\t** Particles count in the system **" << '\n';
       std::cout << "Particles count: " << (*this->particle_count) << '\n';
       // std::cout << '\n';
}
// ----------------------------------------------------------------------------
```
## **ДОДАТОК Т**

Лістинг реалізації алгоритму моделювання динаміки системи без радіусу

відсікання мовою програмування С++. Файл

*MD\_experiment\_Brute\_Force\_iteration.cu*

```
#include "MD experiment.cuh"
long double MD_experiment::upd_particle_accelerations_brute_force()
{
      // Local variables defining
      // ------------------------------------------------------------------------
      int outer_model_i = 0, inner_model_i = 0;int outer_atom_i = 0, inner_atom_i = 0, dim_i = 0;
      long double reset_value = 0.0, force_buffer = 0.0, distance_buffer = 0.0;
       long double charge_1_buffer = 0.0, charge_2_buffer = 0.0, angle = 0.0;
      long double dx = 0.0, dy = 0.0, dz = 0.0, vx = 0.0, vy = 0.0, vz = 0.0;
       long double kinetic_energy = 0.0, potential_energy = 0.0;
       char atom_1_type = '\0, atom_2_type = '\0;
       // ------------------------------------------------------------------------
       // Setting 'Forces' and 'Accelerations' as 0.0
       for (outer mol i = 0; outer mol i < (*this->array size); ++outer mol i)
       {
             for (outer atom i = 0; outer atom i < (*Water molecule::atom count);
                    ++outer_atom_i)
             {
                    for (dim_i = 0; dim_i < (*MD_experiment::dimension_count); ++dim_i)
                    {
                           // Force
                           this->particle array[outer mol i].set force(outer atom i, dim i,
reset value);
                           // Acceleration
                           this->particle_array[outer_mol_i].set_acceleration(outer_atom_i,
dim_i, reset_value);
                    }
             }
       }
       // Calculating forces
       for (outer mol i = 0; outer mol i < (*this->array size); ++outer mol i)
       {
             // Intramolecular forces
             // Angle Force
                                   // --------------------------------------------------------------------
             outer atom i = 0:
             inner atom i = 2;
             // Distance calculating
             dx = this->particle_array[outer_mol_i].get_coordinate(outer_atom_i, 0) -
                    this->particle array[outer mol i].get coordinate(inner atom i, 0);
             dx = this->distance correction(dx, 0);
             dy = this-particle array[outer mol i].get coordinate(outer atom i, 1) -
                    this->particle array[outer mol i].get coordinate(inner atom i, 1);
             dy = this->distance_correction(dy, 1);
             dz = this-particle array[outer mol i].get coordinate(outer atom i, 2) -
```

```
this->particle array[outer mol i].get coordinate(inner atom i, 2);
             dz = this->distance_correction(dz, 2);
             distance_buffer = powl(dx*dx + dy * dy + dz * dz, 0.5);// Calculating angle value
             angle = this->get angle(this->particle array[outer mol i]);
             // Atom-0 Force-OX
             force buffer = this->angle force left atom
              (
                    this->particle array[outer mol i],
                    (*Water_molecule::equilibrium_angle),
                    (*Water_molecule::k_coef_angle_poten),
                    this->particle_array[outer_mol_i].get_coordinate(0, 0),
                    this->particle_array[outer_mol_i].get_coordinate(1, 0),
                    this->particle_array[outer_mol_i].get_coordinate(2, 0),
                    angle
             );
             // Updating force-OX for atom-0
             this->particle_array[outer_mol_i].upd_force(outer_atom_i, 0, force_buffer);
             // Updating force-OX for atom-2
             this->particle_array[outer_mol_i].upd_force(inner_atom_i, 0, -force_buffer);
             // Atom-0 Force-OY
             force_buffer = this->angle_force_left_atom
              (
                    this->particle_array[outer_mol_i],
                    (*Water_molecule::equilibrium_angle),
                    (*Water_molecule::k_coef_angle_poten),
                    this->particle array[outer mol i].get coordinate(0, 1),
                    this->particle_array[outer_mol_i].get_coordinate(1, 1),
                    this->particle array[outer mol i].get coordinate(2, 1),
                    angle
             );
             // Updating force-OY for atom-0 this-
>particle array[outer mol i].upd force(outer atom i, 1, force buffer);
             // Updating force-OY for atom-2
             this->particle array[outer mol i].upd force(inner atom i, 1, -force buffer);
             // Atom-0 Force-OZ
             force_buffer = this->angle_force_left_atom
             (
                    this->particle_array[outer_mol_i],
                    (*Water_molecule::equilibrium_angle),
                    (*Water_molecule::k_coef_angle_poten),
                    this->particle_array[outer_mol_i].get_coordinate(0, 2),
                    this->particle_array[outer_mol_i].get_coordinate(1, 2),
                    this->particle_array[outer_mol_i].get_coordinate(2, 2),
                    angle
             );
             // Updating force-OZ for atom-0
             this->particle_array[outer_mol_i].upd_force(outer_atom_i, 2, force_buffer);
             // Updating force-OZ for atom-2
             this->particle_array[outer_mol_i].upd_force(outer_atom_i, 2, -force_buffer);
             // Potential
             potential energy = potential energy + (1.0*(this->angle(potential(angle(pcupp)))(*Water_molecule::equilibrium_angle), (*Water_molecule::k_coef_angle_poten))));
             // --------------------------------------------------------------------
             // Bond Force
             for (outer atom i = 0, inner atom i = 1; outer atom i < 2;
                    ++outer_atom_i, ++inner_atom_i)
             {
```
// Distance calculating dx = this->particle\_array[outer\_mol\_i].get\_coordinate(outer\_atom\_i, 0) this->particle\_array[outer\_mol\_i].get\_coordinate(inner\_atom\_i, 0);  $dx = this$ ->distance correction(dx, 0); dy = this->particle\_array[outer\_mol\_i].get\_coordinate(outer\_atom\_i, 1) this->particle\_array[outer\_mol\_i].get\_coordinate(inner\_atom\_i, 1);  $dy = this$ ->distance correction(dy, 1); dz = this->particle\_array[outer\_mol\_i].get\_coordinate(outer\_atom\_i, 2) this->particle\_array[outer\_mol\_i].get\_coordinate(inner\_atom\_i, 2); dz = this->distance\_correction(dz, 2); distance buffer = powl(dx\*dx + dy \* dy + dz \* dz, 0.5); // Bond link: FORCE force\_buffer = this->bond\_force(distance\_buffer, (\*Water\_molecule::equilibrium\_distance\_bond\_poten), (\*Water\_molecule::k\_coef\_bond\_poten)); // Bond link: Potential potential\_energy = potential\_energy +  $1.0*(this-)$ >bond\_potential(distance\_buffer, (\*Water\_molecule::equilibrium\_distance\_bond\_poten), (\*Water\_molecule::k\_coef\_bond\_poten)) / (\*this->array\_size)); // Updating Force values // OX this->particle\_array[outer\_mol\_i].upd\_force(outer\_atom\_i, 0, dx / distance buffer \* force buffer); // OX -- pair this->particle\_array[outer\_mol\_i].upd\_force(inner\_atom\_i, 0, -dx / distance buffer \* force buffer); // OY this->particle array[outer\_mol\_i].upd\_force(outer\_atom\_i, 1, dy / distance buffer \* force buffer); // OY -- pair this->particle\_array[outer\_mol\_i].upd\_force(inner\_atom\_i, 1, -dy / distance buffer \* force\_buffer); // OZ this->particle\_array[outer\_mol\_i].upd\_force(outer\_atom\_i, 2, dz / distance\_buffer \* force\_buffer); // OZ -- pair this->particle\_array[outer\_mol\_i].upd\_force(inner\_atom\_i, 2, -dz / distance\_buffer \* force\_buffer); } // Inner molecules cycle for (inner mol i = outer mol i + 1; inner mol i < (\*this->array size); ++inner\_mol\_i) { // Outer atom cycle for (outer\_atom\_i =  $0$ ; outer atom i < (\*Water molecule::atom count); ++outer atom i) { // Checking first atom type atom\_1\_type = this- >particle\_array[outer\_mol\_i].get\_type(outer\_atom\_i); // Checking first atom charge charge 1 buffer = (atom 1 type == (\*Water molecule::type 0)) ? (\*Water\_molecule::q\_charge\_O) :

```
(*Water_molecule::q_charge_H);
                            // Inner atom cycle
                            for (inner atom i = 0;
                                   inner atom i < (*Water molecule::atom count);
                                   ++inner_atom_i)
                            {
                                   // Rewritting
                                   force buffer = 0.0;
                                   // Checking second atom type
                                   atom_2_type = this-
\text{particle array}[inner mol i].get type(inner atom i);
                                   // Checking second atom charge
                                   charge_2_buffer = (atom_2_type ==(*Water_molecule::type_O)) ?
                                          (*Water_molecule::q_charge_O) :
                                          (*Water_molecule::q_charge_H);
                                   // Distance calculating
                                   dx = this-
>particle_array[outer_mol_i].get_coordinate(outer_atom_i, 0) -
                                          this-
>particle_array[inner_mol_i].get_coordinate(inner_atom_i, 0);
                                   dx = this->distance_correction(dx, \theta);
                                   dy = this-
>particle_array[outer_mol_i].get_coordinate(outer_atom_i, 1) -
                                          this-
>particle_array[inner_mol_i].get_coordinate(inner_atom_i, 1);
                                   dy = this - 3distance_correction(dy, 1);
                                   dz = this-
>particle_array[outer_mol_i].get_coordinate(outer_atom_i, 2) -
                                         this-
\text{particle} array[inner_mol_i].get_coordinate(inner_atom_i, 2);
                                   dz = this->distance correction(dz, 2);
                                   distance buffer = powl(dx*dx + dy * dy + dz * dz, 0.5);
                                   // /*
                                   // Lennard-Jones
                                   if ((atom_1_type == (*Water_molecule::type_O)) &&
                                          (atom_2_type == (*Water_molecule::type_O)))
                                   {
                                         force_buffer = this->lennard_jones_force
                                          (
                                                distance_buffer, 
(*Water_molecule::energy_LJ_OO),
       (*Water_molecule::equilibrium_distance_LJ_OO)
                                          );
                                         potential energy = potential energy + 1.0*((this-
>lennard_jones_potential
                                          (
                                                distance buffer.
(*Water_molecule::energy_LJ_OO),
       (*Water_molecule::equilibrium_distance_LJ_OO)
                                         )) / (*this->array_size));
                                   }
                                   else
                                   if ((atom 1 type == (*Water molecule::type H)) &&
                                          (atom_2_type == (*Water_molecule::type H))){
                                          force_buffer = this->lennard_jones_force
```
( distance buffer, (\*Water\_molecule::energy\_LJ\_HH), (\*Water\_molecule::equilibrium\_distance\_LJ\_HH) ); potential energy = potential energy +  $1.0*($ (this->lennard\_jones\_potential ( distance buffer, (\*Water\_molecule::energy\_LJ\_HH), (\*Water\_molecule::equilibrium\_distance\_LJ\_HH) )) / (\*this->array\_size)); } else { force buffer =  $this$ ->lennard jones force ( distance\_buffer, (\*Water\_molecule::energy\_LJ\_OH), (\*Water\_molecule::equilibrium\_distance\_LJ\_OH) ); potential energy = potential energy +  $1.0*($ (this->lennard\_jones\_potential ( distance\_buffer, (\*Water\_molecule::energy\_LJ\_OH), (\*Water\_molecule::equilibrium\_distance\_LJ\_OH) )) /  $(*this \rightarrow array size)$ ; } // Coulomb // Force force buffer = force buffer + this->coulomb force(distance buffer, (\*Water molecule::k coef coulomb potential), charge 1 buffer, charge 2 buffer); // Potential potential\_energy = potential\_energy + (1.0\*(this->coulomb\_potential(distance\_buffer, (\*Water\_molecule::k\_coef\_coulomb\_potential), charge\_1\_buffer, charge\_2\_buffer)) / (\*this->array\_size)); // Updating Force values // OX this->particle\_array[outer\_mol\_i].upd\_force(outer\_atom\_i, 0, dx/distance\_buffer\*force\_buffer); // OX - for pair this->particle array[inner mol i].upd force(inner atom i, 0, -dx/distance buffer\*force buffer); // OY this->particle\_array[outer\_mol\_i].upd\_force(outer\_atom\_i, 1, dy/distance buffer\*force buffer); // OY - for pair this->particle array[inner mol i].upd force(inner atom i, 1, -dy/distance buffer\*force buffer); // OZ this->particle\_array[outer\_mol\_i].upd\_force(outer\_atom\_i, 2, dz/distance buffer\*force buffer); // OZ - for pair this->particle array[inner mol i].upd force(inner atom i, 2, -dz/distance\_buffer\*force\_buffer); // \*/

131

```
}
                     }
              }
              // Calculating 'Kinetic Energy' and 'Accelerations'
              for (outer atom i = 0; outer atom i < (*Water molecule::atom count);
                     ++outer_atom_i)
              {
                     // Getting atom type
                     atom_1_type = this->particle_array[outer_mol_i].get_type(outer_atom_i);
                     // Calculating velocity components
                     vx = this->particle_array[outer_mol_i].get_velocity(outer_atom_i, 0);
                     vy = this->particle array[outer mol i].get velocity(outer atom i, 1);
                     vz = this->particle_array[outer_mol_i].get_velocity(outer_atom_i, 2);
                     if (atom_1_type == (*Water_molecule::type_0)){
                            kinetic energy = kinetic energy + (
                                   (this->get_kinetic_energy(vx*vx + vy * vy + vz * vz, 
(*Water_molecule::mass_O))) /
                                   (*this->array_size));
                            // OX
                            this->particle_array[outer_mol_i].set_acceleration(outer_atom_i, 
0, this->particle_array[outer_mol_i].get_force(outer_atom_i, 0) / 
(*Water_molecule::mass_O));
                            // OY
                            this->particle_array[outer_mol_i].set_acceleration(outer_atom_i, 
1, this->particle_array[outer_mol_i].get_force(outer_atom_i, 1) / 
(*Water_molecule::mass_O));
                            // OZ
                            this->particle array[outer mol i].set acceleration(outer atom i,
2, this->particle_array[outer_mol_i].get_force(outer_atom_i, 2) / 
(*Water_molecule::mass_O));
                     }
                     else if (atom 1 type == (*Water molecule::type H))
                     {
                            kinetic energy = kinetic energy +
                                   ((this - spectrum) -xpet_kinetic_energy(vx*vx + vy * vy + vz * vz,
(*Water_molecule::mass_H))) /
                                   (*this->array_size));
                            // OX
                            this->particle_array[outer_mol_i].set_acceleration(outer_atom_i, 
0, this->particle_array[outer_mol_i].get_force(outer_atom_i, 0) / 
(*Water_molecule::mass_H));
                            // OY
                            this->particle_array[outer_mol_i].set_acceleration(outer_atom_i, 
1, this->particle array[outer mol i].get force(outer atom i, 1) /
(*Water_molecule::mass_H));
                            // OZ
                            this->particle_array[outer_mol_i].set_acceleration(outer_atom_i, 
2, this->particle_array[outer_mol_i].get_force(outer_atom_i, 2) / 
(*Water_molecule::mass_H));
                     }
              }
       }
       return (kinetic_energy + potential_energy);
}
void MD experiment::run experiment brute force(long double & system energy)
```
{

```
// Local variables defining
// ------------------------------------------------------------------------
Water_molecule * mol_ptr = this->particle_array,
       *mol end ptr = this->particle array + (*this->array size);
int atom_i = 0, dim_i = 0;
                                 // ------------------------------------------------------------------------
// STEP #1: Calculating new coordinate values and
// Velocity values partial update
         // ------------------------------------------------------------------------
// Molecules cycle
for (; mol_ptr < mol_end_ptr; ++mol_ptr)
{
       // Atoms cycle
       for (atom_i = 0; atom_i < (*Water_molecule::atom_count);++atom_i){
              // Dimensions cycle
              for (dim i = 0; dim i < (*MD experiment::dimension count); ++dim i)
              {
                      // Coordinate update
                      mol_ptr->upd_coordinate
                      (
                             atom_i, dim_i,
                             (*this->time_step)*(mol_ptr->get_velocity(atom_i, dim_i)) 
                             0.5 * \text{powl}(*this -> time step, 2) *(mol_ptr->get_acceleration(atom_i, dim_i))
                      );
                      // Coordinate correction
                      this->coordinate_correction(mol_ptr, atom_i, dim_i);
                      // Partial velocity update
                      mol_ptr->upd_velocity
                      (
                             atom_i, dim_i,
                             0.5 * (*this->time step) *
                             (mol ptr->get acceleration(atom i, dim i))
                      );
              }
       }
\}// ------------------------------------------------------------------------
// STEP #2: Accelerate values update
// ------------------------------------------------------------------------
system_energy = this->upd_particle_accelerations_brute_force();
// ------------------------------------------------------------------------
// STEP #3: Velocity values final partial update
// ------------------------------------------------------------------------
for (mol_ptr = this->particle_array; mol_ptr < mol_end_ptr; ++mol_ptr)
{
       // Atoms cycle
       for (atom_i = 0; atom_i < (*Water molecule::atom_count); +atom_i){
              // Dimensions cycle
              for (dim_i = 0; dim_i < (*MD_experiment::dimension_count); ++dim_i)
              {
                      // Partial velocity update
                      mol_ptr->upd_velocity
                      (
                             atom_i, dim_i,
                             0.5 * (*this - \times time\_step) *
```
+

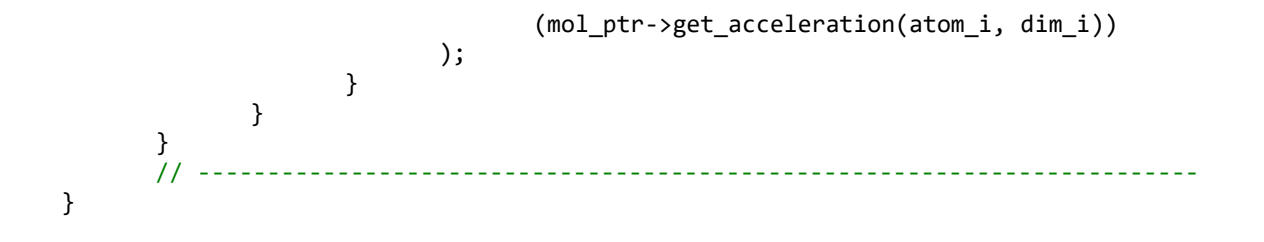

## **ДОДАТОК У**

Лістинг реалізації алгоритму моделювання динаміки системи з радіусом

відсікання мовою програмування С++. Файл

*MD\_experiment\_Brute\_Force\_iteration\_with\_R-cut.cpp*

#include "MD experiment.cuh"

```
long double MD_experiment::upd_particle_accelerations_brute_force_with_r(long double r_cut)
{
      // Local variables defining
      // ------------------------------------------------------------------------
      int outer_model_i = 0, inner_model_i = 0;int outer_atom_i = 0, inner_atom_i = 0, dim_i = 0;
      long double reset_value = 0.0, force_buffer = 0.0, distance_buffer = 0.0;
       long double charge_1_buffer = 0.0, charge_2_buffer = 0.0, angle = 0.0;
      long double dx = 0.0, dy = 0.0, dz = 0.0, vx = 0.0, vy = 0.0, vz = 0.0;
       long double kinetic_energy = 0.0, potential_energy = 0.0;
       char atom_1_type = '\0, atom_2_type = '\0;
       // ------------------------------------------------------------------------
       // Setting 'Forces' and 'Accelerations' as 0.0
       for (outer mol i = 0; outer mol i < (*this->array size); ++outer mol i)
       {
             for (outer atom i = 0; outer atom i < (*Water molecule::atom count);
                    ++outer_atom_i)
             {
                    for (dim_i = 0; dim_i < (*MD_experiment::dimension_count); ++dim_i)
                    {
                            // Force
                           this->particle array[outer mol i].set force(outer atom i, dim i,
reset value);
                           // Acceleration
                           this->particle_array[outer_mol_i].set_acceleration(outer_atom_i,
dim_i, reset_value);
                    }
             }
       }
       // Calculating forces
       for (outer mol i = 0; outer mol i < (*this->array size); ++outer mol i)
       {
             // Intramolecular forces
             // Angle Force
                                   // --------------------------------------------------------------------
             outer atom i = 0:
             inner atom i = 2;
             // Distance calculating
             dx = this->particle_array[outer_mol_i].get_coordinate(outer_atom_i, 0) -
                    this->particle array[outer mol i].get coordinate(inner atom i, 0);
             dx = this->distance correction(dx, 0);
             dy = this-particle array[outer mol i].get coordinate(outer atom i, 1) -
                    this->particle array[outer mol i].get coordinate(inner atom i, 1);
             dy = this->distance_correction(dy, 1);
             dz = this-particle array[outer mol i].get coordinate(outer atom i, 2) -
```

```
this->particle array[outer mol i].get coordinate(inner atom i, 2);
             dz = this->distance_correction(dz, 2);
             distance_buffer = powl(dx*dx + dy * dy + dz * dz, 0.5);// Calculating angle value
             angle = this->get angle(this->particle array[outer mol i]);
             // Atom-0 Force-OX
             force buffer = this->angle force left atom
             (
                    this->particle array[outer mol i],
                    (*Water_molecule::equilibrium_angle),
                    (*Water_molecule::k_coef_angle_poten),
                    this->particle_array[outer_mol_i].get_coordinate(0, 0),
                    this->particle_array[outer_mol_i].get_coordinate(1, 0),
                    this->particle_array[outer_mol_i].get_coordinate(2, 0),
                    angle
             );
             // Updating force-OX for atom-0
             this->particle_array[outer_mol_i].upd_force(outer_atom_i, 0, force_buffer);
             // Updating force-OX for atom-2
             this->particle_array[outer_mol_i].upd_force(inner_atom_i, 0, -force_buffer);
             // Atom-0 Force-OY
             force_buffer = this->angle_force_left_atom
             (
                    this->particle array[outer mol i],
                    (*Water_molecule::equilibrium_angle),
                    (*Water_molecule::k_coef_angle_poten),
                    this->particle array[outer mol i].get coordinate(0, 1),
                    this->particle_array[outer_mol_i].get_coordinate(1, 1),
                    this->particle array[outer mol i].get coordinate(2, 1),
                    angle
             );
             // Updating force-OY for atom-0
             this->particle array[outer mol i].upd force(outer atom i, 1, force buffer);
             // Updating force-OY for atom-2
             this->particle array[outer mol i].upd force(inner atom i, 1, -force buffer);
             // Atom-0 Force-OZ
             force_buffer = this->angle_force_left_atom
             (
                    this->particle array[outer mol i],
                    (*Water_molecule::equilibrium_angle),
                    (*Water_molecule::k_coef_angle_poten),
                    this->particle_array[outer_mol_i].get_coordinate(0, 2),
                    this->particle_array[outer_mol_i].get_coordinate(1, 2),
                    this->particle_array[outer_mol_i].get_coordinate(2, 2),
                    angle
             );
             // Updating force-OZ for atom-0
             this->particle_array[outer_mol_i].upd_force(outer_atom_i, 2, force_buffer);
             // Updating force-OZ for atom-2
             this->particle array[outer_mol_i].upd_force(outer_atom_i, 2, -force_buffer);
             // Potential
             potential energy = potential energy + (1.0*(this-)angle potential(angle,(*Water_molecule::equilibrium_angle), (*Water_molecule::k_coef_angle_poten))));
             11 - 11// Bond Force
             for (outer atom i = 0, inner atom i = 1; outer atom i < 2;
                    ++outer_atom_i, ++inner_atom_i)
             {
                    // Distance calculating
```
 $dx = this$ -particle array[outer mol i].get coordinate(outer atom i, 0) this->particle\_array[outer\_mol\_i].get\_coordinate(inner\_atom\_i, 0);  $dx = this$ ->distance correction(dx, 0);  $dy = this$ -particle array[outer mol i].get coordinate(outer atom i, 1) this->particle\_array[outer\_mol\_i].get\_coordinate(inner\_atom\_i, 1);  $dy = this$ ->distance correction(dy, 1);  $dz = this$ -particle array[outer mol i].get coordinate(outer atom i, 2) this->particle array[outer mol i].get coordinate(inner atom i, 2); dz = this->distance\_correction(dz, 2); distance\_buffer =  $powl(dx*dx + dy * dy + dz * dz, 0.5)$ ; // Skip iteration if (distance\_buffer > r\_cut) { continue; } // Bond link: FORCE force\_buffer = this->bond\_force(distance\_buffer, (\*Water\_molecule::equilibrium\_distance\_bond\_poten), (\*Water\_molecule::k\_coef\_bond\_poten)); // Bond link: Potential potential\_energy = potential\_energy +  $1.0*(this-)$ >bond potential(distance buffer, (\*Water molecule::equilibrium distance bond poten), (\*Water\_molecule::k\_coef\_bond\_poten)) / (\*this->array\_size)); // Updating Force values // OX this->particle array[outer mol i].upd force(outer atom i, 0, dx / distance buffer \* force buffer); // OX -- pair this->particle array[outer mol i].upd force(inner atom i, 0, -dx / distance buffer \* force buffer); // OY this->particle\_array[outer\_mol\_i].upd\_force(outer\_atom\_i, 1, dy / distance\_buffer \* force\_buffer); // OY -- pair this->particle\_array[outer\_mol\_i].upd\_force(inner\_atom\_i, 1, -dy / distance buffer \* force buffer); // OZ this->particle\_array[outer\_mol\_i].upd\_force(outer\_atom\_i, 2, dz / distance\_buffer \* force\_buffer); // OZ -- pair this->particle\_array[outer\_mol\_i].upd\_force(inner\_atom\_i, 2, -dz / distance buffer \* force buffer); } // Inner molecules cycle for (inner\_mol\_i = outer\_mol\_i + 1; inner\_mol\_i <  $(*this$  ->array\_size); ++inner\_mol\_i) { // Outer atom cycle for (outer atom  $i = 0$ ; outer\_atom\_i < (\*Water\_molecule::atom\_count); ++outer\_atom\_i) { // Checking first atom type atom  $1$  type = this->particle array[outer mol i].get type(outer atom i);

// Checking first atom charge

```
charge 1 buffer = (atom 1 type == (*Water molecule::type 0)) ?
                                  (*Water_molecule::q_charge_O) :
                                  (*Water_molecule::q_charge_H);
                           // Inner atom cycle
                           for (inner atom i = 0;
                                  inner_atom_i < (*Water_molecule::atom count);
                                  ++inner_atom_i)
                           {
                                  // Rewritting
                                  force buffer = 0.0;
                                  // Checking second atom type
                                  atom_2_type = this-
>particle_array[inner_mol_i].get_type(inner_atom_i);
                                  // Checking second atom charge
                                  charge 2 buffer = (atom 2 type ==
(*Water_molecule::type_O)) ?
                                         (*Water_molecule::q_charge_O) :
                                         (*Water_molecule::q_charge_H);
                                  // Distance calculating
                                  dx = this-
>particle_array[outer_mol_i].get_coordinate(outer_atom_i, 0) -
                                         this-
>particle_array[inner_mol_i].get_coordinate(inner_atom_i, 0);
                                  dx = this->distance_correction(dx, \theta);
                                  dv = this-
>particle_array[outer_mol_i].get_coordinate(outer_atom_i, 1) -
                                         this-
>particle_array[inner_mol_i].get_coordinate(inner_atom_i, 1);
                                  dy = this->distance_correction(dy, 1);
                                  dz = this-
>particle_array[outer_mol_i].get_coordinate(outer_atom_i, 2) -
                                         this-
>particle array[inner mol i].get coordinate(inner atom i, 2);
                                  dz = this->distance correction(dz, 2);
                                  distance_buffer = pow1(dx*dx + dy * dy + dz * dz, 0.5);
                                  // Skip iteration
                                  if (distance_buffer > r_cut) { continue; }
                                  // /* // Lennard-Jones
                                  if ((atom_1_type == (*Water_molecule::type_O)) &&
                                         (atom_2_type == (*Water_molecule::type_O)))
                                  {
                                         force_buffer = this->lennard_jones_force
                                         (
                                                distance buffer,
(*Water_molecule::energy_LJ_OO),
       (*Water_molecule::equilibrium_distance_LJ_OO)
                                         );
                                         potential_energy = potential_energy + 1.0*( (this-
>lennard_jones_potential
                                         (
                                                distance_buffer, 
(*Water_molecule::energy_LJ_OO),
       (*Water_molecule::equilibrium_distance_LJ_OO)
                                         )) / (*this \rightarrow array size);
                                  }
                                  else
```
if ((atom\_1\_type == (\*Water\_molecule::type\_H)) && (atom\_2\_type == (\*Water\_molecule::type\_H))) { force buffer =  $this$ ->lennard iones force ( distance buffer, (\*Water\_molecule::energy\_LJ\_HH), (\*Water\_molecule::equilibrium\_distance\_LJ\_HH) ); potential energy = potential energy + 1.0\*((this->lennard\_jones\_potential ( distance\_buffer, (\*Water\_molecule::energy\_LJ\_HH), (\*Water\_molecule::equilibrium\_distance\_LJ\_HH) )) /  $(*this \rightarrow array size));$ } else { force\_buffer = this->lennard\_jones\_force ( distance buffer, (\*Water\_molecule::energy\_LJ\_OH), (\*Water\_molecule::equilibrium\_distance\_LJ\_OH) ); potential energy = potential energy + 1.0\*((this->lennard\_jones\_potential ( distance buffer, (\*Water\_molecule::energy\_LJ\_OH), (\*Water\_molecule::equilibrium\_distance\_LJ\_OH) )) /  $(*this \rightarrow array size)$ ; } // Coulomb // Force  $force_buffer = force_buffer + this$ >coulomb\_force(distance\_buffer, (\*Water\_molecule::k\_coef\_coulomb\_potential), charge\_1\_buffer, charge\_2\_buffer); // Potential potential\_energy = potential\_energy + (1.0\*(this->coulomb\_potential(distance\_buffer, (\*Water\_molecule::k\_coef\_coulomb\_potential), charge\_1\_buffer, charge\_2\_buffer)) / (\*this->array\_size)); // Updating Force values // OX this->particle array[outer mol i].upd force(outer atom i, 0, dx / distance\_buffer \* force\_buffer); // OX - for pair this->particle array[inner mol i].upd force(inner atom i, 0, -dx / distance buffer \* force buffer); // OY this->particle array[outer mol i].upd force(outer atom i, 1, dy / distance\_buffer \* force\_buffer); // OY - for pair this->particle array[inner mol i].upd force(inner atom i, 1, -dy / distance buffer \* force buffer); // OZ this->particle array[outer mol i].upd force(outer atom i, 2, dz / distance\_buffer \* force\_buffer);

```
// OZ - for pair
                                   this->particle_array[inner_mol_i].upd_force(inner_atom_i, 
2, -dz / distance_buffer * force_buffer);
                                   // */
                            }
                     }
              }
              // Calculating 'Kinetic Energy' and 'Accelerations'
              for (outer_atom_i = 0; outer_atom_i < (*Water_molecule::atom_count);
                     ++outer_atom_i)
              {
                     // Getting atom type
                     atom 1 type = this->particle array[outer mol i].get type(outer atom i);
                     // Calculating velocity components
                     vx = this->particle_array[outer_mol_i].get_velocity(outer_atom_i, 0);
                     vy = this->particle_array[outer_mol_i].get_velocity(outer_atom_i, 1);
                     vz = this->particle_array[outer_mol_i].get_velocity(outer_atom_i, 2);
                     if (atom_1_type == (*Water_molecule::type_O))
                     {
                            kinetic_energy = kinetic_energy + (
                                   (this->get_kinetic_energy(vx*vx + vy * vy + vz * vz, 
(*Water_molecule::mass_O))) /
                                   (*this->array_size));
                            // OX
                            this->particle_array[outer_mol_i].set_acceleration(outer_atom_i, 
0, this->particle_array[outer_mol_i].get_force(outer_atom_i, 0) / 
(*Water_molecule::mass_O));
                            // OY
                            this->particle array[outer mol i].set acceleration(outer atom i,
1, this->particle_array[outer_mol_i].get_force(outer_atom_i, 1) / 
(*Water_molecule::mass_O));
                            // OZ
                            this->particle array[outer mol i].set acceleration(outer atom i,
2, this->particle_array[outer_mol_i].get_force(outer_atom_i, 2) / 
(*Water_molecule::mass_O));
                     }
                     else if (atom_1_type == (*Water_molecule::type_H))
                     {
                            kinetic energy = kinetic energy +
                                   ((this - spectrum) - yget_kinetic_energy(vx*vx + vy * vy + vz * vz,
(*Water_molecule::mass_H))) /
                                   (*this->array_size));
                            // OX
                            this->particle_array[outer_mol_i].set_acceleration(outer_atom_i, 
0, this->particle array[outer mol i].get force(outer atom i, 0) /
(*Water_molecule::mass_H));
                            // OY
                            this->particle_array[outer_mol_i].set_acceleration(outer_atom_i, 
1, this->particle_array[outer_mol_i].get_force(outer_atom_i, 1) / 
(*Water_molecule::mass_H));
                            // OZ
                            this->particle array[outer mol i].set acceleration(outer atom i,
2, this->particle array[outer mol i].get force(outer atom i, 2) /
(*Water_molecule::mass_H));
                     }
              }
       }
       return (kinetic energy + potential energy);
}
```
140

void MD\_experiment::run\_experiment\_brute\_force\_with\_r(long double & system\_energy, long double r cut)

```
{
       // Local variables defining
       // ------------------------------------------------------------------------
       Water_molecule * mol_ptr = this->particle_array,
              *mol_end_ptr = this->particle_array + (*this->array_size);
       int atom i = 0, dim i = 0;
       // ------------------------------------------------------------------------
       // STEP #1: Calculating new coordinate values and
       // Velocity values partial update
       // ------------------------------------------------------------------------
       // Molecules cycle
       for (; mol ptr \langle mol end ptr; ++mol ptr)
       {
              // Atoms cycle
              for (atom_i = 0; atom_i < (*Water_molecule::atom_count); ++atom_i)
              {
                      // Dimensions cycle
                      for (\dim_i = 0; \dim_i \langle \{\text{MD\_experiment}:\text{dimension count}\}; ++dim i)
                      {
                             // Coordinate update
                             mol_ptr->upd_coordinate
                             (
                                     atom_i, dim_i,
                                     (*this -> time step)*(molptr -> get velocity(atom i, dim i))+
                                     0.5 * \text{powl}(*this \rightarrow time\_step, 2) *(mol ptr->get acceleration(atom i, dim i))
                             );
                             // Coordinate correction
                             this->coordinate correction(mol ptr, atom i, dim i);
                             // Partial velocity update
                             mol_ptr->upd_velocity
                             (
                                     atom_i, dim_i,
                                     0.5 * (*this->time step) *
                                     (mol_ptr->get_acceleration(atom_i, dim_i))
                             );
                      }
              }
       }<br>// ------
                          // ------------------------------------------------------------------------
       // STEP #2: Accelerate values update
       // ------------------------------------------------------------------------
       system_energy = this->upd_particle_accelerations_brute_force_with_r
       \left(r_cut
       );
       // ------------------------------------------------------------------------
       // STEP #3: Velocity values final partial update
       // ------------------------------------------------------------------------
       for (mol ptr = this->particle array; mol ptr < mol end ptr; ++mol ptr)
       {
              // Atoms cycle
              for (atom i = 0; atom i < (*Water molecule::atom count); ++atom i)
              {
```

```
// Dimensions cycle
                         for (\dim_i = 0; \dim_i \langle \{\text{MD\_experiment}:\text{dimension\_count}\}; \text{+dim_i}){
                                  // Partial velocity update
                                 mol_ptr->upd_velocity
                                  (
                                           atom_i, dim_i,
                                           0.5 * (*this->time_step) *
                                           (mol_ptr->get_acceleration(atom_i, dim_i))
                                  );
                         }
                }
        \frac{1}{11}// ------------------------------------------------------------------------
}
```
## **ДОДАТОК Ф**

# Лістинг реалізації алгоритму функції ініціалізації мовою програмування С++. Файл *MD\_experiment\_Brute\_Force\_iteration\_with\_R-cut.cpp*

#include "MD experiment init 1.cuh"

```
void initialise md experiment 1
(
       MD_experiment * moldy_experiment,
       long double & system energy
)
{
       // STEP #0: Preparing static constants
       // ------------------------------------------------------------------------
       moldy_experiment->setup_constants();
       // ------------------------------------------------------------------------
       // STEP #1: Setting modelling area sizes
       // ------------------------------------------------------------------------
       {
              // Local variables defining
              // --------------------------------------------------------------------
              long double width = 0.0, length = 0.0, height = 0.0;
              // --------------------------------------------------------------------
              // Getting modelling area parameters from the User
              while (true)
              {
                     // User invitation
                     // /*
                     std::cout << "Please, type the values of modelling area shape."
                            << "\nMiminum values are"
                            << "\n\t- for width: "
                            << (*MD_experiment::modelling_subarea_width)
                            << "\n\t- for length: "
                            << (*MD_experiment::modelling_subarea_length)
                            << "\n\t- for height: "
                            << (*MD_experiment::modelling_subarea_height);
                     // */
                     // User input process
                     std::cout << "\n\nEnter Width: ";
                     std::cin >> width;
                     std::cout << "\nEnter Length: ";
                     std::cin >> length;
                     std::cout << "\nEnter Height: ";
                     std::cin >> height;
                     // Validation
                     if ((width >= (*MD_experiment::modelling subarea width)) &&
                            (length >= (*MD_experiment::modelling_subarea_length)) &&
                            (height \text{ } >= (*MD_experiment::modelling_subarea_height)))
                     {
                            moldy experiment->set modelling area sizes
                            (
                                   width, length, height
                            );
                            break;
```

```
}
              std::cout << "\nOne of the values is invalid!";
              std::cout << "\nPlease, try again.\n\n";
       }
}
// ------------------------------------------------------------------------
// STEP #2: Setting particle count
// ------------------------------------------------------------------------
// Calculating maximum particle count
moldy experiment->calculate max particle count();
// Getting particle count value from the User
{
       size_t user_input = 0;
       while (true)
       {
              // User invitation
              // /*
              std::cout << "\nPlease, type the value of particle count." << '\n';
              std::cout << "\nMax value is "
                     << (*moldy_experiment->max_particle_count) << ". "
                     << "Your value: ";
              // */
              // Getting user value
              std::cin >> user_input;
              if (user input \leq (*moldy experiment->max particle count))
              {
                     moldy_experiment->set_particle_count(user_input);
                     break;
              }
              else
              {
                     std::cout << "\nThe value " << user input
                            \langle\langle " is too big! Try again..." \langle\langle '\n';
              }
       }
}
                                // ------------------------------------------------------------------------
// STEP #3: Setting particles coordinates
// ------------------------------------------------------------------------
moldy_experiment->set_particle_coordinates();
// ------------------------------------------------------------------------
// STEP #4: Defining particle velocities
// ------------------------------------------------------------------------
moldy_experiment->set_particle_velocities();
// ------------------------------------------------------------------------
// STEP #5: Defining particle accelerations. Brute Force
// ------------------------------------------------------------------------
system_energy = moldy_experiment->upd_particle_accelerations_brute_force();
// ------------------------------------------------------------------------
// Showing params
// moldy_experiment->show_experiment_parameters();
```

```
}
```
## **ДОДАТОК Х**

Таблиця результатів комп'ютерного експерименту з параметрами: 100 моделей

молекул та розмірами контейнеру  $100\times 100\times 100$ 

Таблиця Х.1 – Результати комп'ютерного експерименту розрахунку середнього значення енергії за кількістю частинок, що усереднено за кількістю кроків за часом

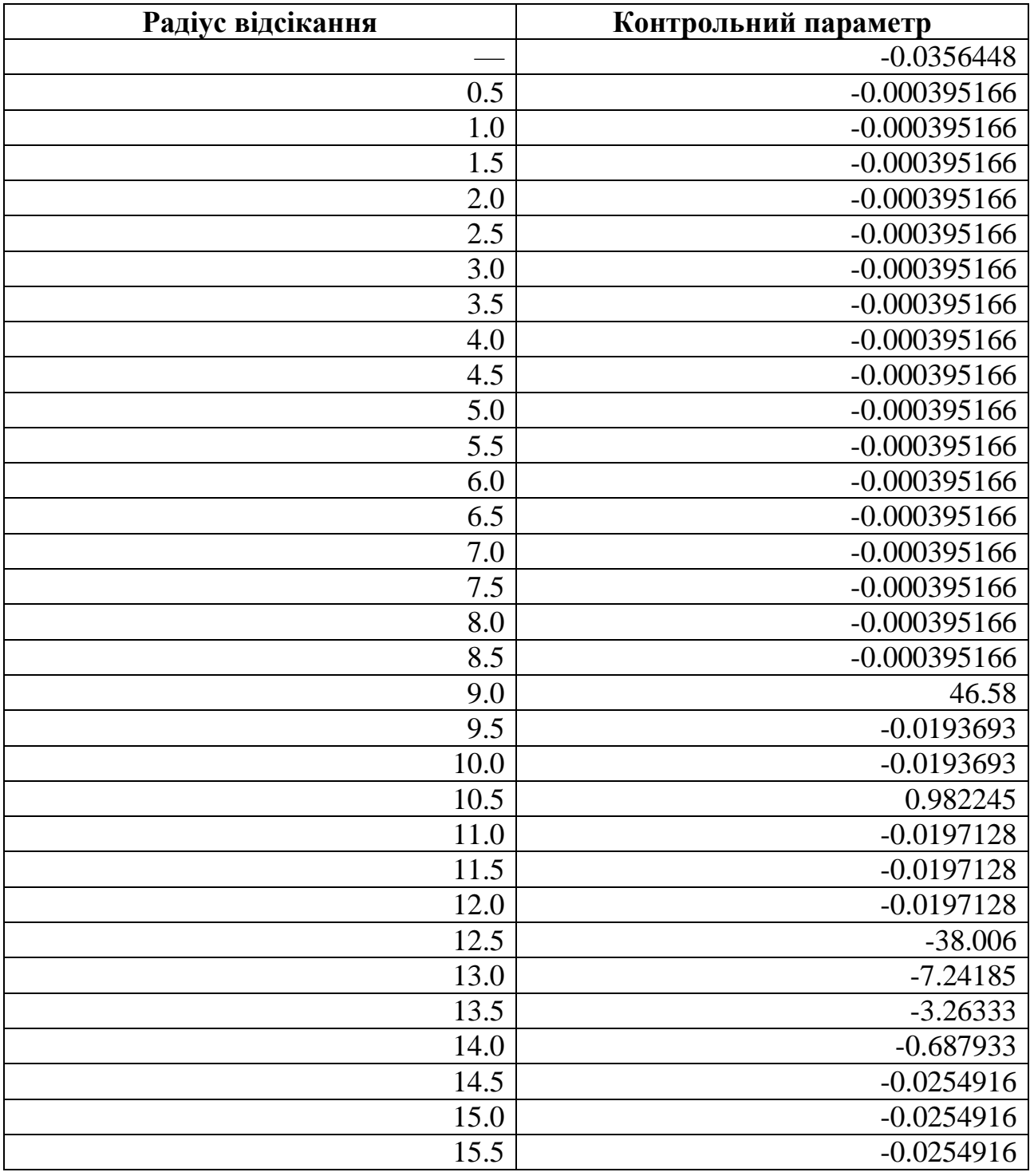

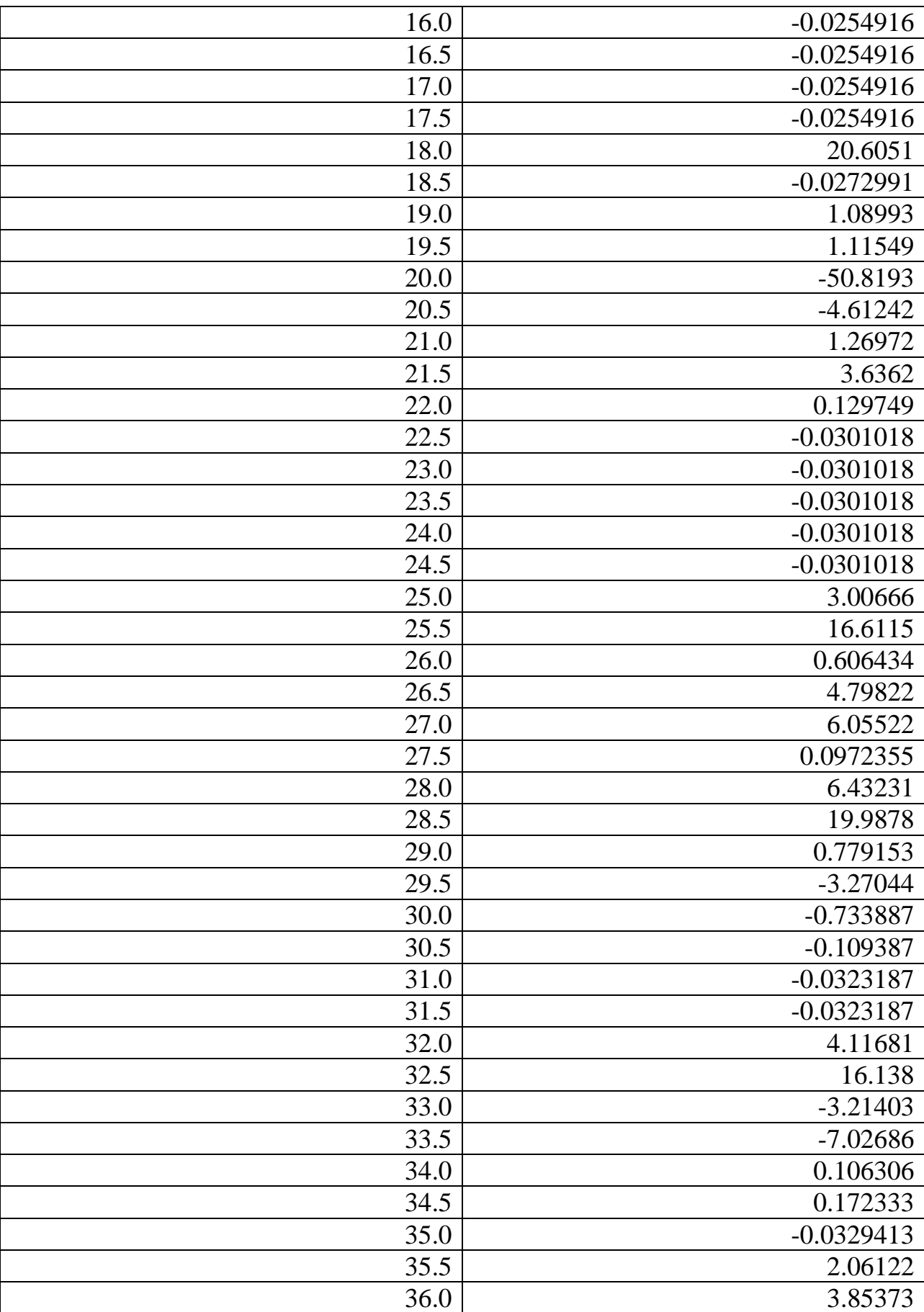

# Продовження таблиці Х.1

#### Кінець таблиці Х.1

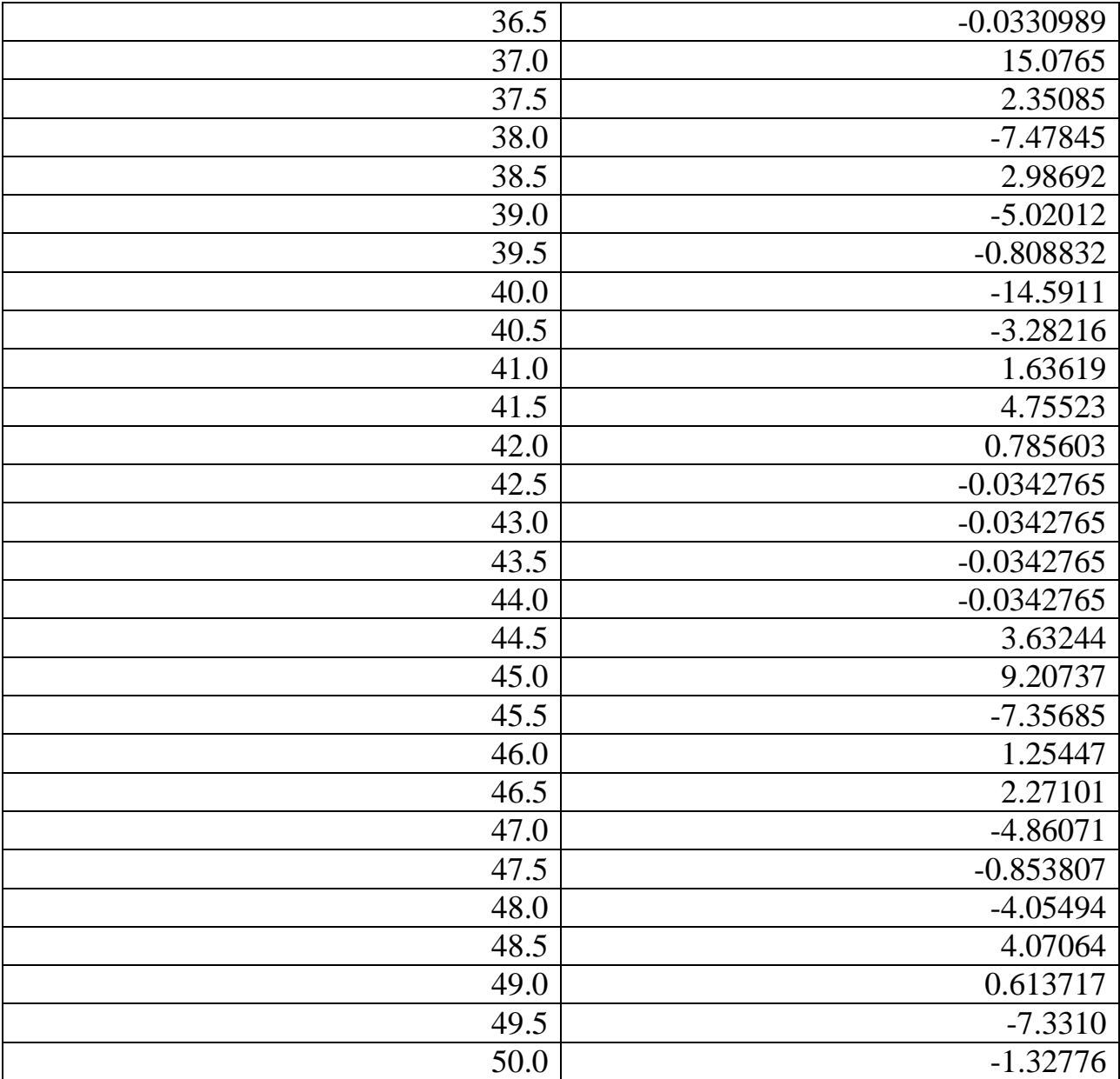

## **ДОДАТОК Ц**

Таблиця результатів комп'ютерного експерименту з параметрами: 200 моделей

молекул та розмірами контейнеру  $100\times 100\times 100$ 

Таблиця Ц.1 – Результати комп'ютерного експерименту розрахунку середнього значення енергії за кількістю частинок, що усереднено за кількістю кроків за часом

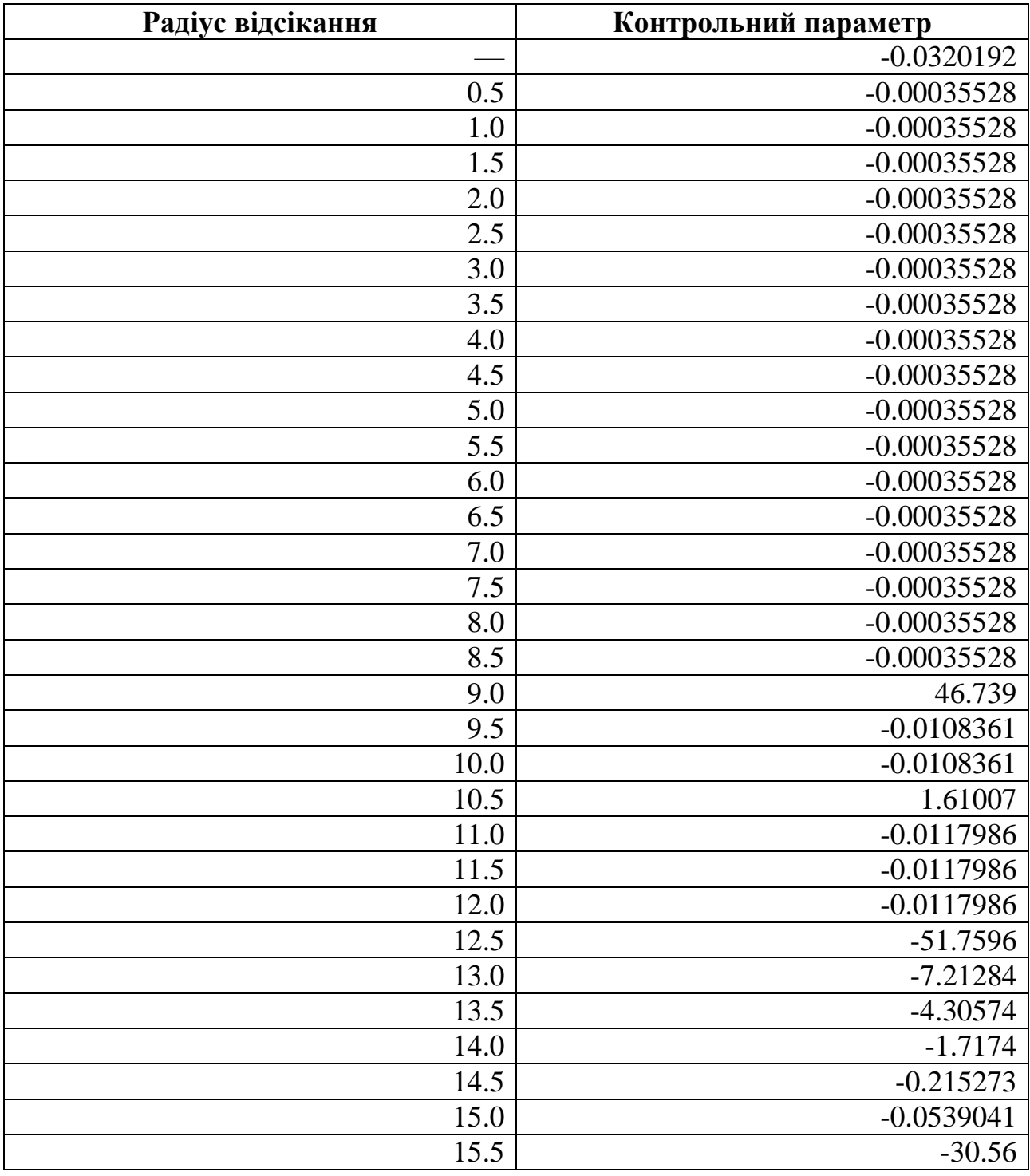

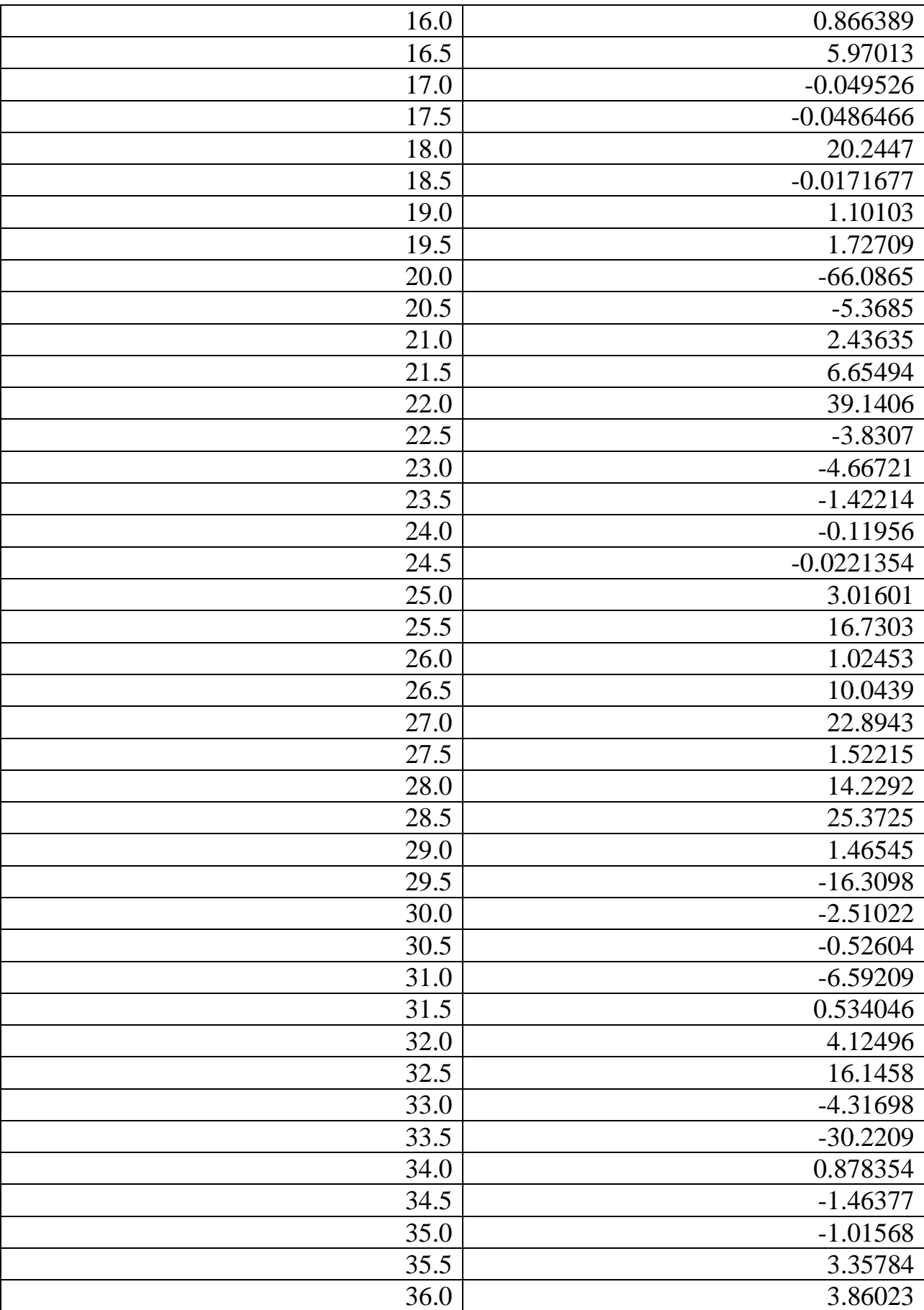

# Продовження таблиці Ц.1

# Кінець таблиці Ц.1

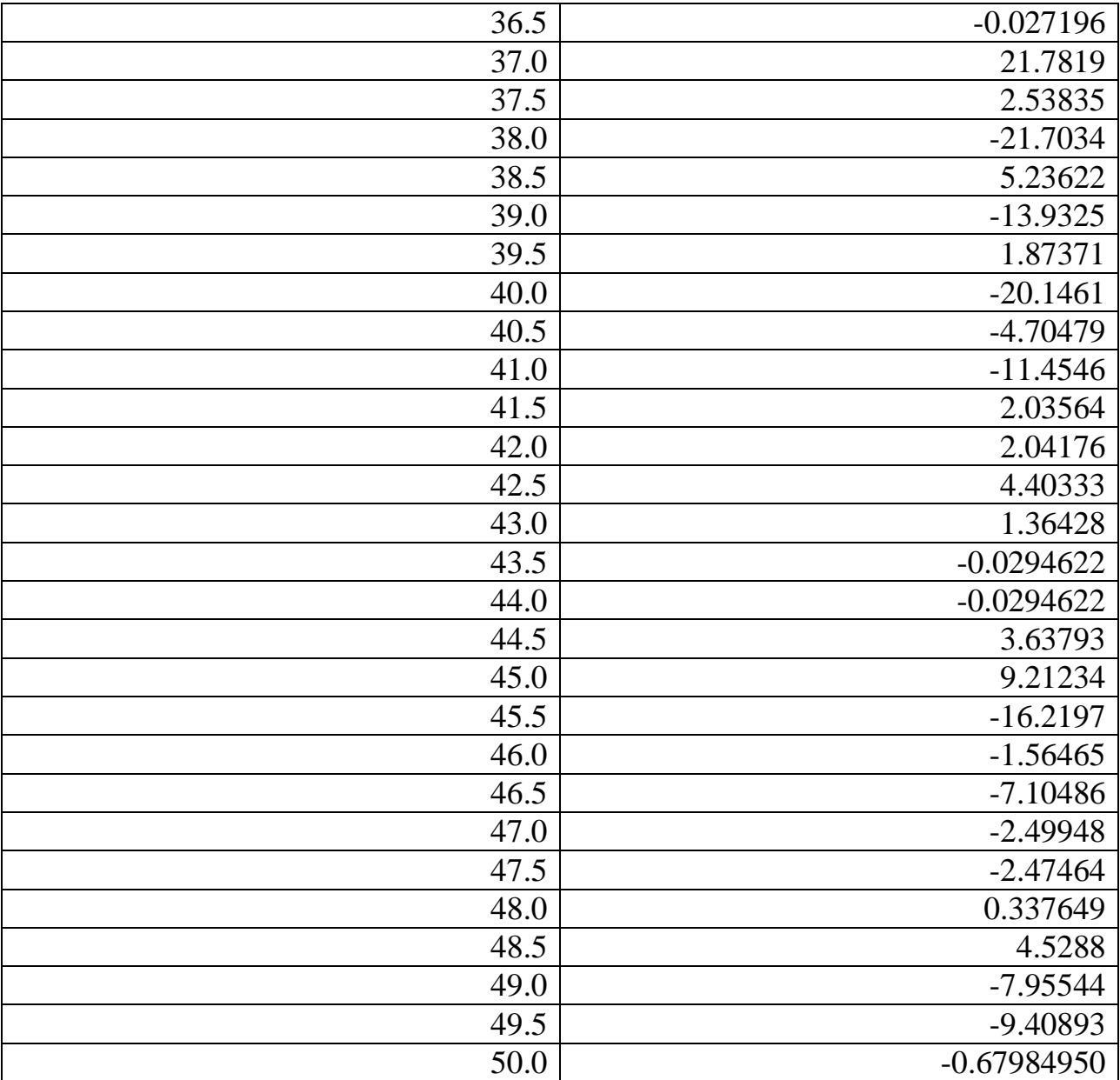

#### **ДОДАТОК Ш**

Графіки результатів моделювання системи частинок як пружних куль з використанням графічного прискорювача (технологія CUDA)

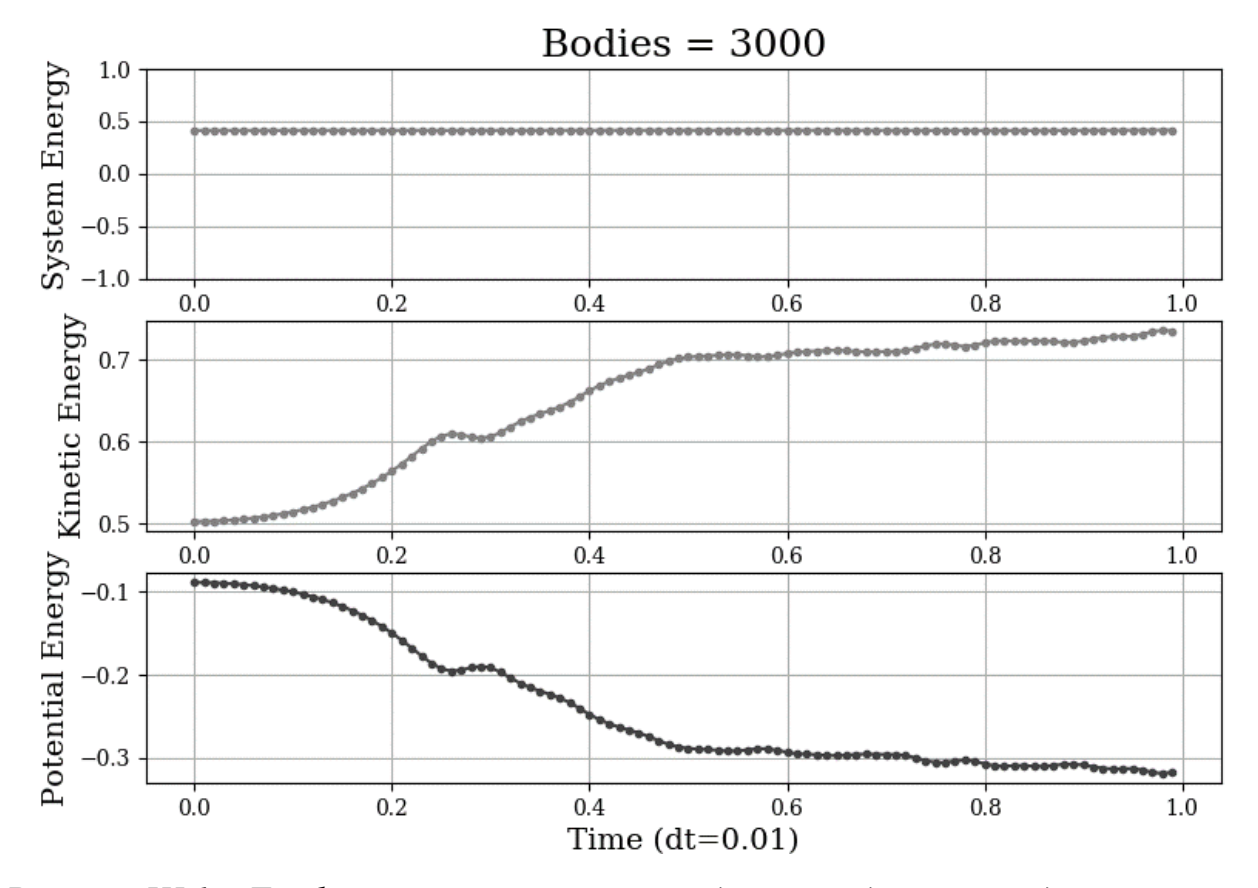

*Рисунок Ш.1 – Графік залежності енергії від часу моделювання для системи з*  <sup>э</sup>исунок Ш.1 – Графік залежності енергії від часу моделювання для системи з<br>3000 гнучких куль у межах модельної області 19 м.о. × 18 м.о. × 18 м.о., де *м.о. – модельні безрозмірні одиниці. System energy – повно енергія системи; kinetic energy – кінетична енергія системи, potential energy – потенціальна енергія системи*

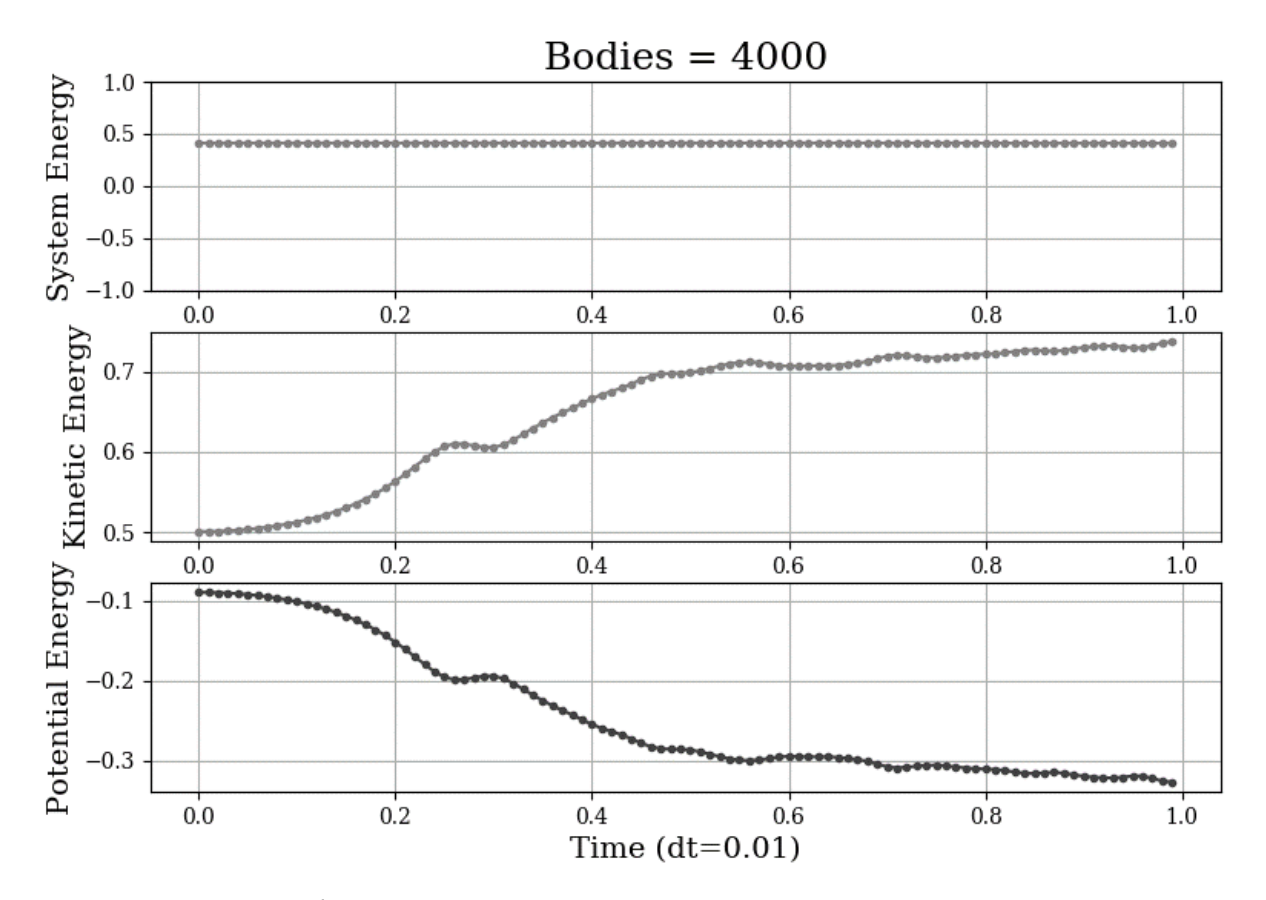

*Рисунок Ш.2 – Графік залежності енергії від часу моделювання для системи з 4000 гнучких куль у межах модельної області*  19 м.о. 18 м.о. 18 м.о. , *де м.о. – модельні безрозмірні одиниці. System energy – повно енергія системи; kinetic energy – кінетична енергія системи, potential energy – потенціальна енергія системи*